# Object-Oriented Patterns & Frameworks

## Dr. Douglas C. Schmidt [d.schmidt@vanderbilt.edu](mailto:d.schmidt@vanderbilt.edu) www.dre.vanderbilt.edu/~schmidt

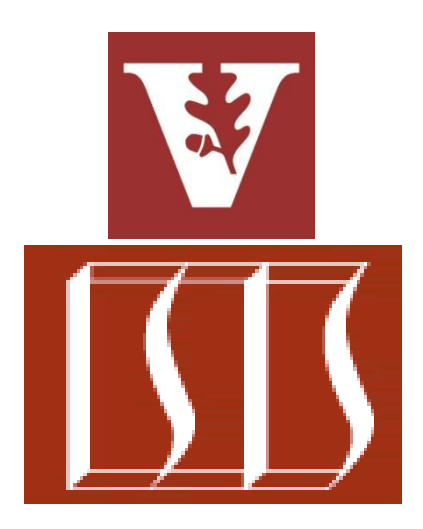

### Professor of EECS Vanderbilt University Nashville, Tennessee

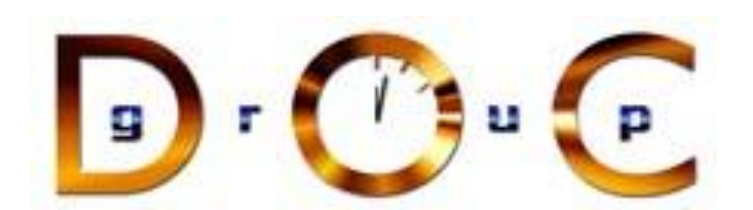

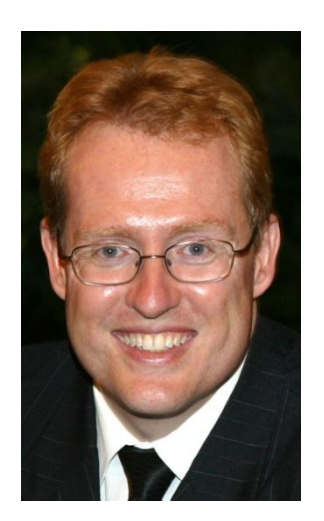

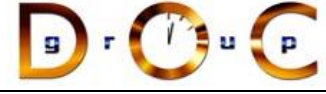

# Goals of this Presentation

Show by example how patterns & frameworks can help to

- Codify good OO software design & implementation practices
	- distill & generalize experience
	- aid to novices & experts alike
- Give design structures explicit names
	- common vocabulary
	- reduced complexity
	- greater expressivity
- Capture & preserve design & implementation knowledge
	- articulate key decisions succinctly
	- improve documentation
- Facilitate restructuring/refactoring
	- patterns & frameworks are interrelated
	- enhance flexibility, reuse, & productivity

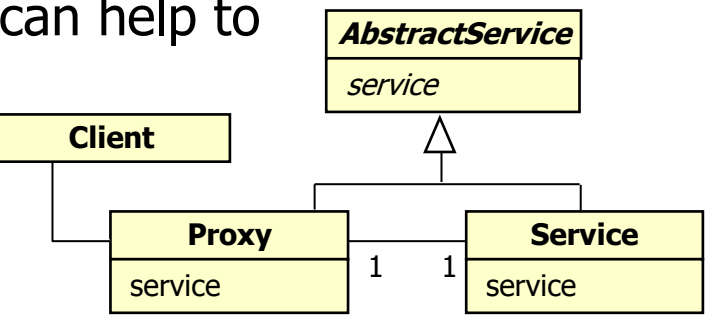

**class Reactor { public: /// Singleton access point. static Reactor \*instance (void); /// Run event loop. void run\_event\_loop (void); /// End event loop. void end\_event\_loop (void); /// Register @a event\_handler /// for input events. void register\_input\_handler (Event Handler**  $\star$ **eh)**;  **/// Remove @a event\_handler /// for input events.**

 **void remove\_input\_handler (Event\_Handler \*eh);**

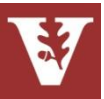

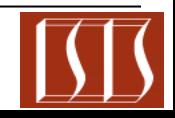

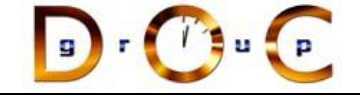

# Tutorial Overview

- Part I: Motivation & Concepts
	- The issue
	- What patterns & frameworks are
	- What they're good for
	- $-$  How we develop & categorize
- Part II: Case Study
	- Use patterns & frameworks to build an expression tree application
	- Demonstrate usage & benefits
- Part III: Wrap-Up
	- Life beyond the GoF book, observations, caveats, concluding remarks, & additional references

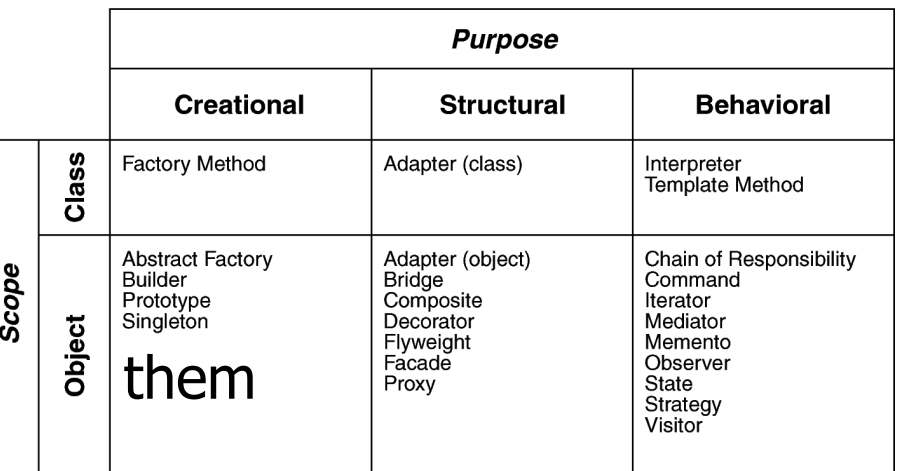

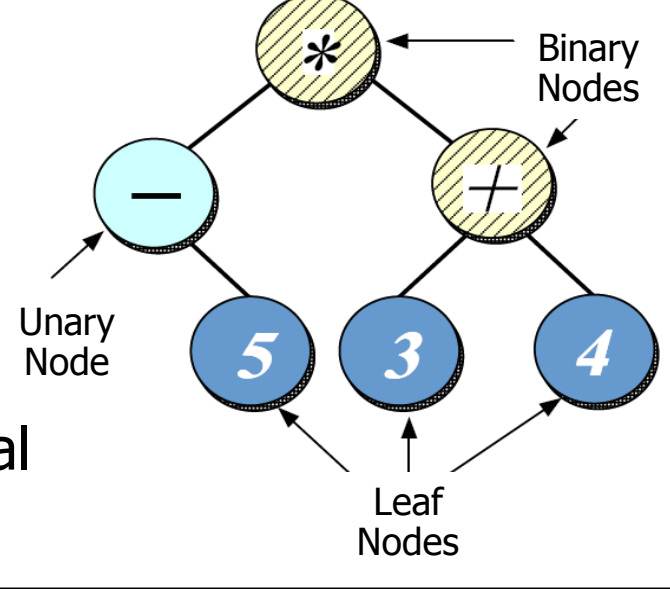

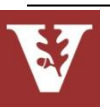

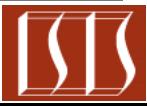

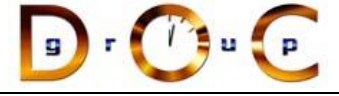

# Part I: Motivation & Concepts

- OOD methods emphasize design notations
	- Fine for specification & documentation

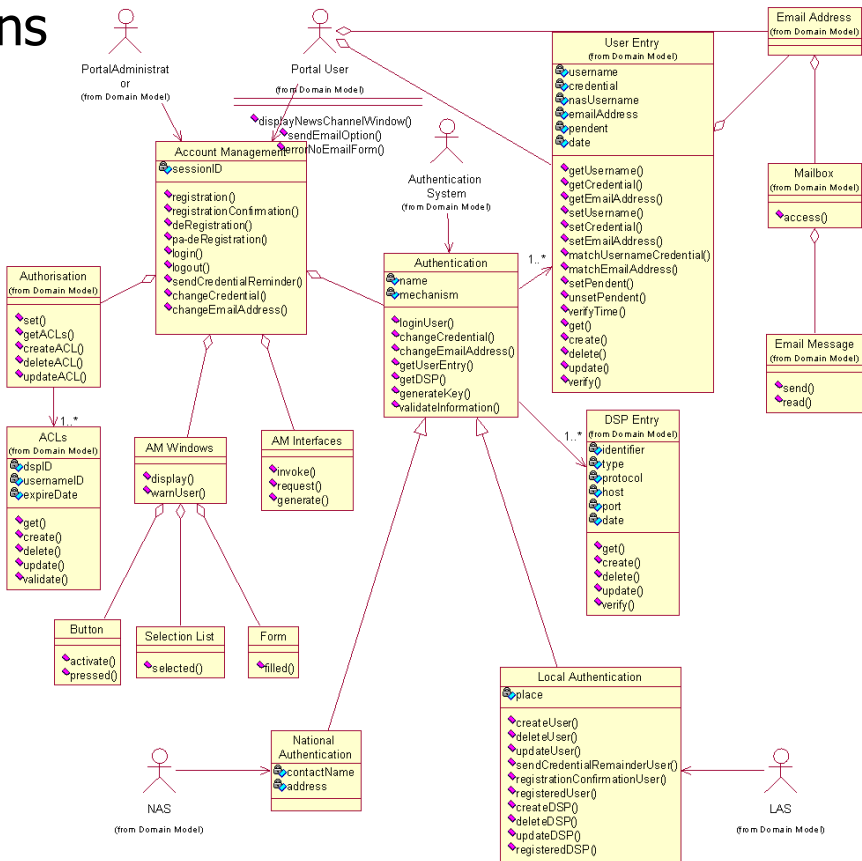

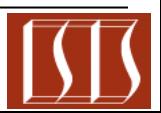

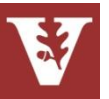

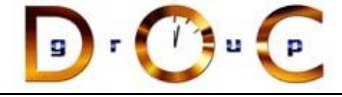

# Part I: Motivation & Concepts

- OOD methods emphasize design notations
	- Fine for specification & documentation
- But OOD is more than just drawing diagrams
	- Good draftsmen are not necessarily good architects!

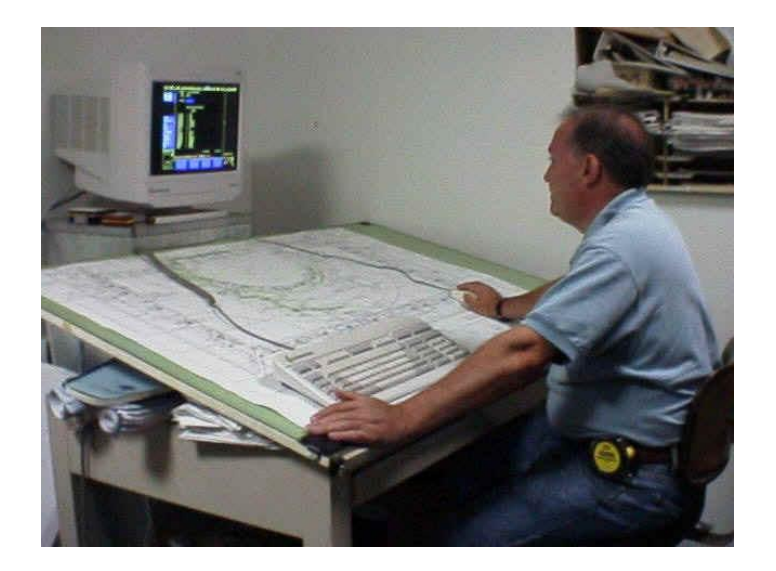

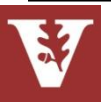

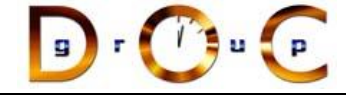

# Part I: Motivation & Concepts

- OOD methods emphasize design notations
	- Fine for specification & documentation
- But OOD is more than just drawing diagrams
	- Good draftsmen are not necessarily good architects!
- Good OO designers rely on lots of experience
	- At least as important as syntax
- Most powerful reuse combines *design & code* reuse
	- *Patterns*: Match problem to design experience

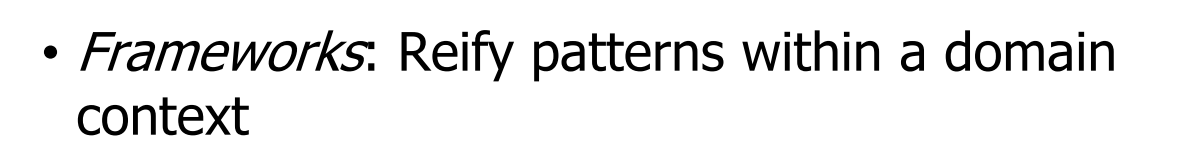

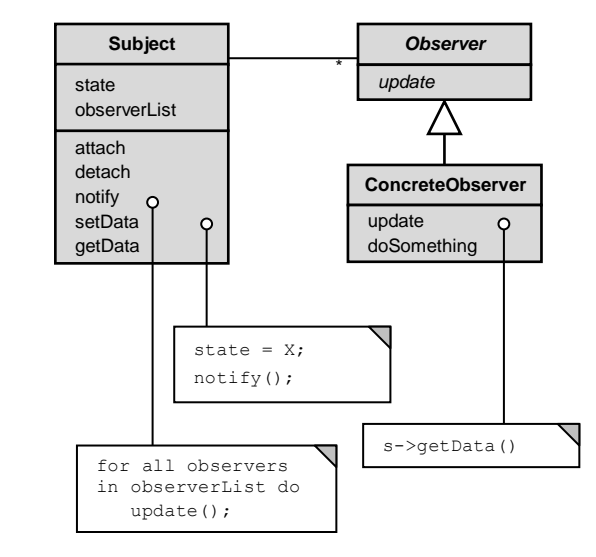

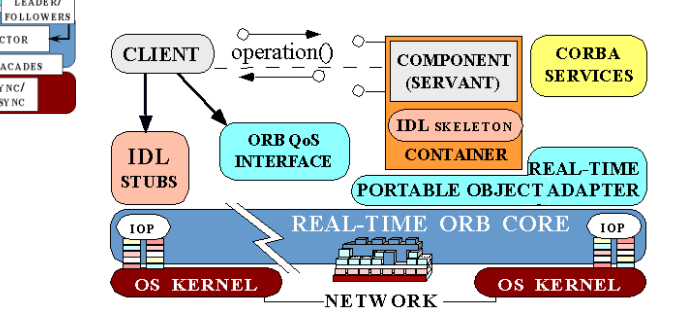

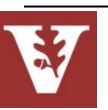

**REMOTE** 

OPERATION

THREAD-

**SPECIFIC** 

**STORAGE** 

**ABSTRACT** 

ACCEPTOR-

CONNECTOR

**ASYNCHRONOUS** 

**MPLETION TOKEN** 

FACTORY

PROXY

SERIALIZER

WPAPPER FACADES

**MONITOR** 

OBJECT

OBSERVER

COMPONENT

CONFIGURATOR

**INTERCEPTOR** 

**ACTIVATOR** 

**REACTOR** 

WRAPPER FACADES

HALF-SYNC/

LEADER/

OBJECT

ORWARDER-

**DECEIVED** 

**EXTENSION INTERFACE** 

**BROKER** 

EVICTOR

**ADAPTER** 

**STRATEGY** 

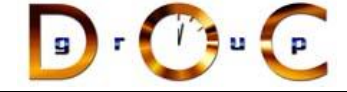

# Recurring Design Structures

#### Well-designed OO systems exhibit recurring structures that promote

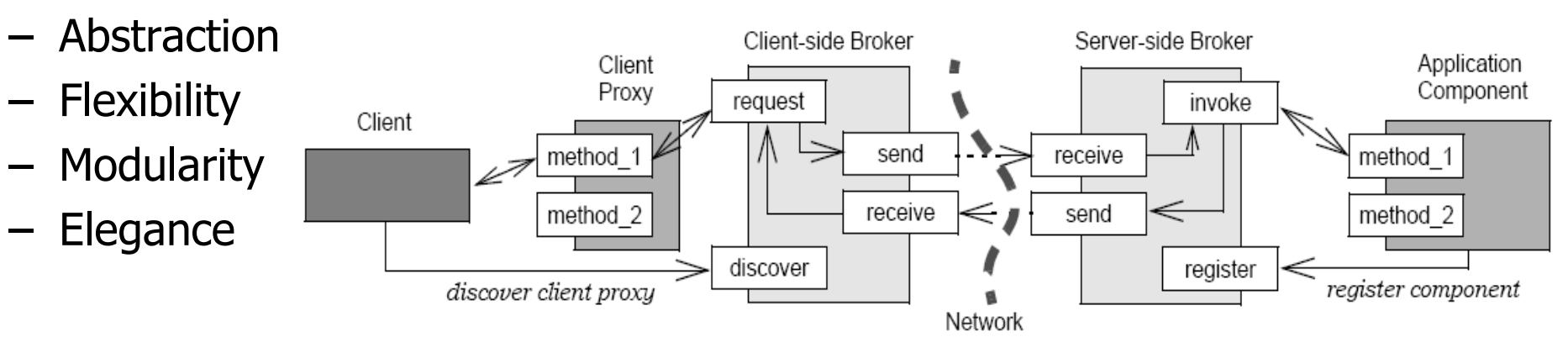

Therein lies valuable design knowledge

Problem: capturing, communicating, applying, & preserving this knowledge without undue time, effort, & risk

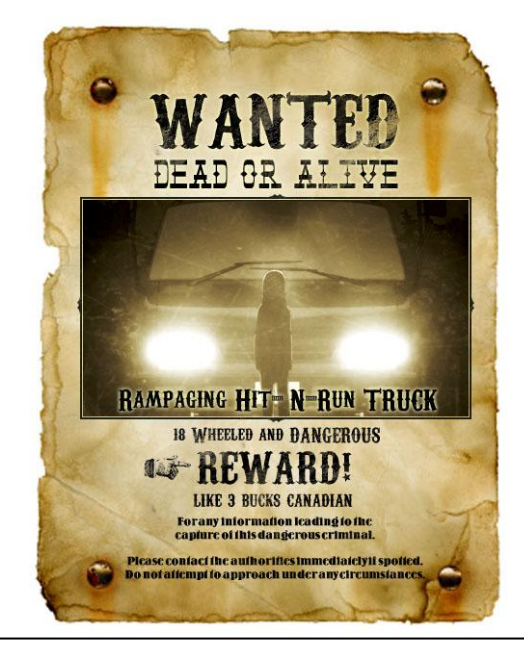

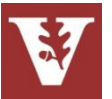

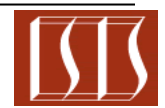

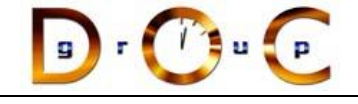

## A Pattern…

- Abstracts & names a recurring design structure
- Comprises class and/or object
	- **Dependencies**
	- **Structures**
	- Interactions
	- **Conventions**
- Specifies the design structure explicitly
- Is distilled from actual design experience

Presents solution(s) to common (software) problem(s) arising within a context

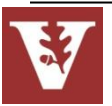

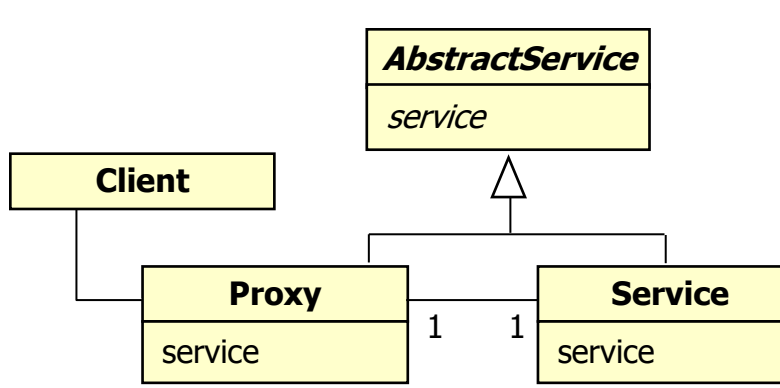

**The Proxy Pattern**

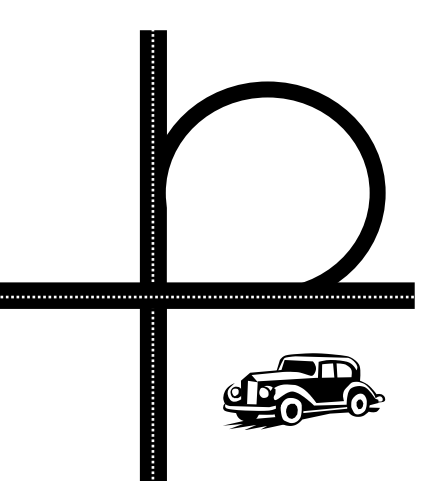

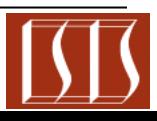

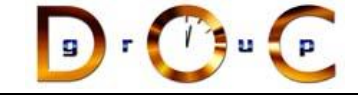

# Four Basic Parts of a Pattern

- 1. Name
- 2. Problem (including "forces" & "applicability")
- 3. Solution (both visual & textual descriptions)
- 4. Consequences & trade-offs of applying the pattern

Key characteristics of patterns include:

- Language- & implementation-independent
- "Micro-architecture," i.e., "society of objects"
- Adjunct to existing methodologies (RUP, Fusion, SCRUM, etc.)

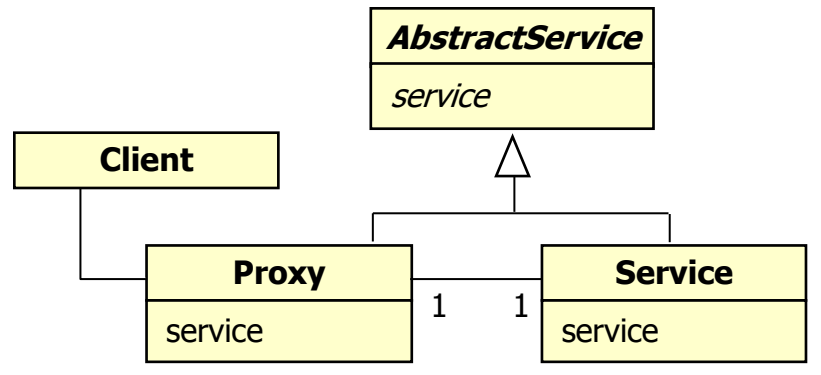

**The Proxy Pattern**

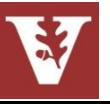

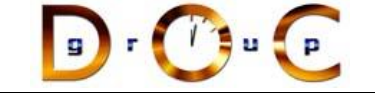

## Example: Observer

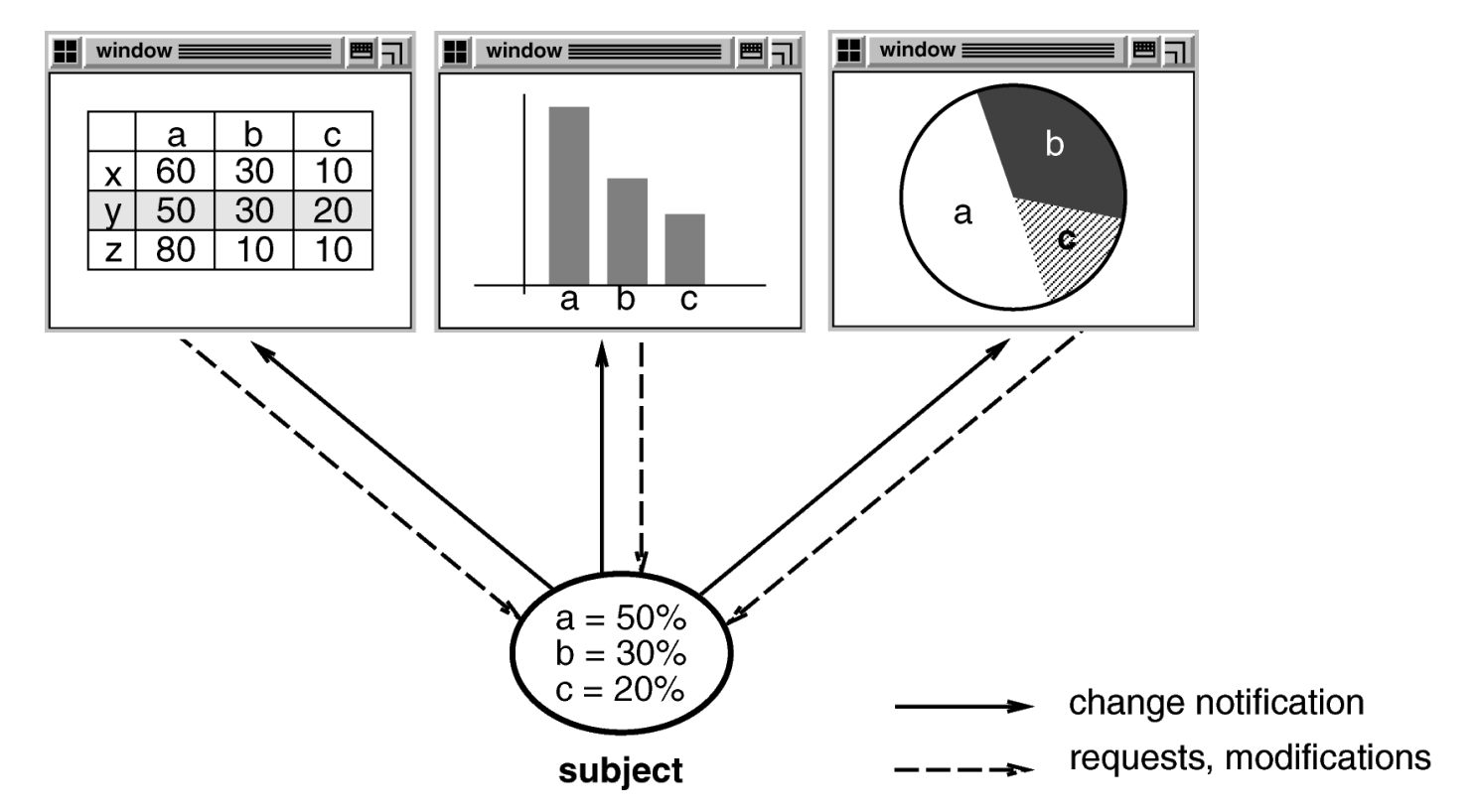

#### observers

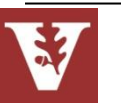

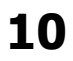

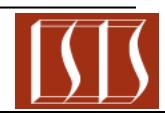

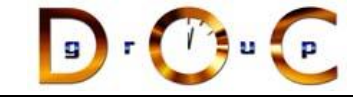

# Observer object behavioral

#### **Intent**

define a one-to-many dependency between objects so that when one object changes state, all dependents are notified & updated

#### **Applicability**

- an abstraction has two aspects, one dependent on the other
- a change to one object requires changing untold others
- an object should notify unknown other objects

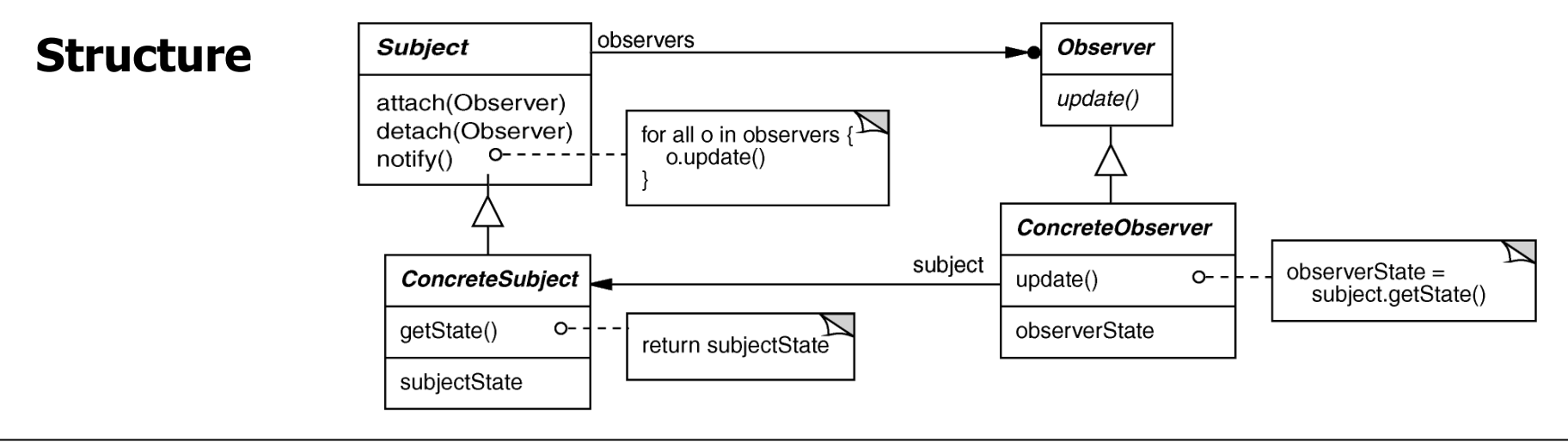

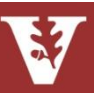

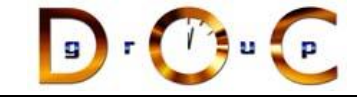

# Modified UML/OMT Notation

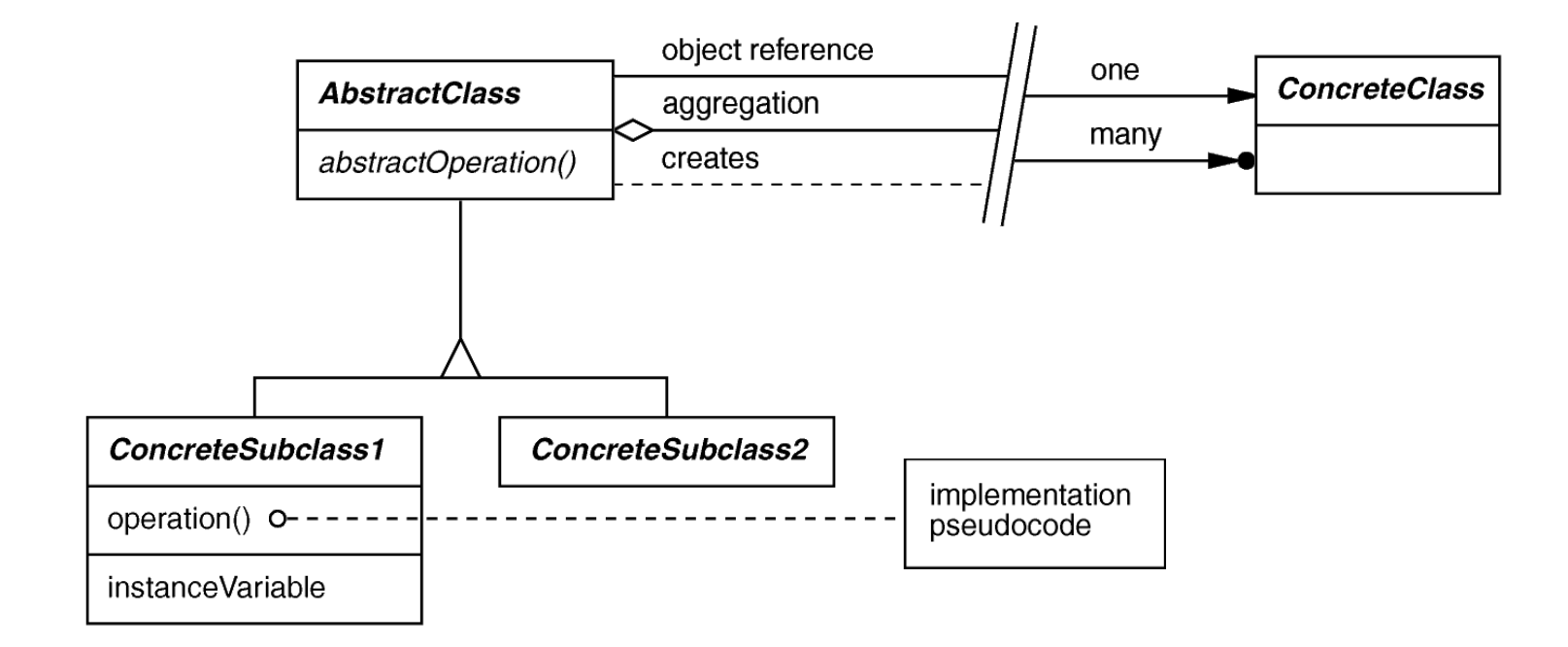

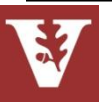

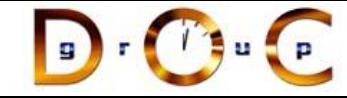

# Observer object behavioral

```
class ProxyPushConsumer : public // …
   virtual void push (const CORBA::Any &event) {
     for (std::vector<PushConsumer>::iterator i
           (consumers.begin ()); i != consumers.end (); i++)
       (*i).push (event);
   }
class MyPushConsumer : public // ….
   virtual void push 
    (const CORBA::Any &event) { /* consume the event. */ }
```
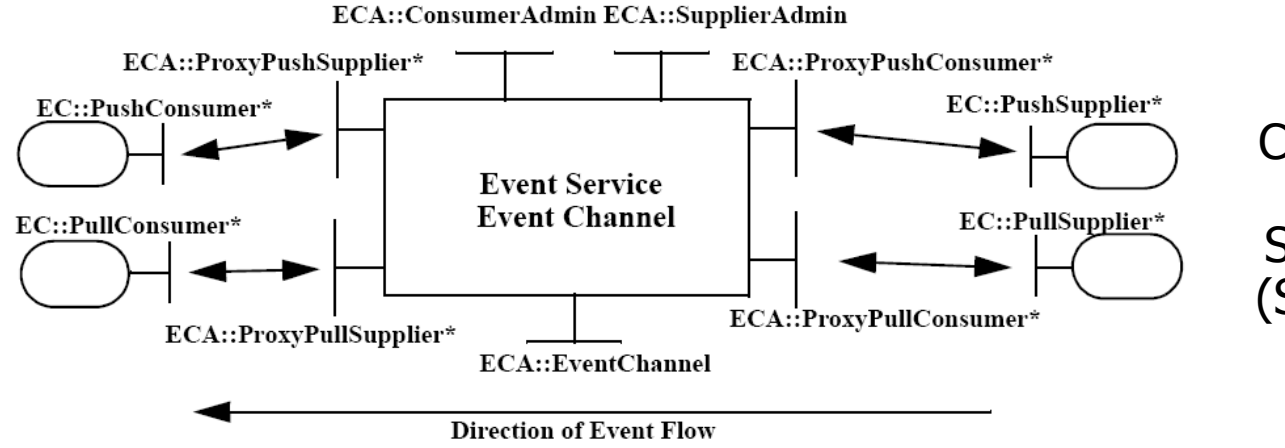

CORBA Notification Service example using C++ Standard Template Library (STL) iterators (which is an example of the Iterator pattern from GoF)

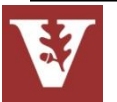

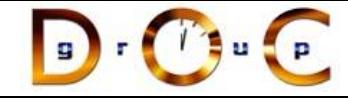

#### **Consequences**

- + modularity: subject & observers may vary independently
- + extensibility: can define & add any number of observers
- + customizability: different observers offer different views of subject
- unexpected updates: observers don't know about each other
- update overhead: might need hints or filtering

### **Implementation**

- subject-observer mapping
- dangling references
- update protocols: the push & pull models
- registering modifications of interest explicitly

# Observer object behavioral

### **Known Uses**

- Smalltalk Model-View-Controller (MVC)
- InterViews (Subjects & Views, Observer/Observable)
- Andrew (Data Objects & Views)
- Smart phone event frameworks (e.g., Symbian, Android, iPhone)
- Pub/sub middleware (e.g., CORBA Notification Service, Java Message Service, DDS)

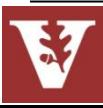

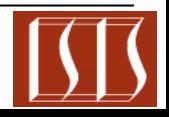

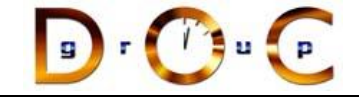

## Design Space for GoF Patterns

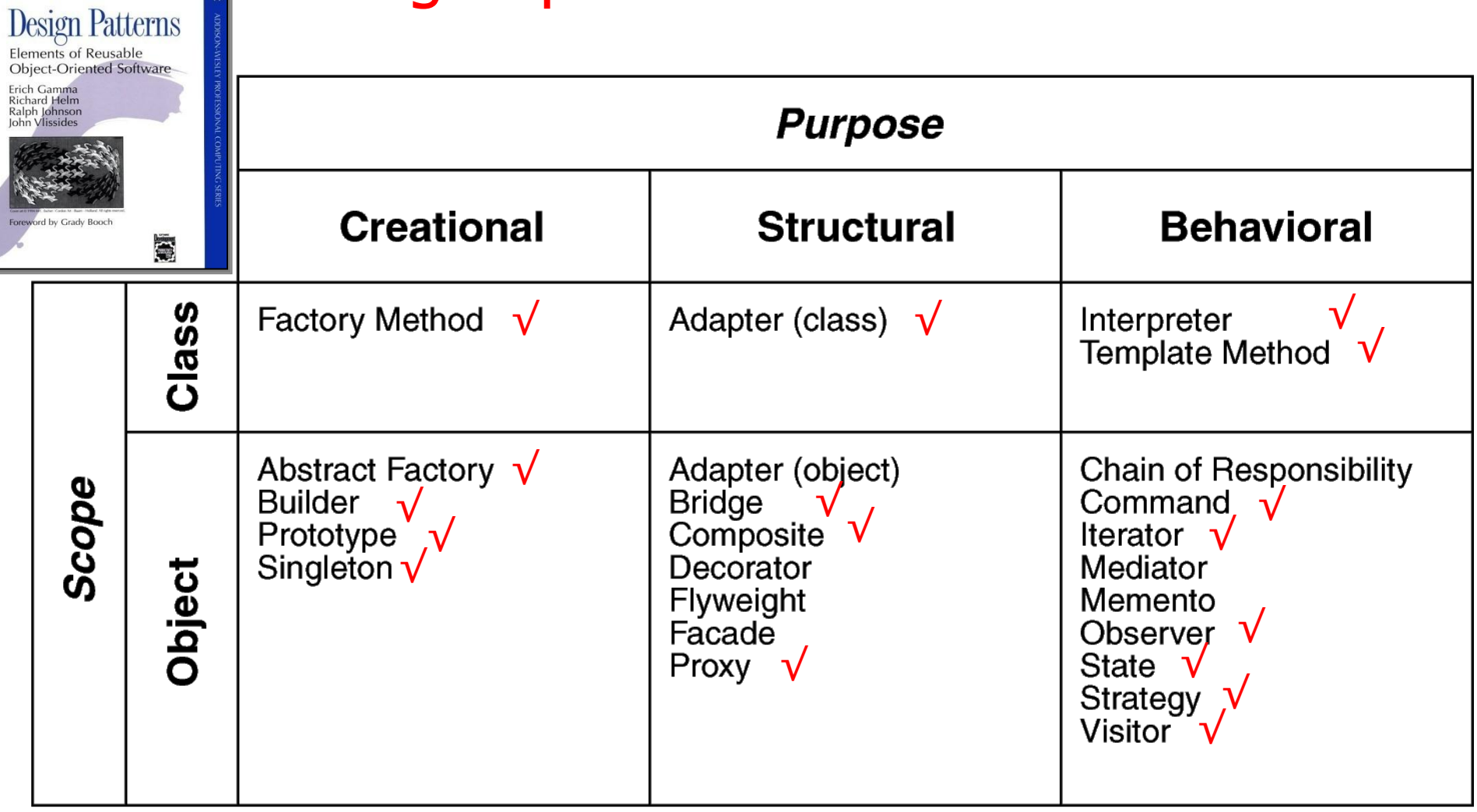

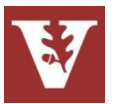

**Scope**: domain over which a pattern applies

Purpose: reflects what a pattern does

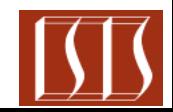

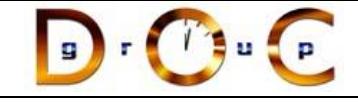

# GoF Pattern Template (1st half)

#### **Intent**

short description of the pattern & its purpose

#### **Also Known As**

Any aliases this pattern is known by

### **Motivation**

motivating scenario demonstrating pattern's use

### **Applicability**

circumstances in which pattern applies

### **Structure**

graphical representation of pattern using modified UML notation

#### **Participants**

participating classes and/or objects & their responsibilities

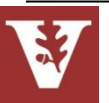

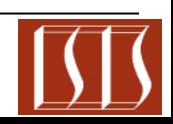

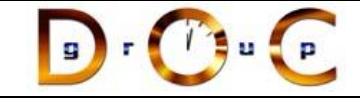

# GoF Pattern Template (2nd half)

#### **Collaborations**

...

how participants cooperate to carry out their responsibilities

#### **Consequences**

the results of application, benefits, liabilities

#### **Implementation**

pitfalls, hints, techniques, plus language-dependent issues

#### **Sample Code**

sample implementations in  $C++$ , Java,  $C#$ , Python, Smalltalk, C, etc.

#### **Known Uses**

examples drawn from existing systems

#### **Related Patterns**

discussion of other patterns that relate to this one

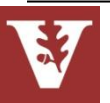

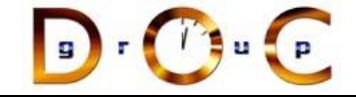

# Benefits & Limitations of Patterns

#### **Benefits**

- *Design* reuse
- Uniform design vocabulary
- Enhance understanding, restructuring, & team communication
- Basis for automation
- Transcends language-centric biases/myopia
- Abstracts away from many unimportant details

### **Limitations**

- Require significant tedious & error-prone human effort to handcraft pattern implementations design reuse
- Can be deceptively simple uniform design vocabulary
- May limit design options
- Leaves important (implementation) details unresolved

Addressing the limitations of patterns requires more than just *design* reuse

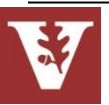

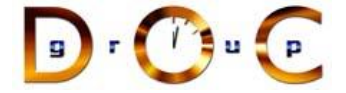

# Overview of Frameworks

- Frameworks exhibit "inversion of control" at runtime via callbacks
- Frameworks provide integrated domain-specific structures & functionality
- Frameworks are "semi-complete" applications

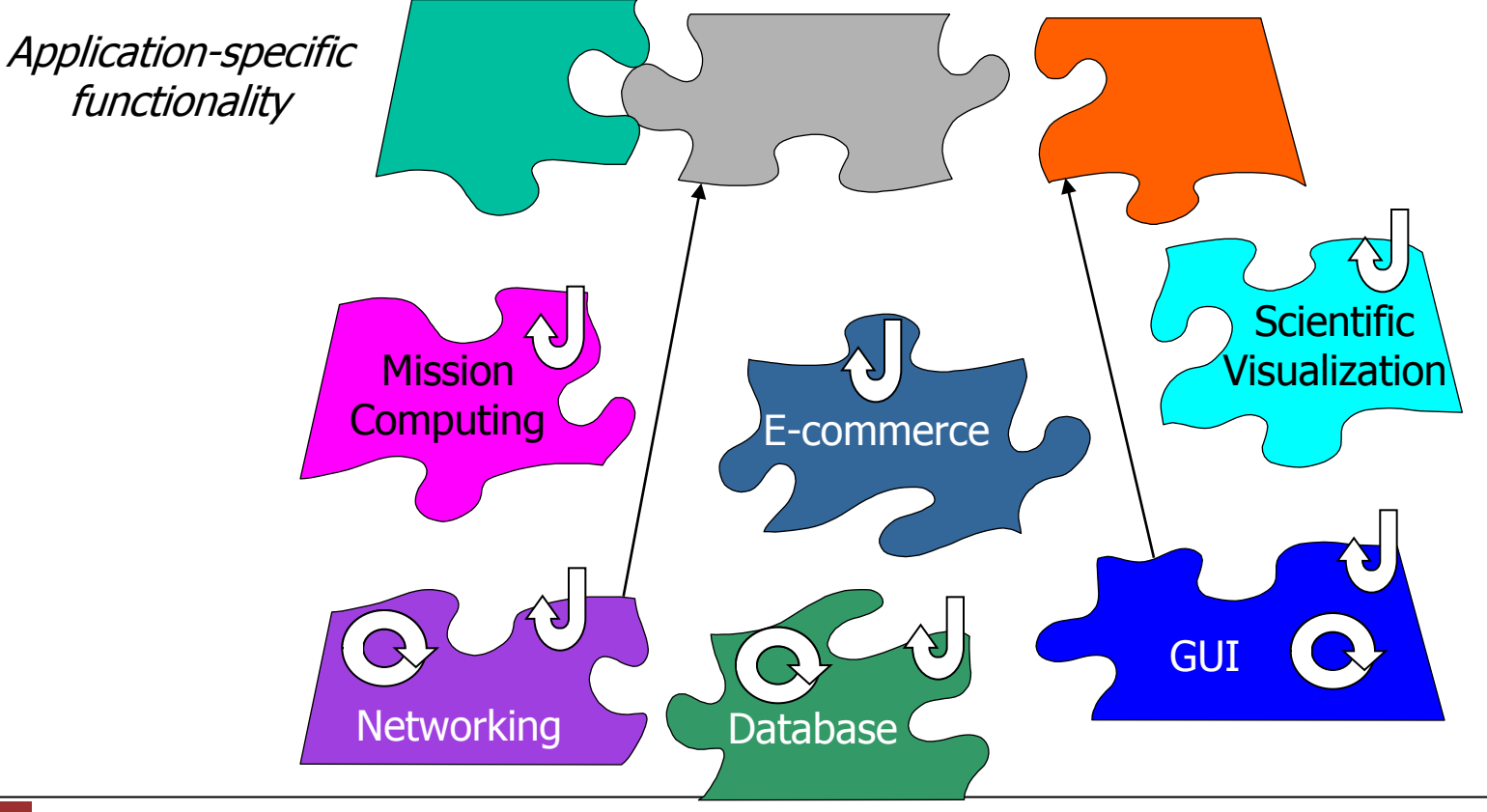

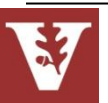

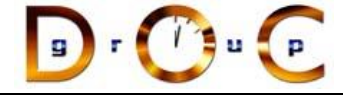

## Motivation for Frameworks

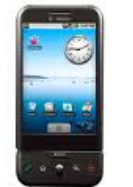

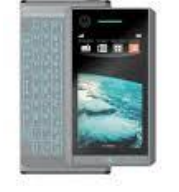

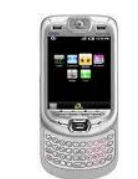

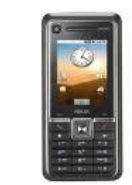

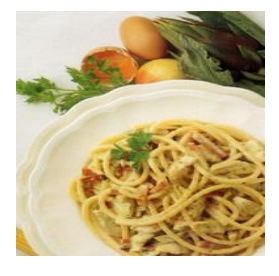

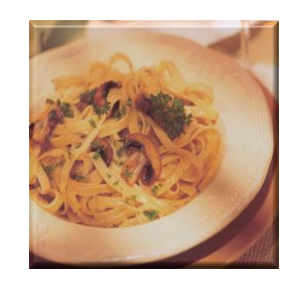

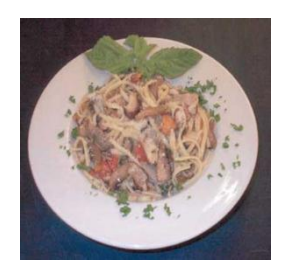

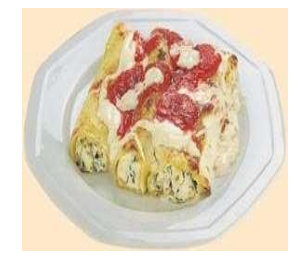

Proprietary & Stovepiped Application & **Infrastructure Software** 

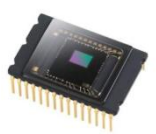

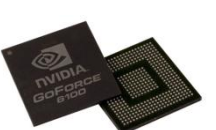

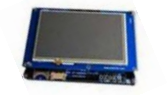

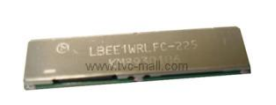

Standard/COTS Hardware & **Networks** 

Legacy embedded systems have historically been:

- Stovepiped
- Proprietary
- Brittle & non-adaptive
- Expensive
- Vulnerable

Consequence: Small HW/SW changes have big (negative) impact on system QoS & maintenance

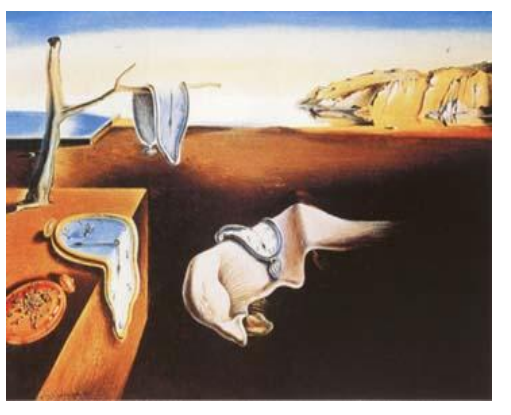

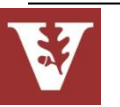

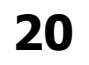

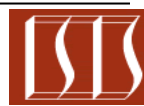

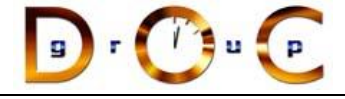

## Motivation for Frameworks

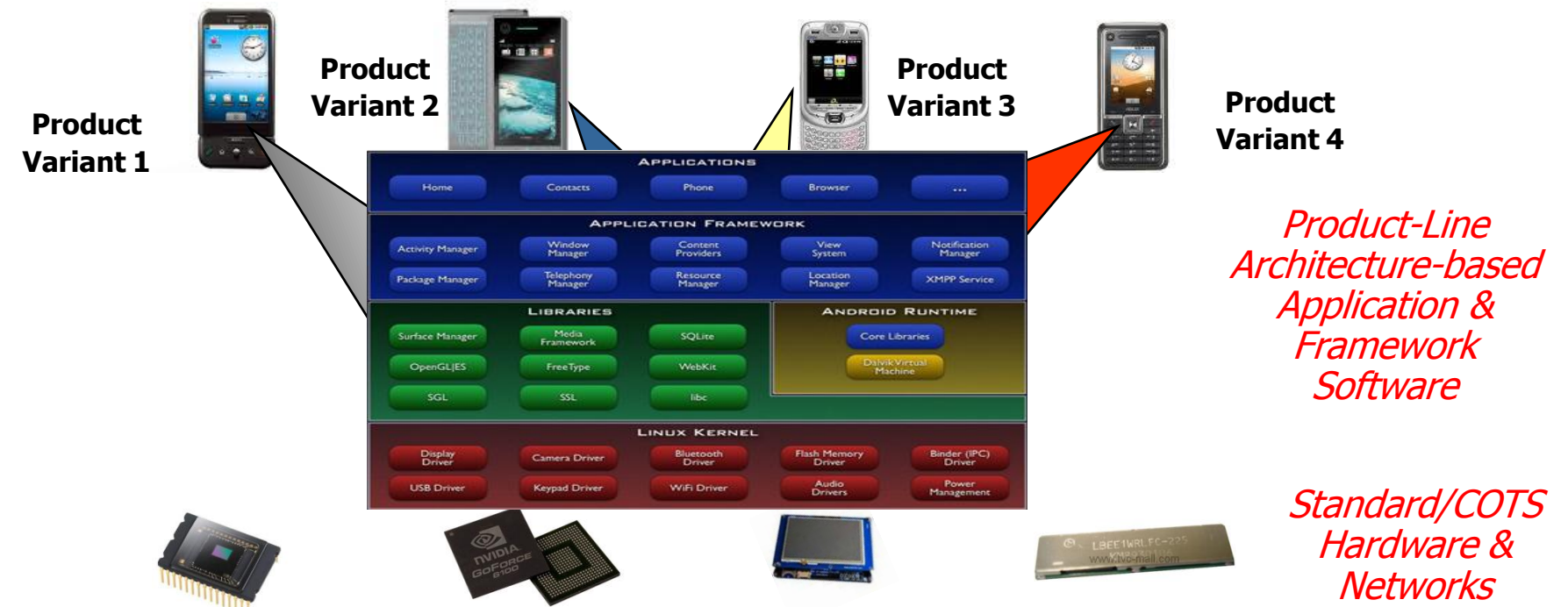

- **Frameworks** factors out many reusable general-purpose & domain-specific services from traditional DRE application responsibility
- Essential for **product-line architectures (PLAs)**
- Product-lines & frameworks offer many configuration opportunities
	- e.g., component distribution/deployment, OS, protocols, algorithms, etc.

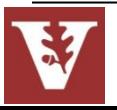

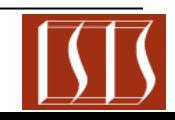

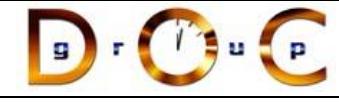

# Categories of OO Frameworks

- White-box frameworks are reused by subclassing, which usually requires understanding the implementation of the framework to some degree
- *Black-box framework* is reused by parameterizing & assembling framework objects, thereby hiding their implementation from users
- Each category of OO framework uses different sets of patterns, e.g.:

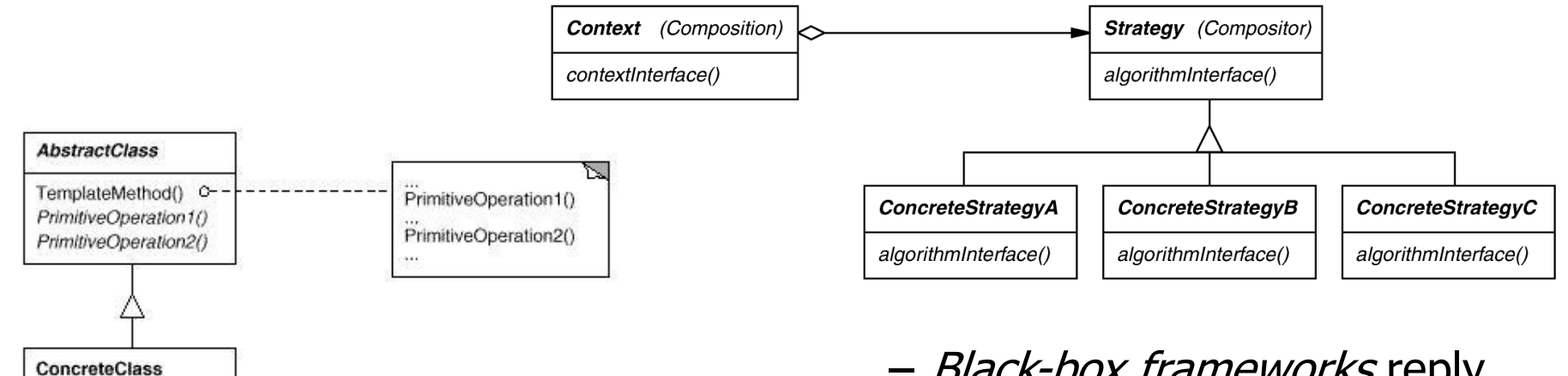

- White-box frameworks rely heavily on inheritance-based patterns, such as Template Method & State
- Black-box frameworks reply heavily on object composition patterns, such as Strategy & Decorator

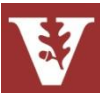

PrimitiveOperation1() PrimitiveOperation2()

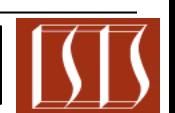

# Commonality & Variability Analysis in Frameworks

- Framework characteristics are captured via Scope, Commonalities, & Variabilities (SCV) analysis
	- This process can be applied to identify commonalities & variabilities in a domain to guide development of a framework
- Applying SCV to Android smartphones
	- Scope defines the domain & context of the framework
		- Component architecture, objectoriented application frameworks, & associated components, e.g., GPS, Network, & Display

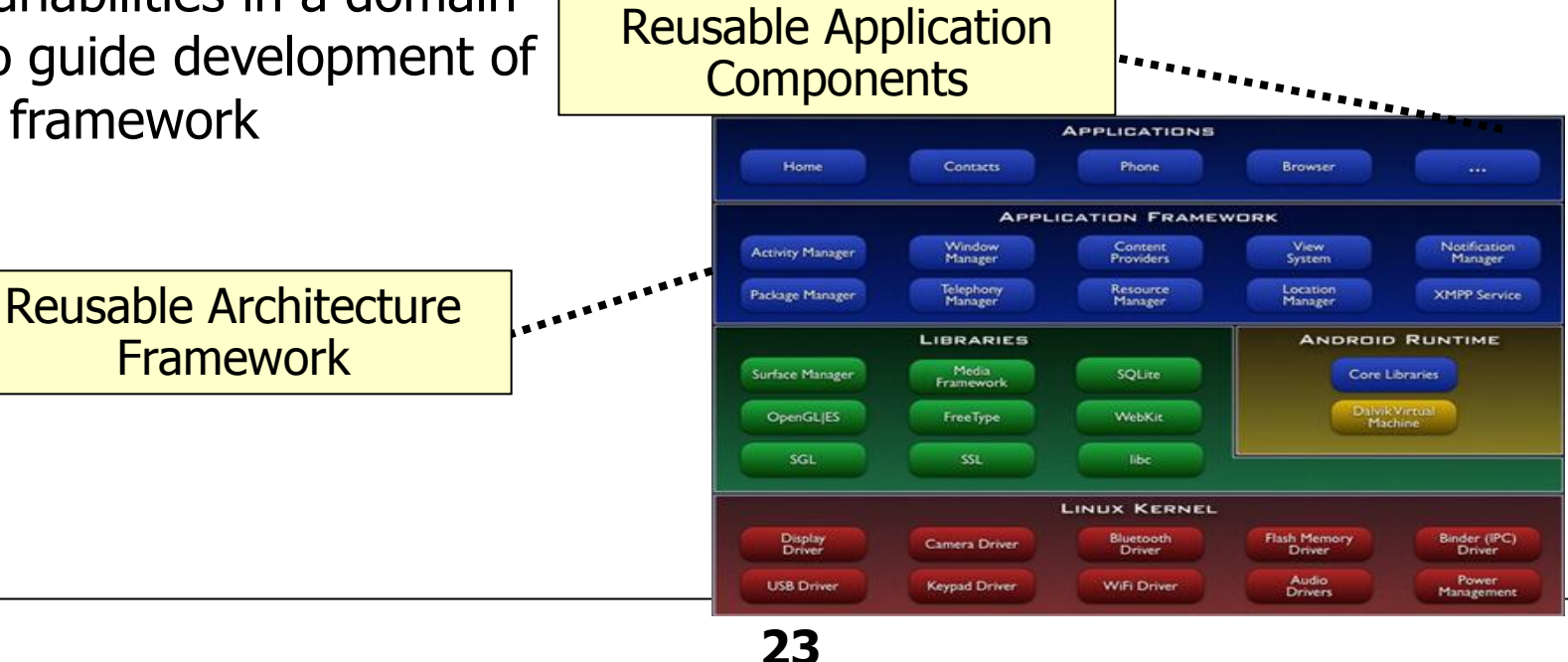

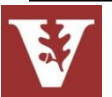

Pattern & Framework Tutorial Douglas C. Schmidt

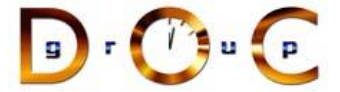

# Applying SCV to an Android Framework

- **Commonalities** describe the attributes that are common across all members of the framework
	- Common object-oriented frameworks & set of component types
		- e.g., Activities, Services, Content Providers, & Display components
	- Common middleware infrastructure
		- e.g., Intents framework, Binder, etc.

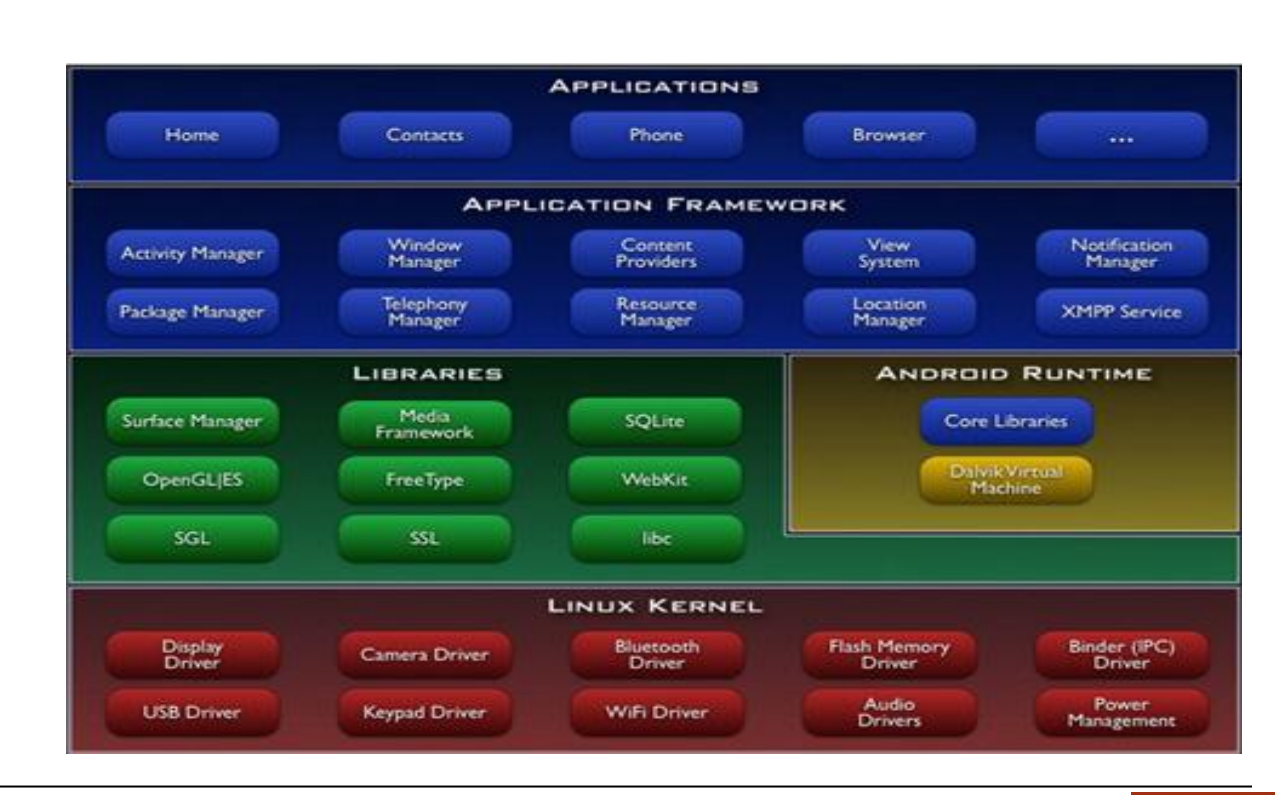

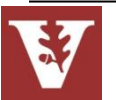

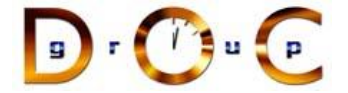

# Applying SCV to an Android Framework

- •**Variabilities** describe the attributes unique to the different members of the framework
	- Product-dependent component implementations, e.g., Motorola, HTC, Samsug
	- Product-dependent component connections
	- Product-dependent component assemblies (e.g., CDMA vs. GSM in different countries)
	- Different hardware, OS, & network/bus configurations

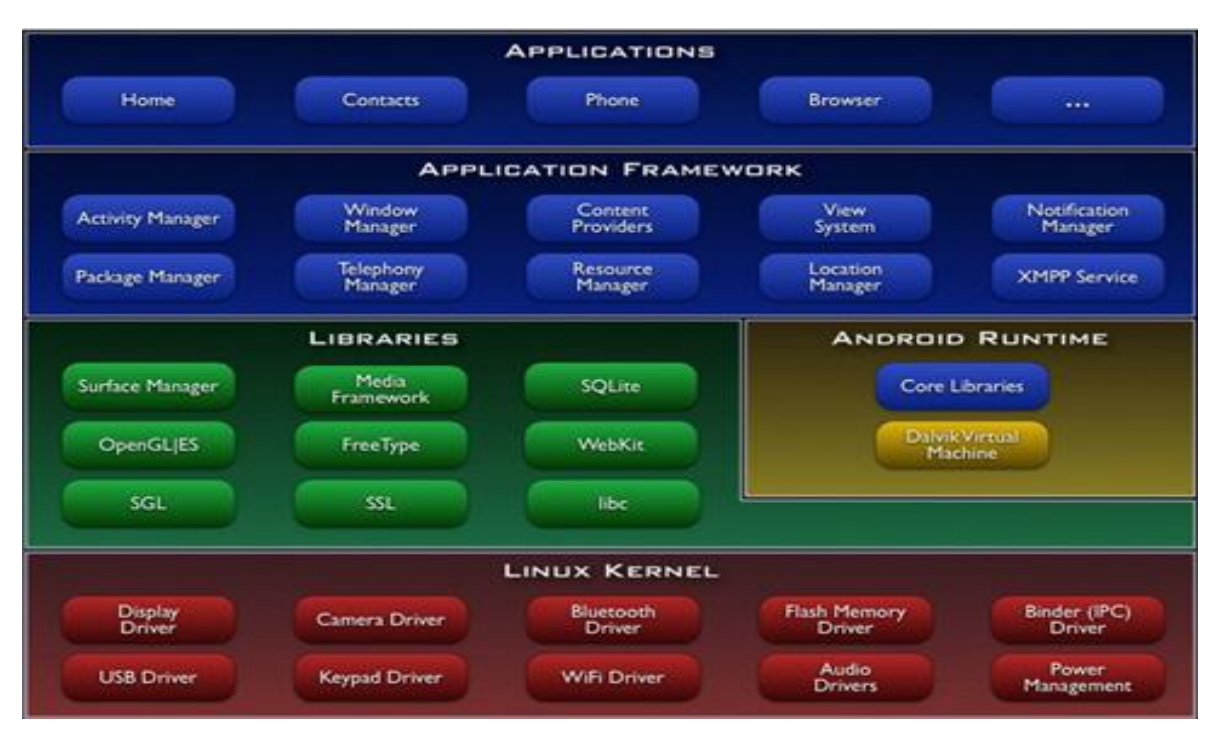

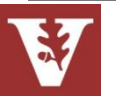

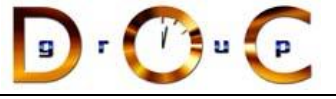

# Comparing Reuse Techniques

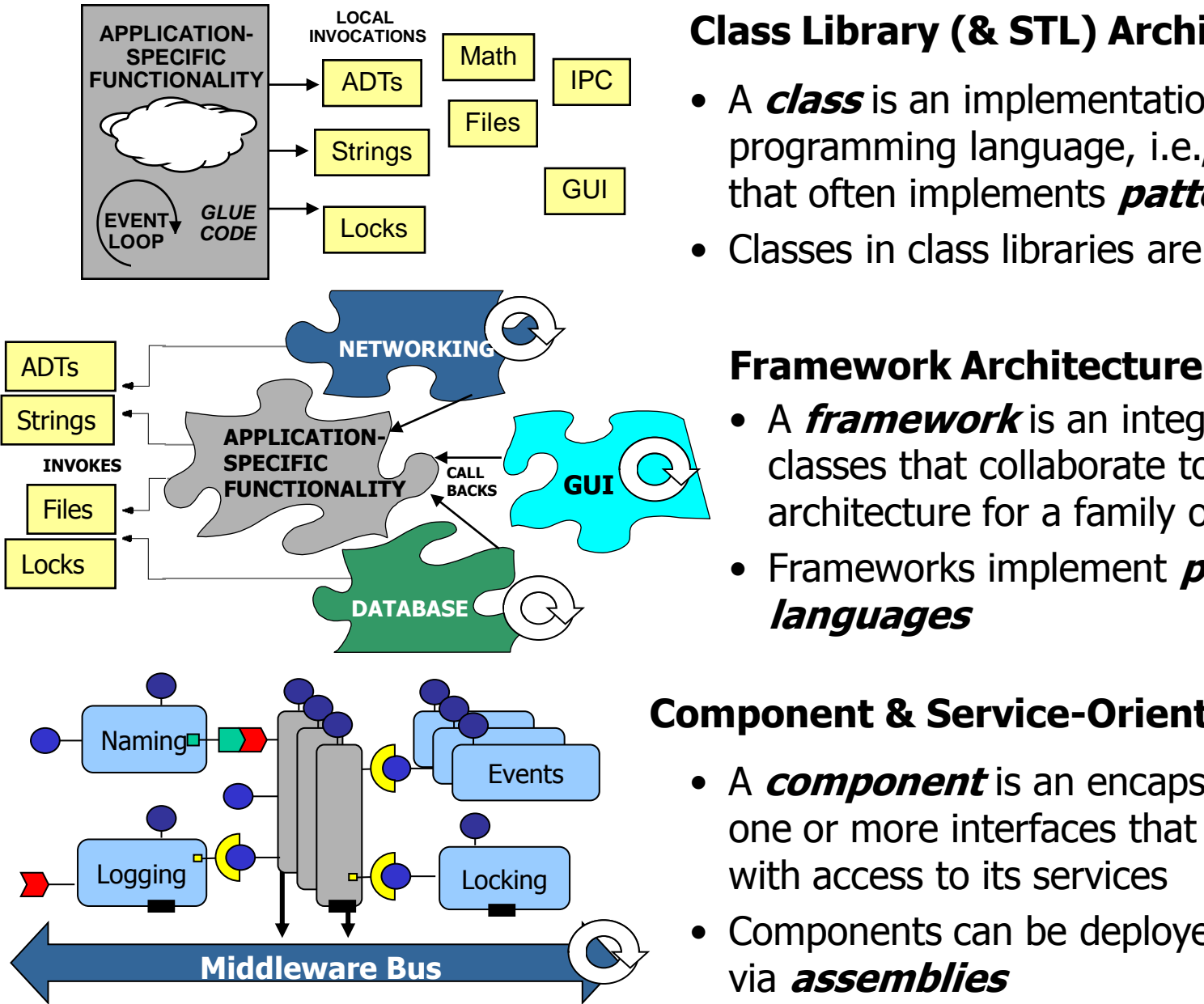

#### **Class Library (& STL) Architecture**

- A **class** is an implementation unit in an OO programming language, i.e., a reusable **type**  that often implements **patterns**
- Classes in class libraries are typically *passive*

- A **framework** is an integrated set of classes that collaborate to form a reusable architecture for a family of applications
- Frameworks implement **pattern languages**

#### **Component & Service-Oriented Architecture**

- A **component** is an encapsulation unit with one or more interfaces that provide clients with access to its services
- **26** via **assemblies** • Components can be deployed & configured

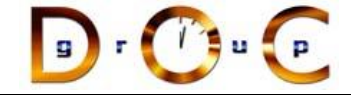

## Taxonomy of Reuse Techniques

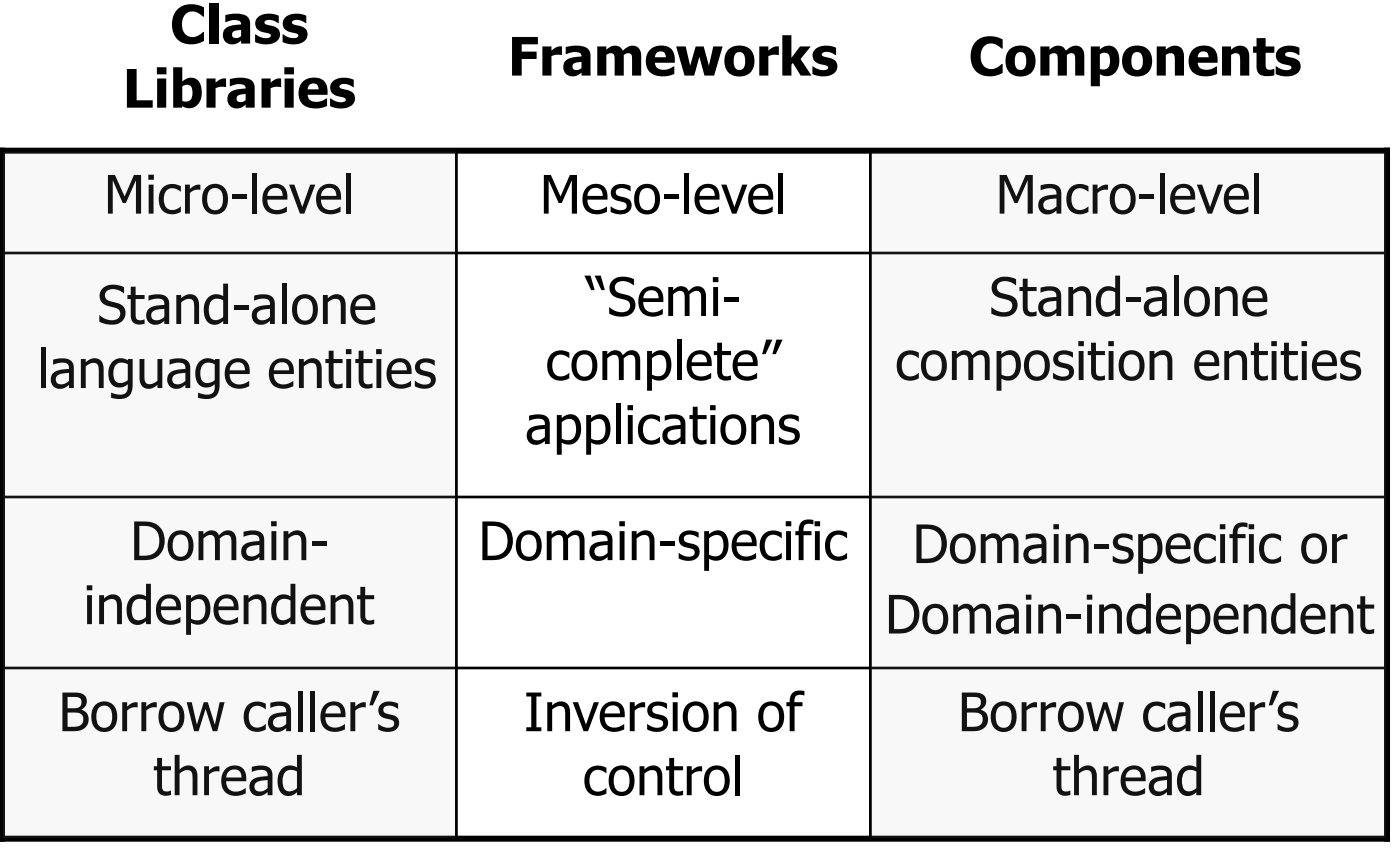

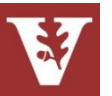

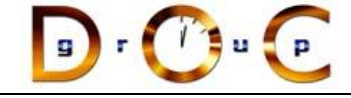

# Benefits of Frameworks

#### • **Design reuse**

• e.g., by guiding application developers through the steps necessary to ensure successful creation & deployment of software

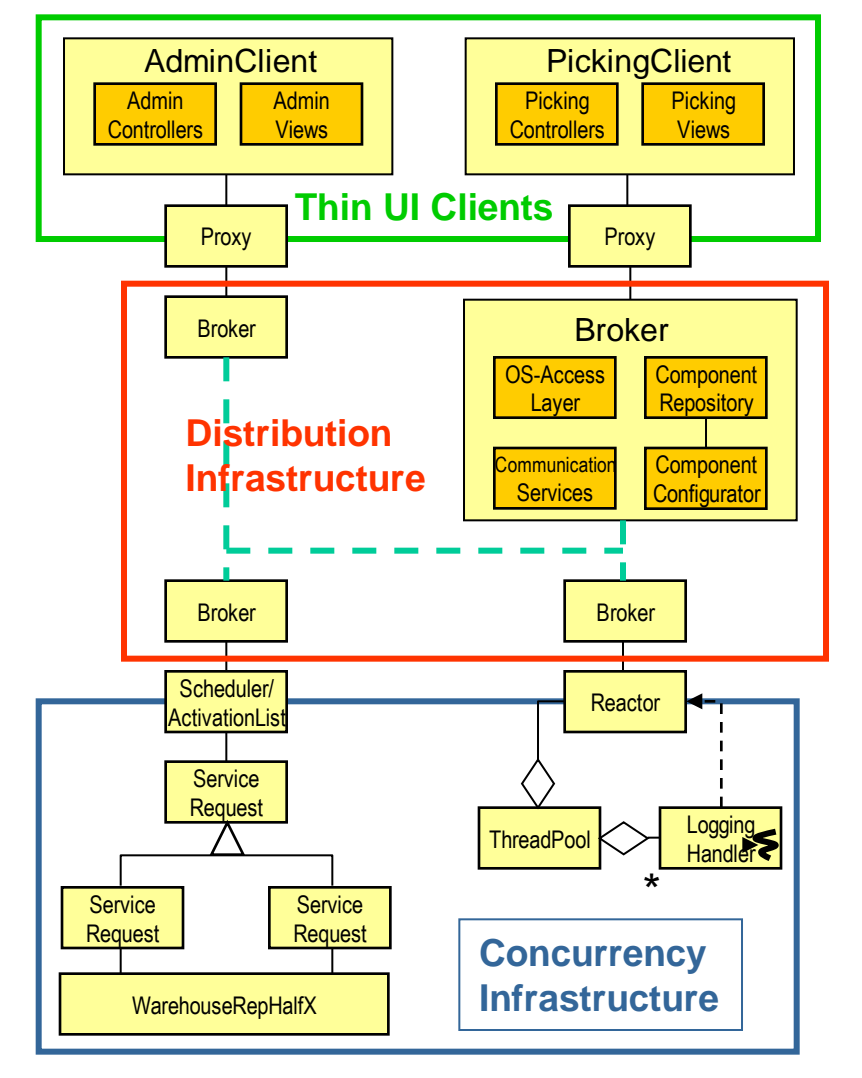

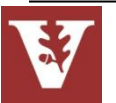

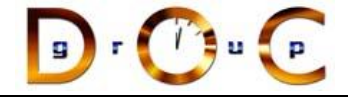

## Benefits of Frameworks

#### • **Design reuse**

• e.g., by guiding application developers through the steps necessary to ensure successful creation & deployment of software

#### • **Implementation reuse**

• e.g., by amortizing software lifecycle costs & leveraging previous development & optimization efforts

```
package org.apache.tomcat.session;
```

```
import org.apache.tomcat.core.*;
import org.apache.tomcat.util.StringManager;
import java.io.*;
import java.net.*;
import java.util.*;
import javax.servlet.*;
import javax.servlet.http.*;
/**
  Core implementation of a server session
 *
 * @author James Duncan Davidson [duncan@eng.sun.com]
* @author James Todd [gonzo@eng.sun.com]
 */
public class ServerSession {
     private StringManager sm =
         StringManager.getManager("org.apache.tomcat.session");
     private Hashtable values = new Hashtable();
     private Hashtable appSessions = new Hashtable();
     private String id;
     private long creationTime = System.currentTimeMillis();;
     private long thisAccessTime = creationTime;
private int inactiveInterval = -1;
     ServerSession(String id) {
         this.id = id;
 }
     public String getId() {
         return id;
 }
     public long getCreationTime() {
         return creationTime;
 }
     public ApplicationSession getApplicationSession(Context context,
         boolean create) {
         ApplicationSession appSession =
              (ApplicationSession)appSessions.get(context);
         if (appSession == null && create) {
              // XXX
             // sync to ensure valid?
             appSession = new ApplicationSession(id, this, context);
             appSessions.put(context, appSession);
         }
            // XXX
           make sure that we haven't gone over the end of our
            // inactive interval -- if so, invalidate & create
         // a new appSession
         return appSession;
     }
     void removeApplicationSession(Context context) {
         appSessions.remove(context);
```
 **}**

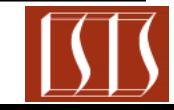

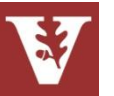

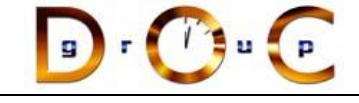

## Benefits of Frameworks

#### • **Design reuse**

• e.g., by guiding application developers through the steps necessary to ensure successful creation & deployment of software

#### • **Implementation reuse**

• e.g., by amortizing software lifecycle costs & leveraging previous development & optimization efforts

#### • **Validation reuse**

• e.g., by amortizing the efforts of validating application- & platformindependent portions of software, thereby enhancing software reliability & scalability

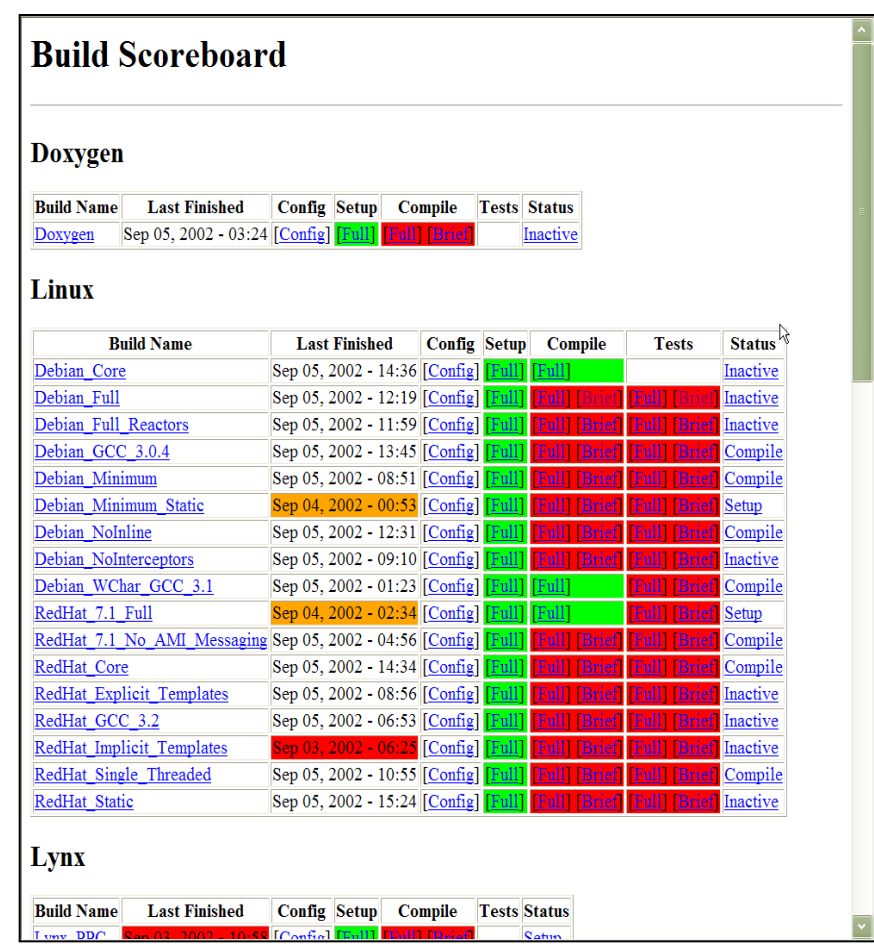

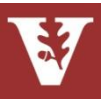

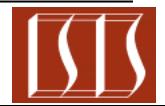

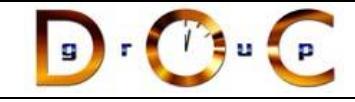

# Limitations of Frameworks

- Frameworks are powerful, but can be hard to use effectively (& even harder to create) for many application developers
	- Commonality & variability analysis requires significant domain knowledge & OO design/implementation expertise
- Significant time required to evaluate applicability & quality of a framework for a particular domain
- Debugging is tricky due to inversion of control
- V&V is tricky due to "late binding"
- May incur performance degradations due to extra (unnecessary) levels of indirection

www.cs.wustl.edu/ ~schmidt/PDF/Queue-04.pdf

Many frameworks limitations can be addressed with knowledge of patterns!

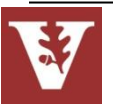

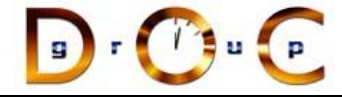

# Using Frameworks Effectively

#### **Observations**

- Since frameworks are powerful—but but hard to develop & use effectively by application developers—it's often better to use & customize COTS frameworks than to develop in-house frameworks
- Classes/components/services are easier for application developers to use, but aren't as powerful or flexible as frameworks

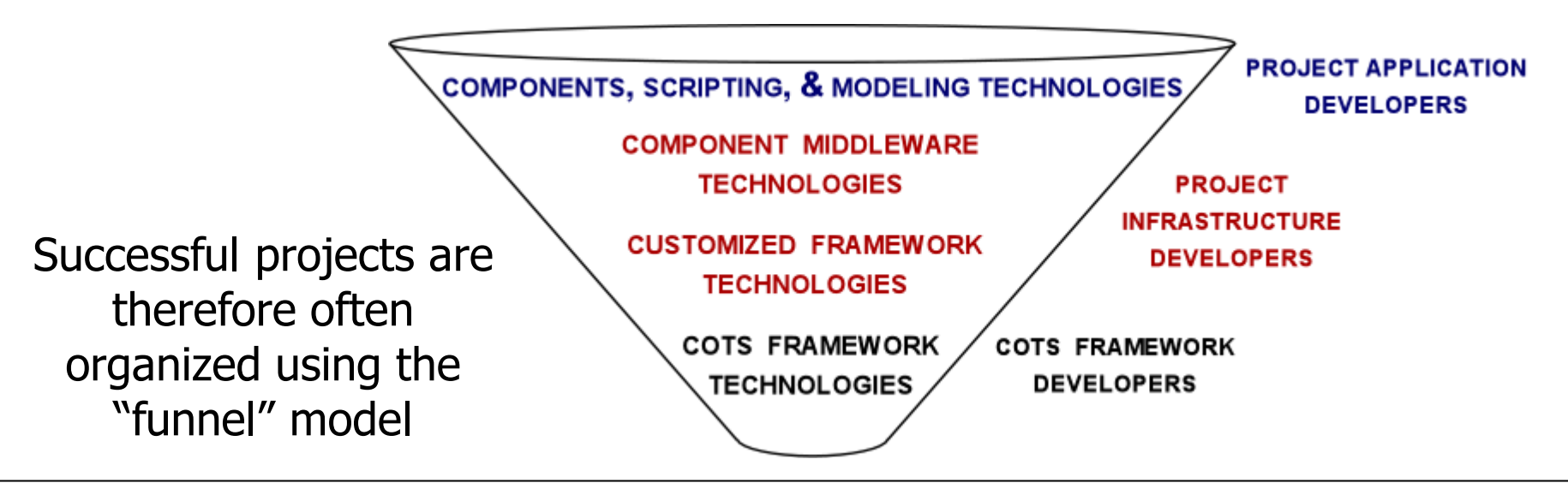

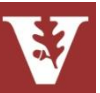

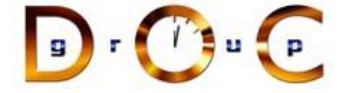

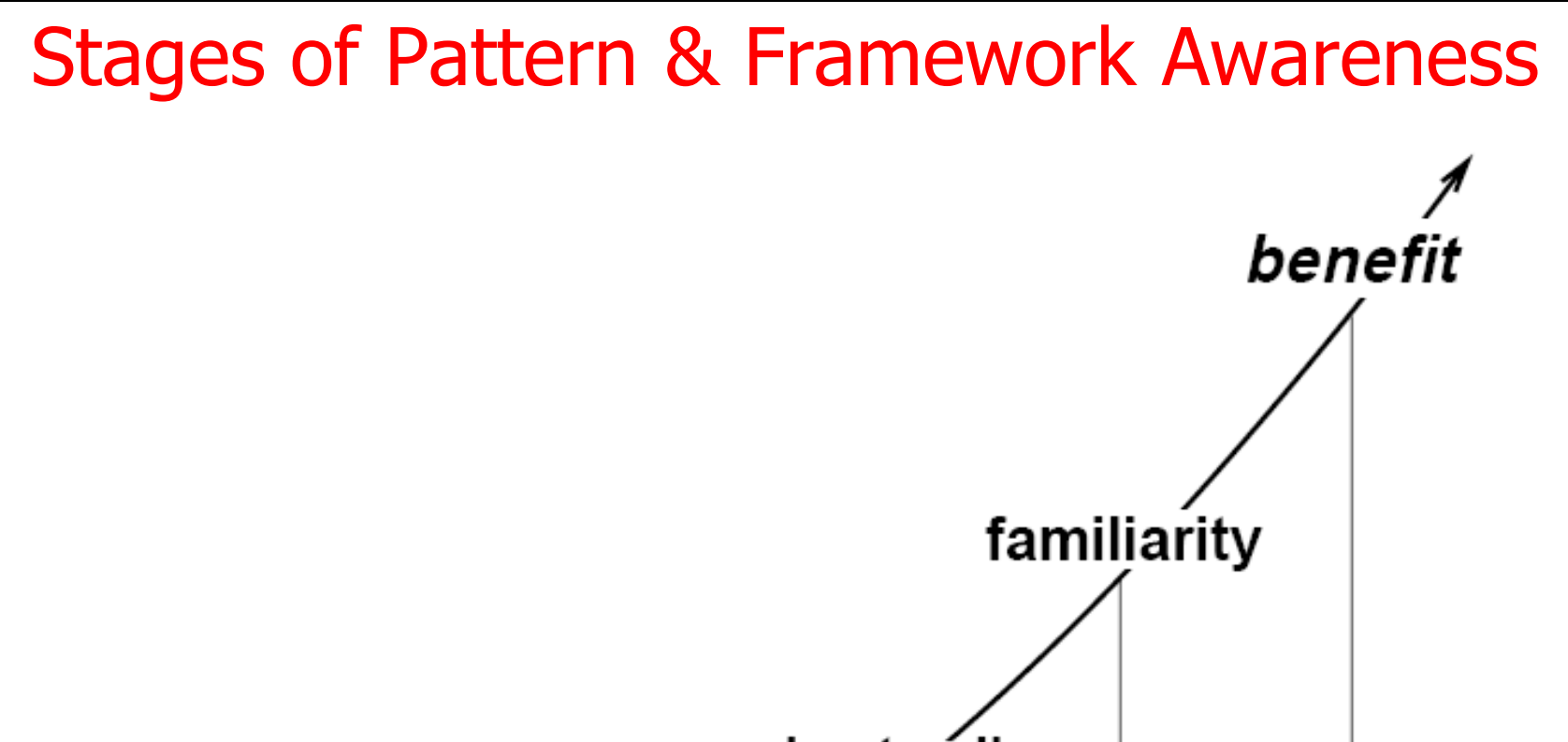

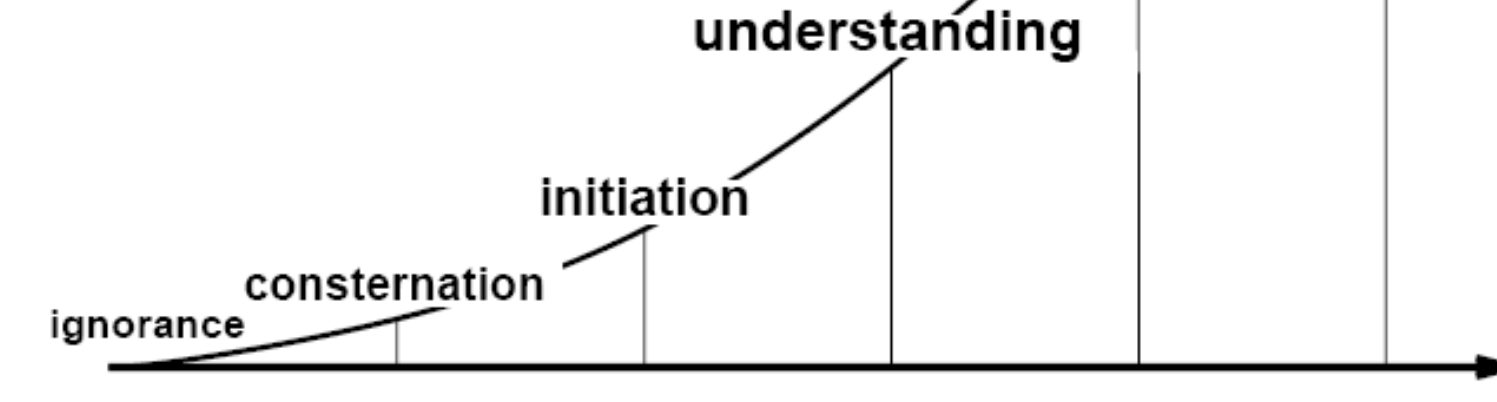

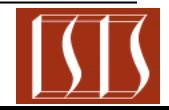

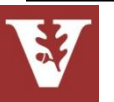

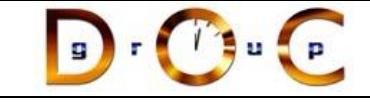

## Part II: Case Study: Expression Tree Application **Goals**

- Develop an object-oriented expression tree evaluator program using patterns & frameworks
- Demonstrate commonality/variability analysis in the context of a concrete application example
- Illustrate how OO frameworks can be combined with the generic programming features of C++ & STL
- Compare/contrast OO & non-OO approaches

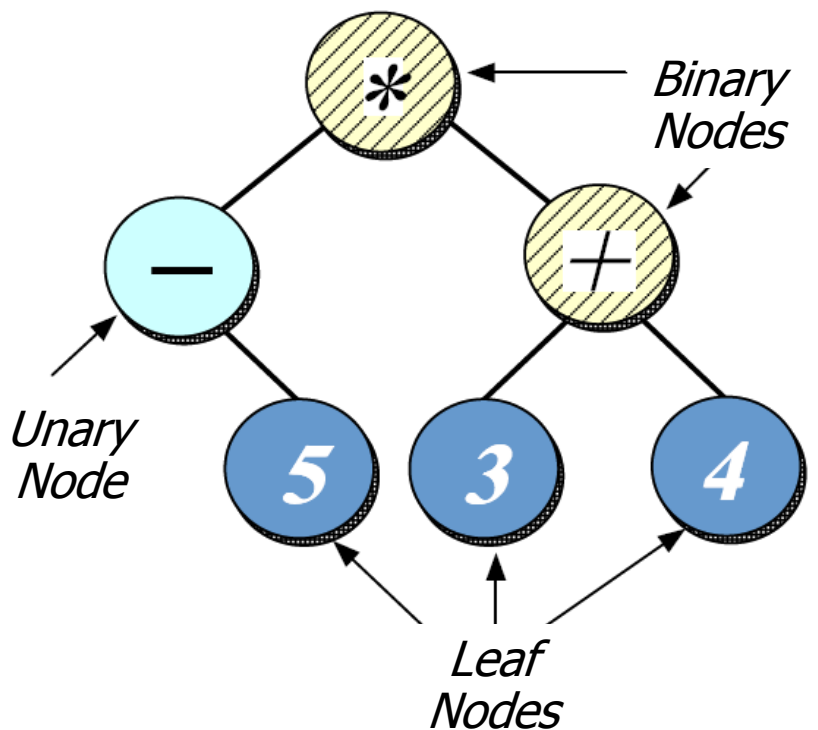

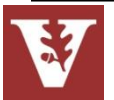

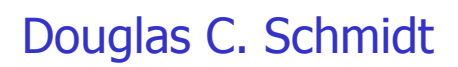

# Overview of Expression Tree Application

- Expression trees consist of nodes containing *operators & operands*
- Operators have different precedence levels, different associativities, & different arities, e.g.:
	- Multiplication takes precedence over addition
	- The multiplication operator has two arguments, whereas unary minus operator has only one
- Operands can be integers, doubles, variables, etc.
	- We'll just handle integers in this application
	- Application can be extended easily

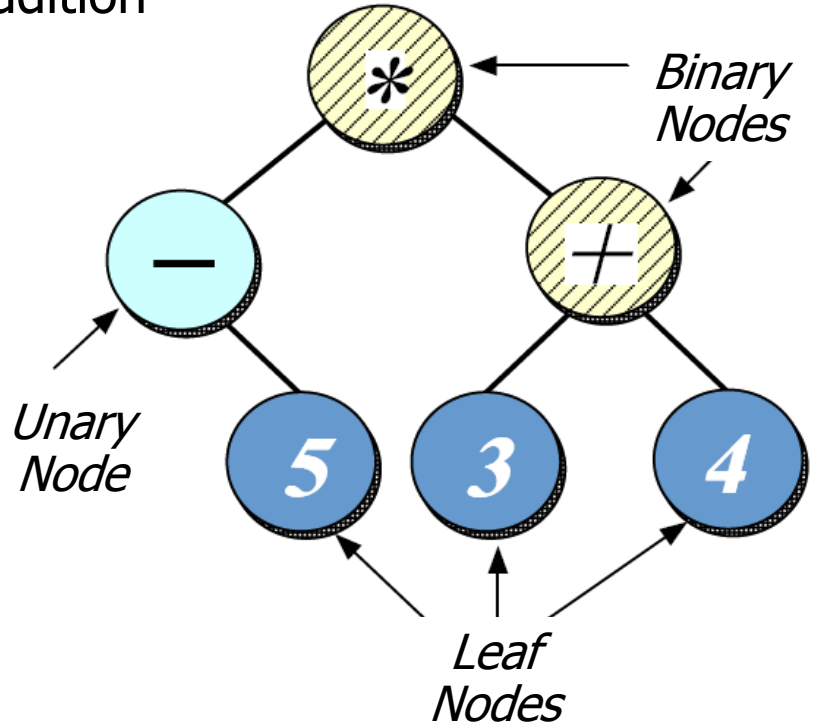

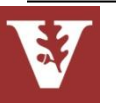

**35**

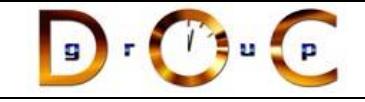

## Overview of Expression Tree Application

- Trees may be "evaluated" via different traversal orders
	- e.g., in-order, post-order, pre-order, level-order
- The evaluation step may perform various operations, e.g.:
	- Print the contents of the expression tree
	- Return the "value" of the expression tree
	- Generate code
	- Perform semantic analysis & optimization
	- etc.

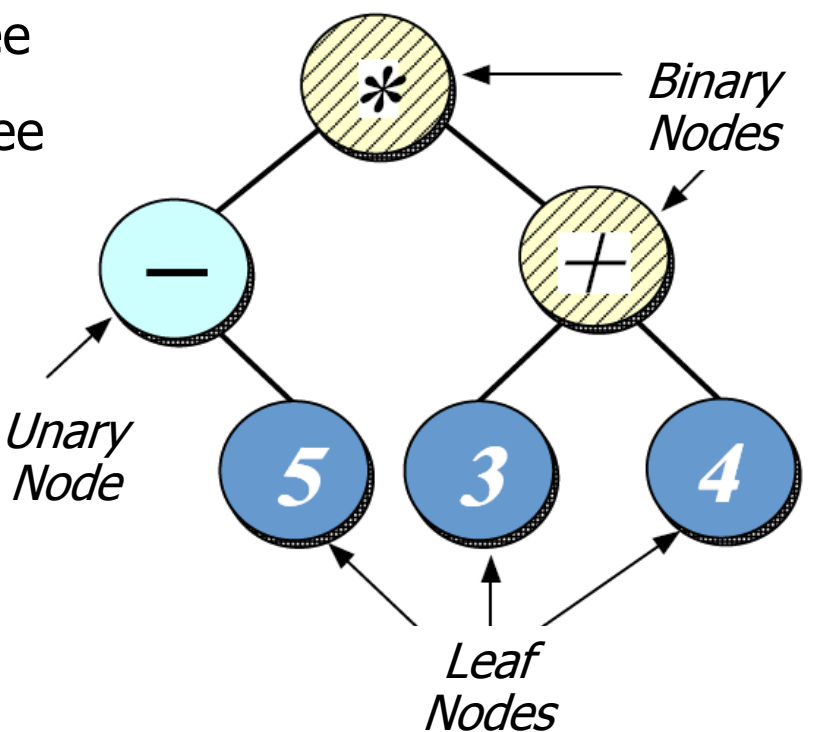

See www.dre.vanderbilt.edu/~schmidt/qualcomm-india/tree-traversal.zip
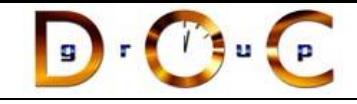

# Using the Expression Tree Application

% tree-traversal • By default, the expression tree application can run in "succinct mode," e.g.:

```
> 1+4*3/27
>(8/4)*3+1
```

```
7
\wedgeD
```
• You can also run the expression tree application in "verbose" mode," e.g.:

% tree-traversal -v format [in-order] expr [expression] print [in-order|pre-order|post-order|level-order] eval [post-order] quit > format in-order  $>$  expr  $1+4*3/2$ > eval post-order

- 7
- > quit

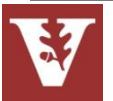

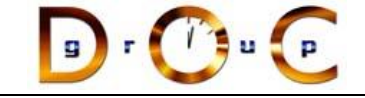

# How Not to Design an Expression Tree Application

A typical algorithmic-based solution for implementing expression trees uses a C struct/union to represent the main data structure

```
typedef struct Tree_Node {
   enum { NUM, UNARY, BINARY } tag_;
   short use_; /* reference count */
   union { 
     char op_[2];
     int num_;
   } o;
#define num_ o.num_
#define op_ o.op_
   union { 
     struct Tree_Node *unary_;
     struct { struct Tree_Node *l_, *r_;} binary_;
   } c;
#define unary_ c.unary_
#define binary_ c.binary_
} Tree_Node;
```
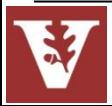

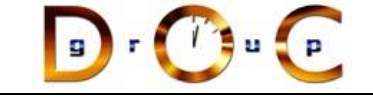

# How Not to Design an Expression Tree Application

Here's the memory layout & class diagram for a **struct Tree\_Node**:

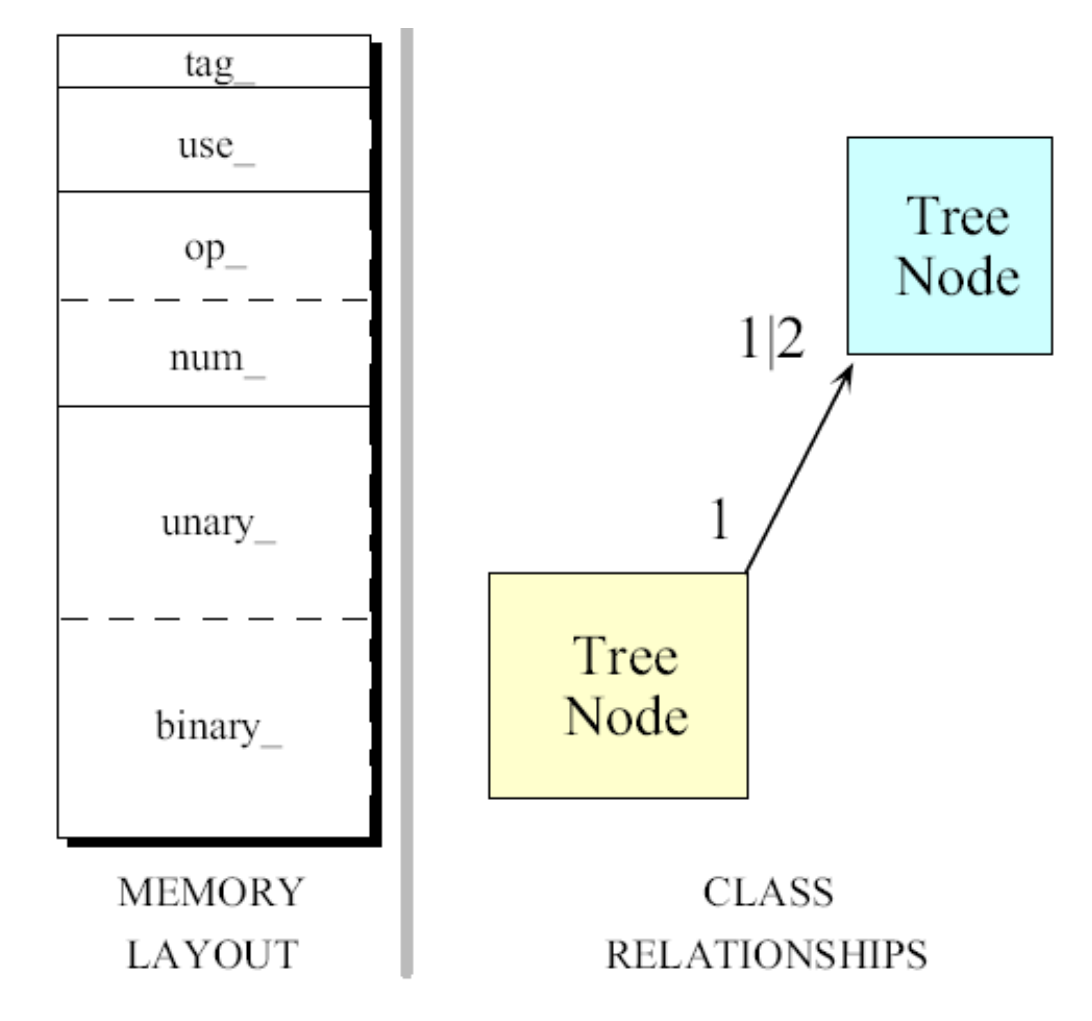

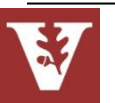

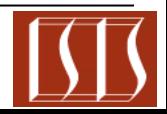

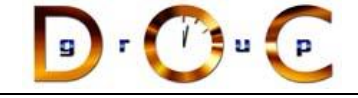

# How Not to Design an Expression Tree Application

A typical algorithmic implementation uses a switch statement & a recursive function to build & evaluate a tree, e.g.:

```
void print_tree (Tree_Node *root) {
   switch (root->tag_) 
   case NUM: printf ("%d", root->num_); break;
   case UNARY:
     printf ("(%s", root->op_[0]);
     print_tree (root->unary_);
     printf (")"); break;
   case BINARY:
     printf ("(");
     print_tree (root->binary_.l_); // Recursive call
     printf ("%s", root->op_[0]);
     print_tree (root->binary_.r_); // Recursive call
     printf (")"); break;
   default:
     printf ("error, unknown type ");
}
```
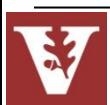

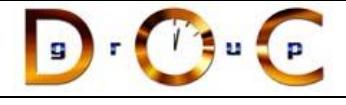

# Limitations with the Algorithmic Approach

- Little or no use of encapsulation: implementation details available to clients
- Incomplete modeling of the application domain, which results in
	- Tight coupling between nodes/edges in union representation
	- Complexity being in algorithms rather than the data structures, e.g., switch statements are used to select between various types of nodes in the expression trees
- Data structures are "passive" functions that do their work explicitly
- The program organization makes it hard to extend
	- e.g., Any small changes will ripple through entire design/implementation
- Easy to make mistakes switching on type tags
- Wastes space by making worstcase assumptions wrt structs & unions

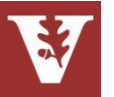

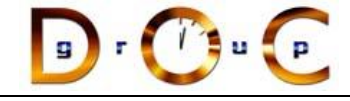

# An OO Alternative Using Patterns & Frameworks

• Start with OO modeling of the "expression tree" application domain

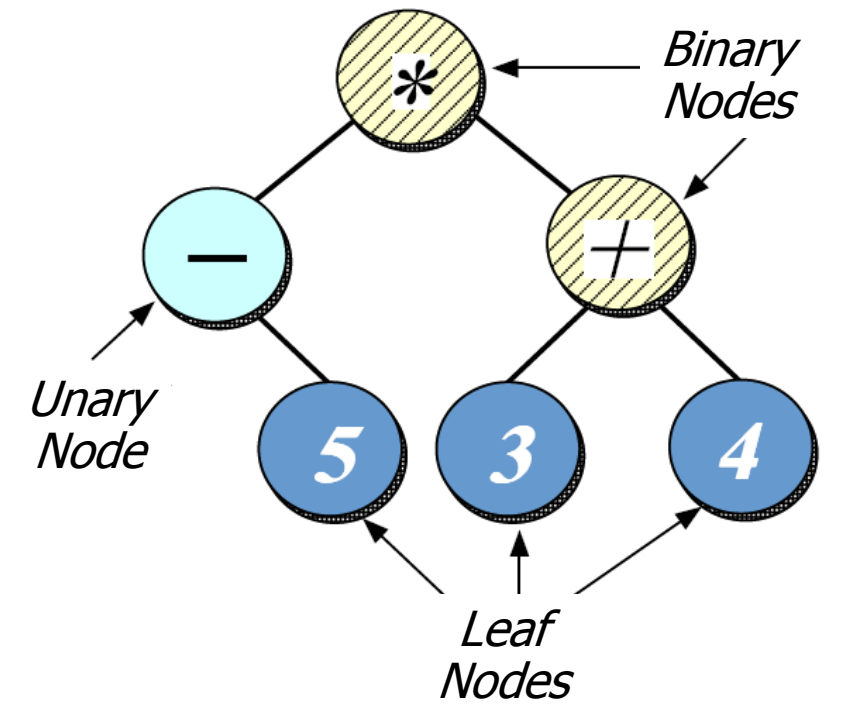

- Model a *tree* as a collection of nodes
- *Nodes* are represented in an inheritance hierarchy that captures the particular properties of each node
	- e.g., precedence levels, different associativities, & different arities
- Conduct *commonality/variability analysis* (CVA) to determine stable interfaces & points of variability
- Apply patterns to guide design/implementation of framework
- Integrate with C++ STL algorithms/containers where appropriate

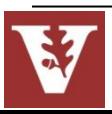

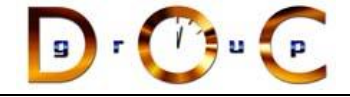

# Design Problems & Pattern-Oriented Solutions

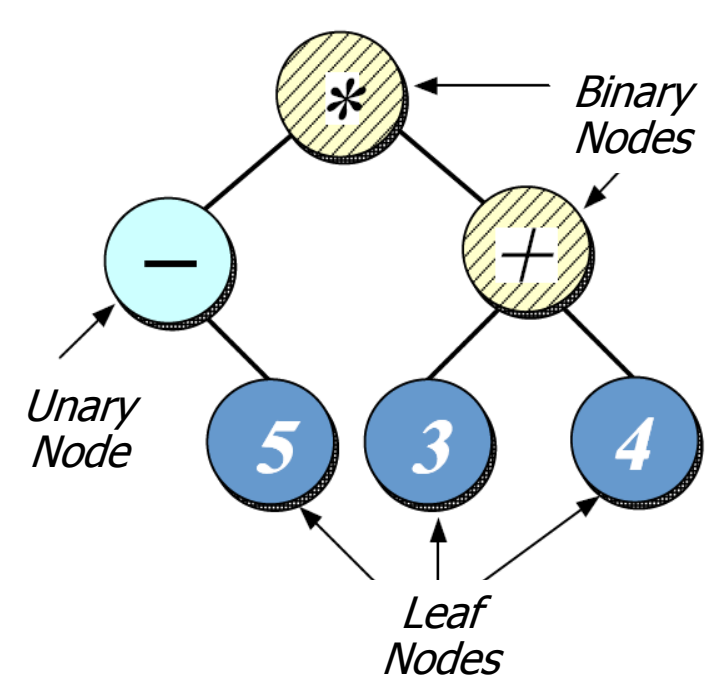

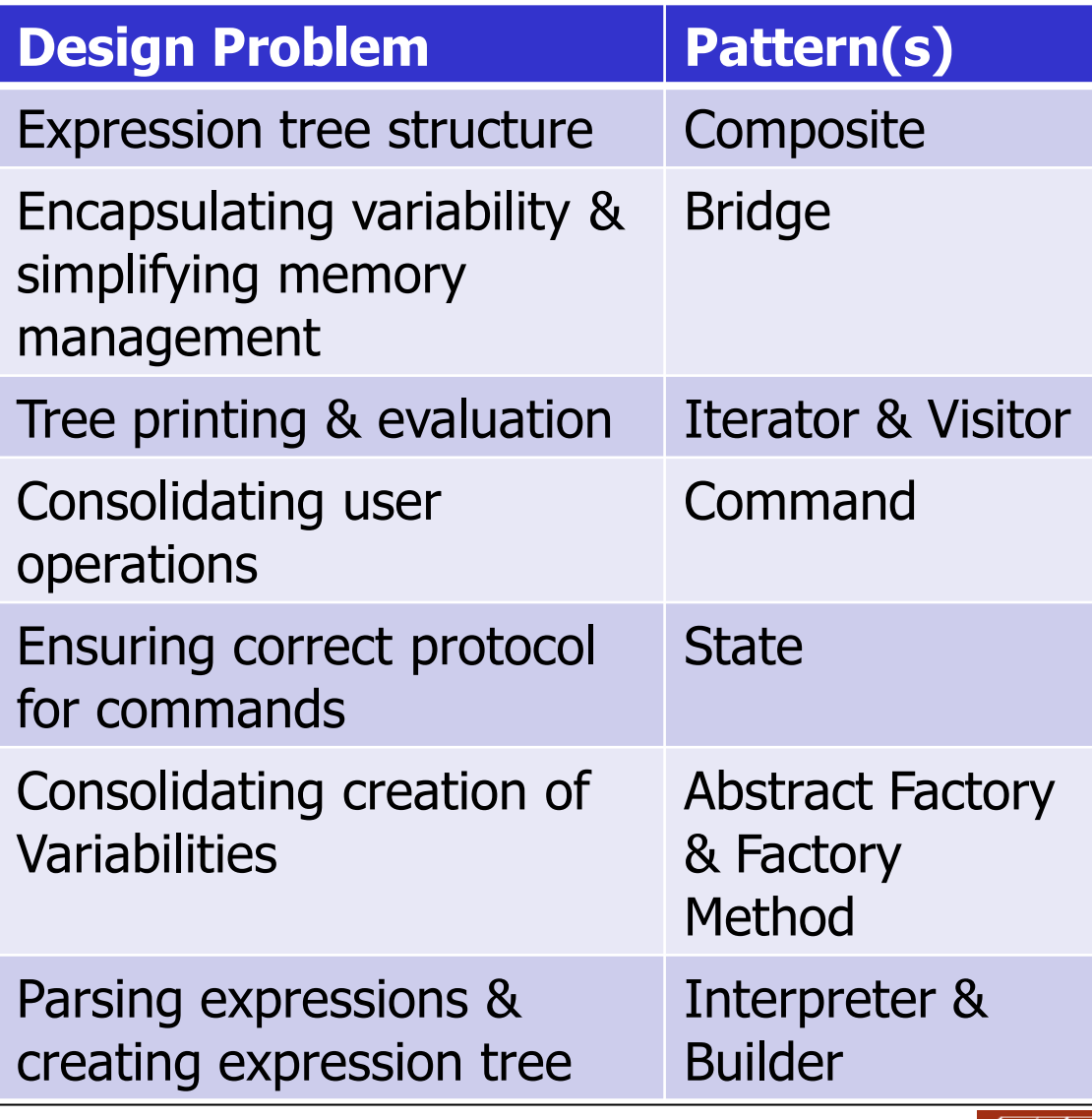

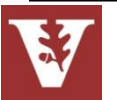

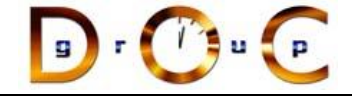

# Design Problems & Pattern-Oriented Solutions

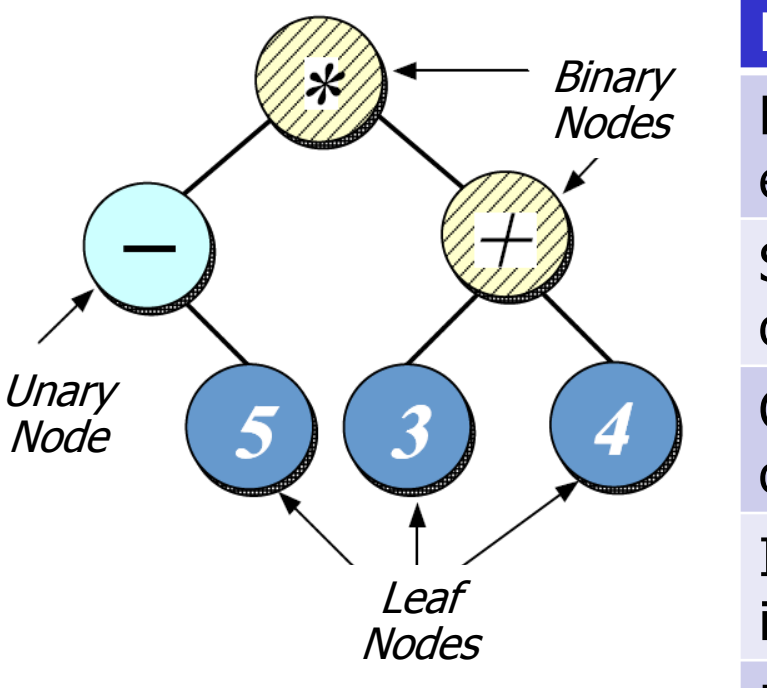

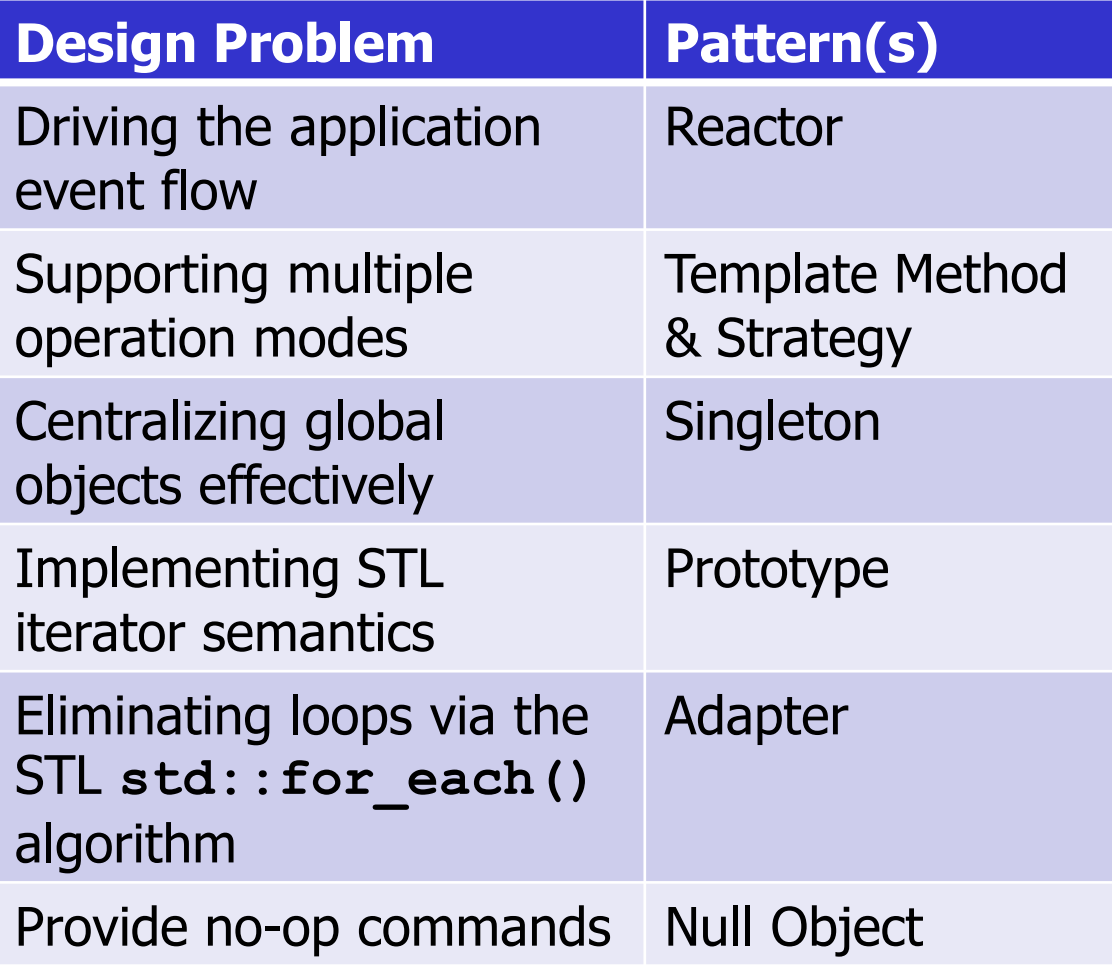

None of these patterns are restricted to expression tree applications…

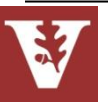

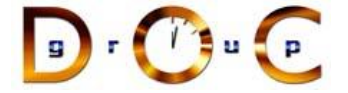

# Managing Global Objects Effectively

### **Goals:**

- Centralize access to objects that should be visible globally, e.g.:
	- command-line options that parameterize the behavior of the program
	- The object (Reactor) that drives the main event loop

## **Constraints/forces:**

- Only need one instance of the command-line options & Reactor
- Global variables are problematic in C++

```
% tree-traversal -v
format [in-order]
expr [expression]
print [in-order|pre-order|post-order|level-order]
eval [post-order]
quit
> format in-order
> expr 1+4*3/2> eval post-order
7
> quit
% tree-traversal
> 1+4*3/27
                                 Verbose mode
                               Succinct mode
```
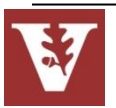

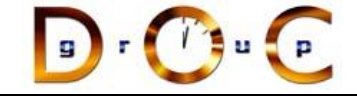

# Solution: Centralize Access to Global Instances

Rather than using global variables, create a central access point to global instances, e.g.:

```
int main (int argc, char *argv[])
{
   // Parse the command-line options.
   if (!Options::instance ()->parse_args (argc, argv))
     return 0;
```
 **// Dynamically allocate the appropriate event handler // based on the command-line options. Expression\_Tree\_Event\_Handler \*tree\_event\_handler = Expression\_Tree\_Event\_Handler::make\_handler (Options::instance ()->verbose ());**

```
 // Register event handler with the reactor. 
 Reactor::instance ()->register_input_handler 
   (tree_event_handler);
 // ...
```
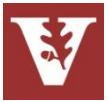

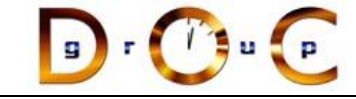

# Singleton object creational

### **Intent**

ensure a class only ever has one instance & provide a global point of access

## **Applicability**

- when there must be exactly one instance of a class, & it must be accessible from a well-known access point
- when the sole instance should be extensible by subclassing, & clients should be able to use an extended instance without modifying their code

### **Structure**

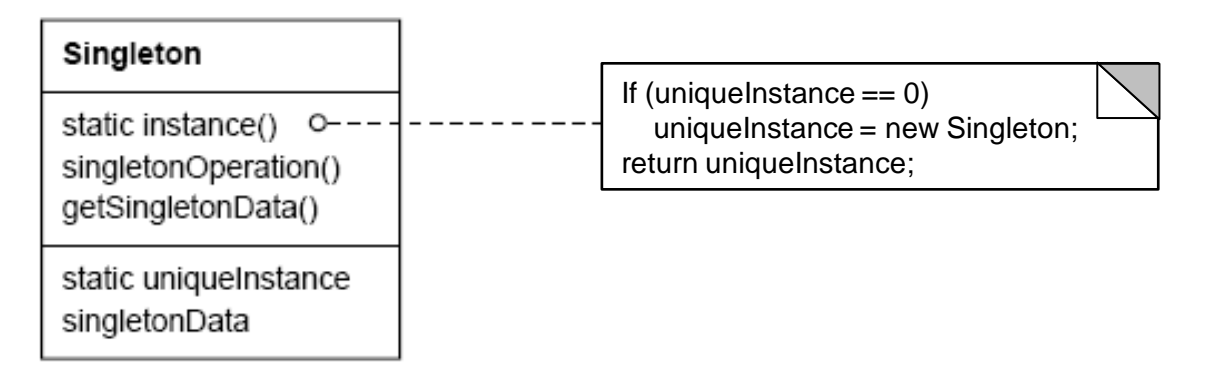

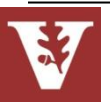

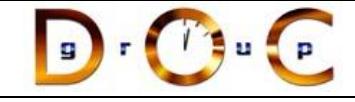

### **Consequences**

- + reduces namespace pollution
- + makes it easy to change your mind & allow more than one instance
- + allow extension by subclassing
- same drawbacks of a global if misused
- implementation may be less efficient than a global
- concurrency pitfalls strategy creation & communication overhead

## **Implementation**

- static instance operation
- registering the singleton instance
- deleting singletons

# Singleton object creational

## **Known Uses**

- Unidraw's Unidraw object
- Smalltalk-80 ChangeSet, the set of changes to code
- InterViews Session object

## **See Also**

- Double-Checked Locking Optimization pattern from POSA2
- "To Kill a Singleton" www.research.ibm.com/ designpatterns/pubs/ ph-jun96.txt

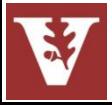

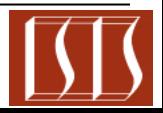

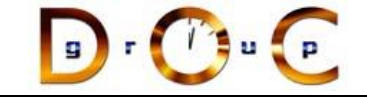

# Expression Tree Structure

### **Goals:**

- Support "physical" structure of expression tree
	- e.g., binary/unary operators & operators
- Provide "hook" for enabling arbitrary operations on tree nodes
	- Via Visitor pattern

## **Constraints/forces:**

- Treat operators & operands uniformly
- No distinction between one & many

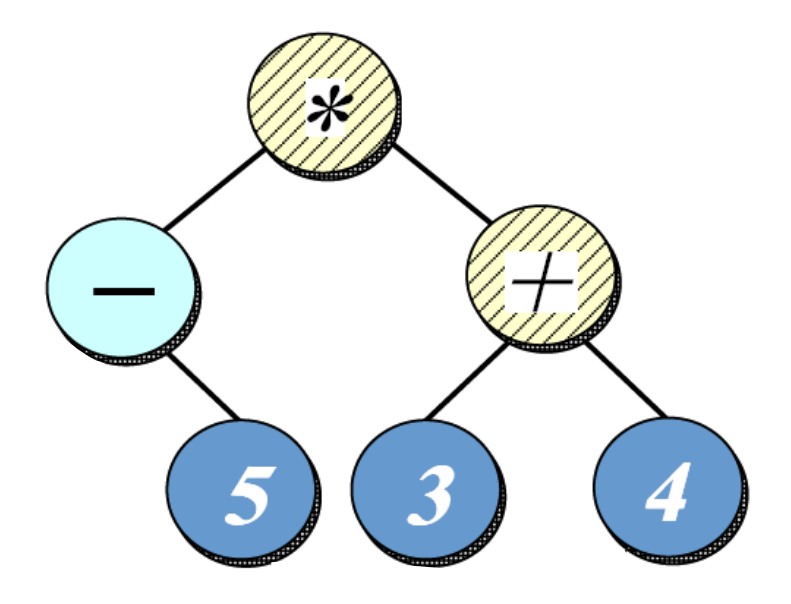

Nodes

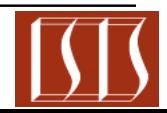

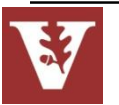

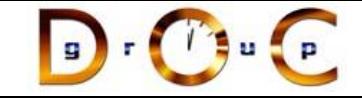

# Solution: Recursive Structure

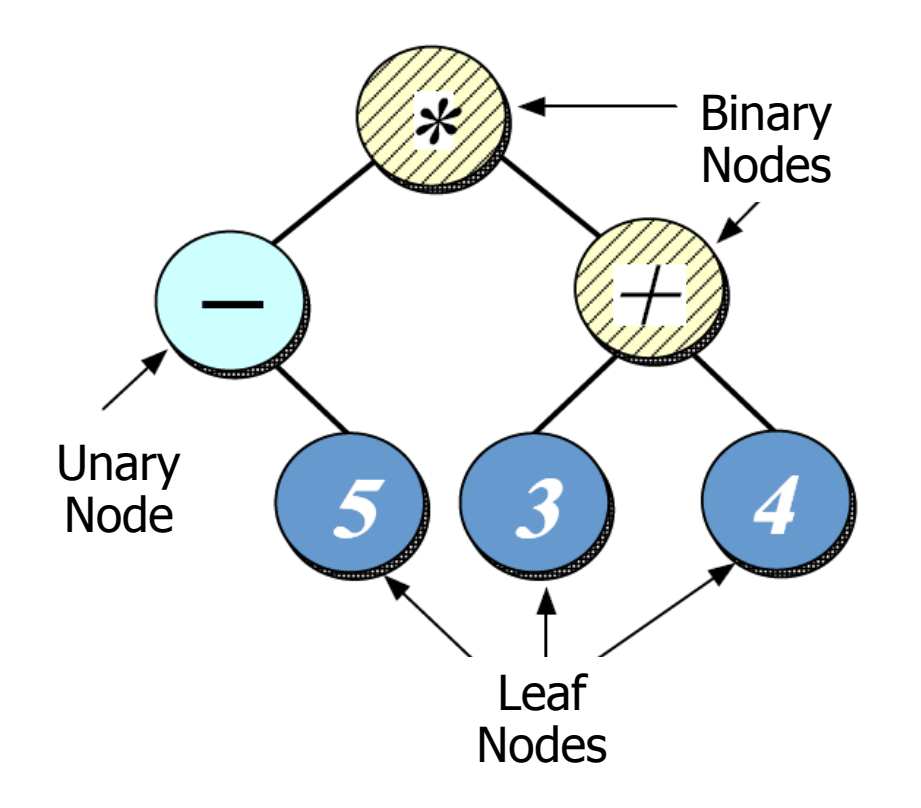

- Model a *tree* as a recursive collection of nodes
- *Nodes* are represented in an inheritance hierarchy that captures the particular properties of each node
	- e.g., precedence levels, different associativities, & different arities
- Binary nodes recursively contain two other nodes; unary nodes recursively contain one other node

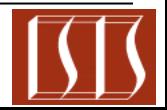

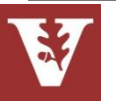

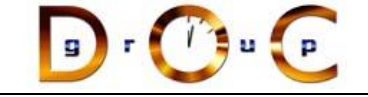

# Overview of Tree Structure & Creation Patterns

### **Interpreter**

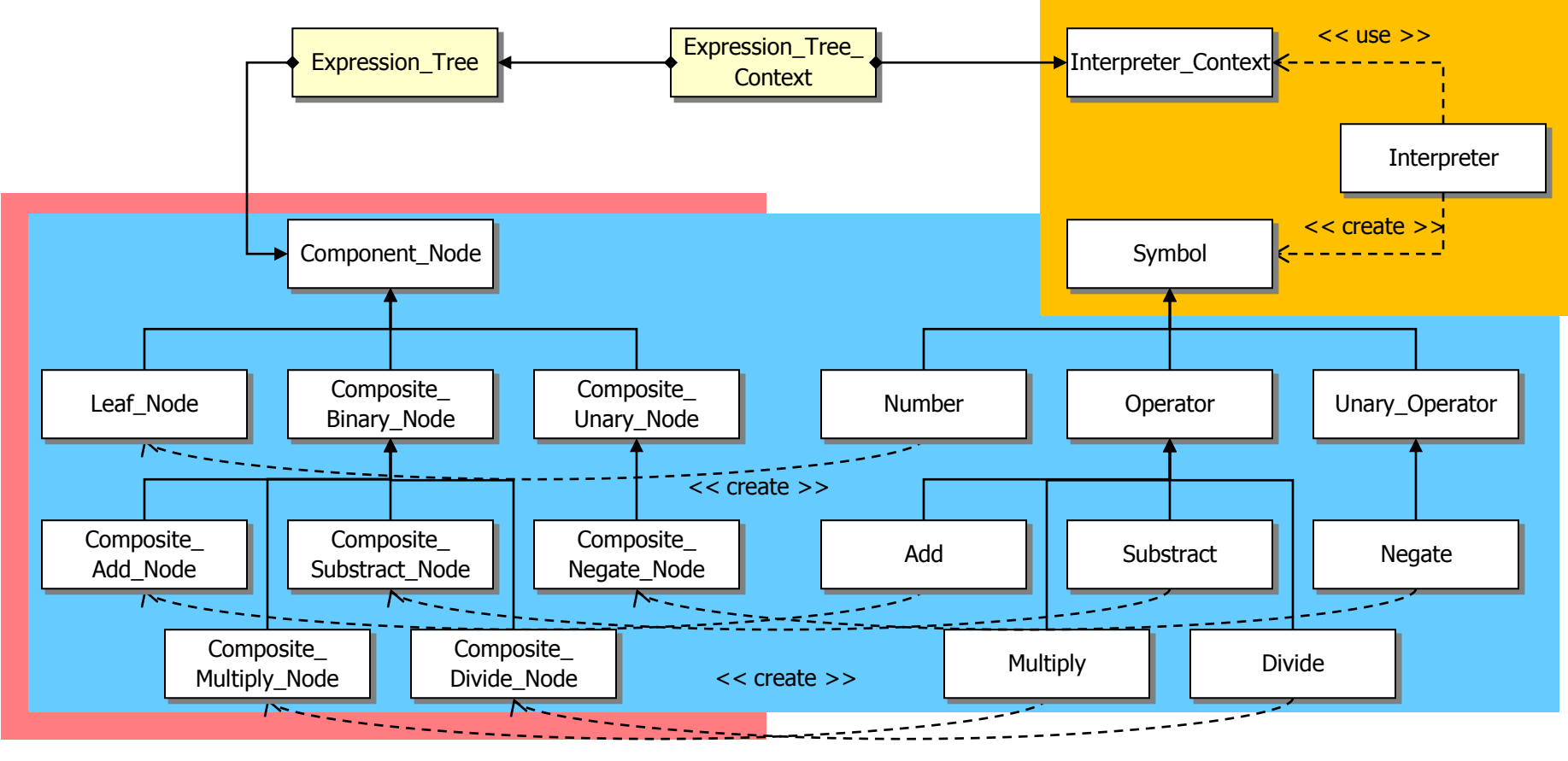

**Composite Builder** 

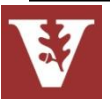

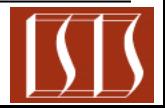

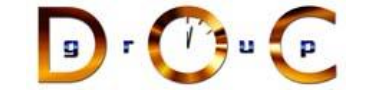

# Component\_Node

Abstract base class for composable expression tree node objects

### **Interface**:

virtual  $\sim$ Component Node (void)=0 virtual int *[item](http://www.cs.wustl.edu/~schmidt/expr-tree/classComponent__Node.html)* (void) const virtual **Component** Node \* [left](http://www.cs.wustl.edu/~schmidt/expr-tree/classComponent__Node.html) (void) const virtual Component Node \* [right](http://www.cs.wustl.edu/~schmidt/expr-tree/classComponent__Node.html) (void) const virtual void **[accept](http://www.cs.wustl.edu/~schmidt/expr-tree/classComponent__Node.html)** ([Visitor](http://www.cs.wustl.edu/~schmidt/expr-tree/classVisitor.html) &visitor) const

### **Subclasses**:

**Leaf\_Node**, **Composite\_Unary\_Node**, **Composite\_Binary\_Node**, etc.

**Commonality**: base class interface is used by all nodes in an expression tree

**Variability**: each subclass defines state & method implementations that are specific for the various types of nodes

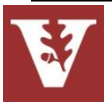

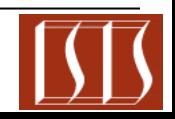

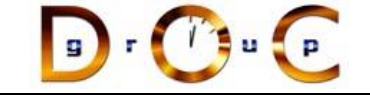

# Component\_Node Hierarchy

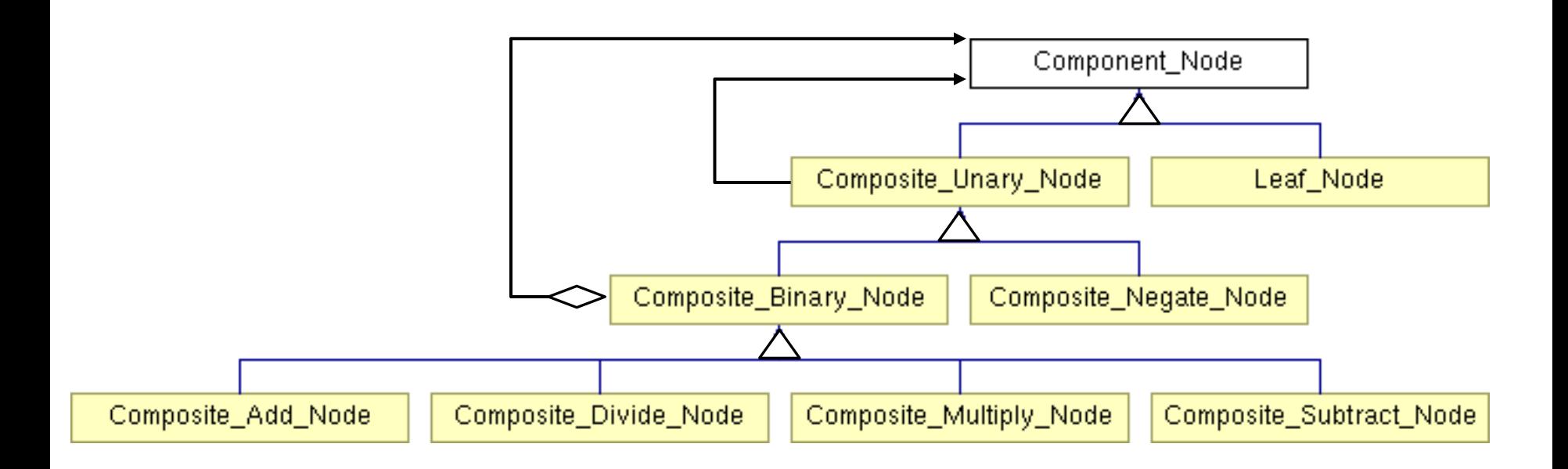

Note the inherent recursion in this hierarchy

 i.e., a **Composite\_Binary\_Node** is a **Component\_Node** & a **Composite\_Binary\_Node** also has **Component\_Node**s!

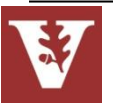

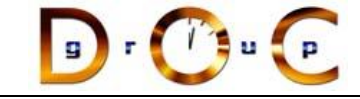

# Composite object structural

### **Intent**

treat individual objects & multiple, recursively-composed objects uniformly

### **Applicability**

objects must be composed recursively,

and no distinction between individual & composed elements,

and objects in structure can be treated uniformly

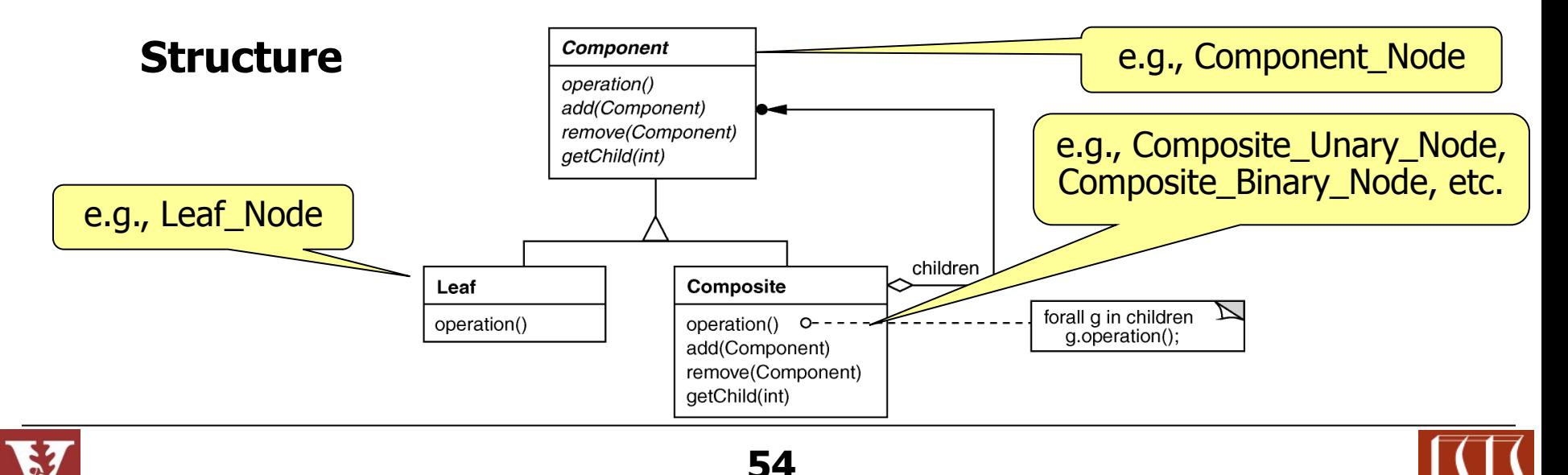

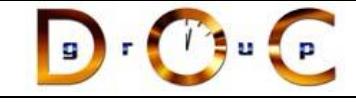

### **Consequences**

- + uniformity: treat components the same regardless of complexity
- + extensibility: new Component subclasses work wherever old ones do
- overhead: might need prohibitive numbers of objects
- Awkward designs: may need to treat leaves as lobotomized composites

## **Implementation**

- do Components know their parents?
- uniform interface for both leaves & composites?
- don't allocate storage for children in Component base class
- responsibility for deleting children

# Composite object structural

### **Known Uses**

- ET++ Vobjects
- InterViews Glyphs, **Styles**
- Unidraw Components, MacroCommands
- Directory structures on UNIX & Windows
- Naming Contexts in **CORBA**
- MIME types in SOAP

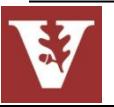

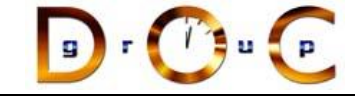

# Parsing Expressions & Creating Expression Tree

## **Goals:**

- Simplify & centralize the creation of all nodes in the composite expression tree
- Extensible for future types of expression orderings

## **Constraints/forces:**

- Don't recode existing clients
- Add new expressions without recompiling

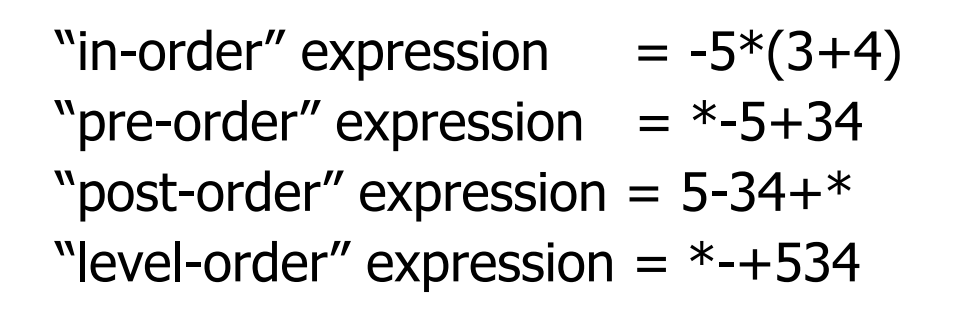

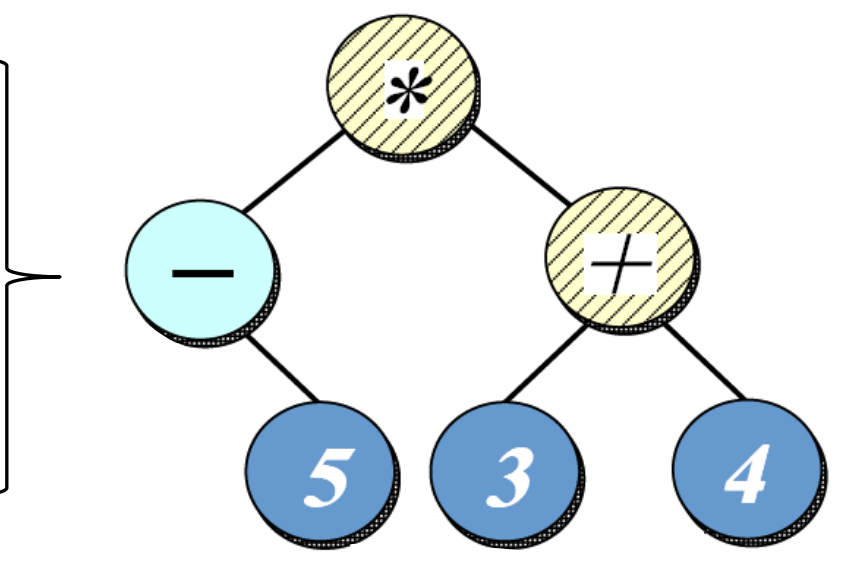

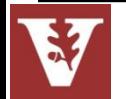

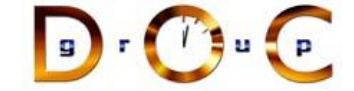

# Solution: Build Parse Tree Using Interpreter

- Each make tree() method in the appropriate state object uses an interpreter to create a parse tree that corresponds to the expression input
- This parse tree is then traversed to build each node in the corresponding expression tree

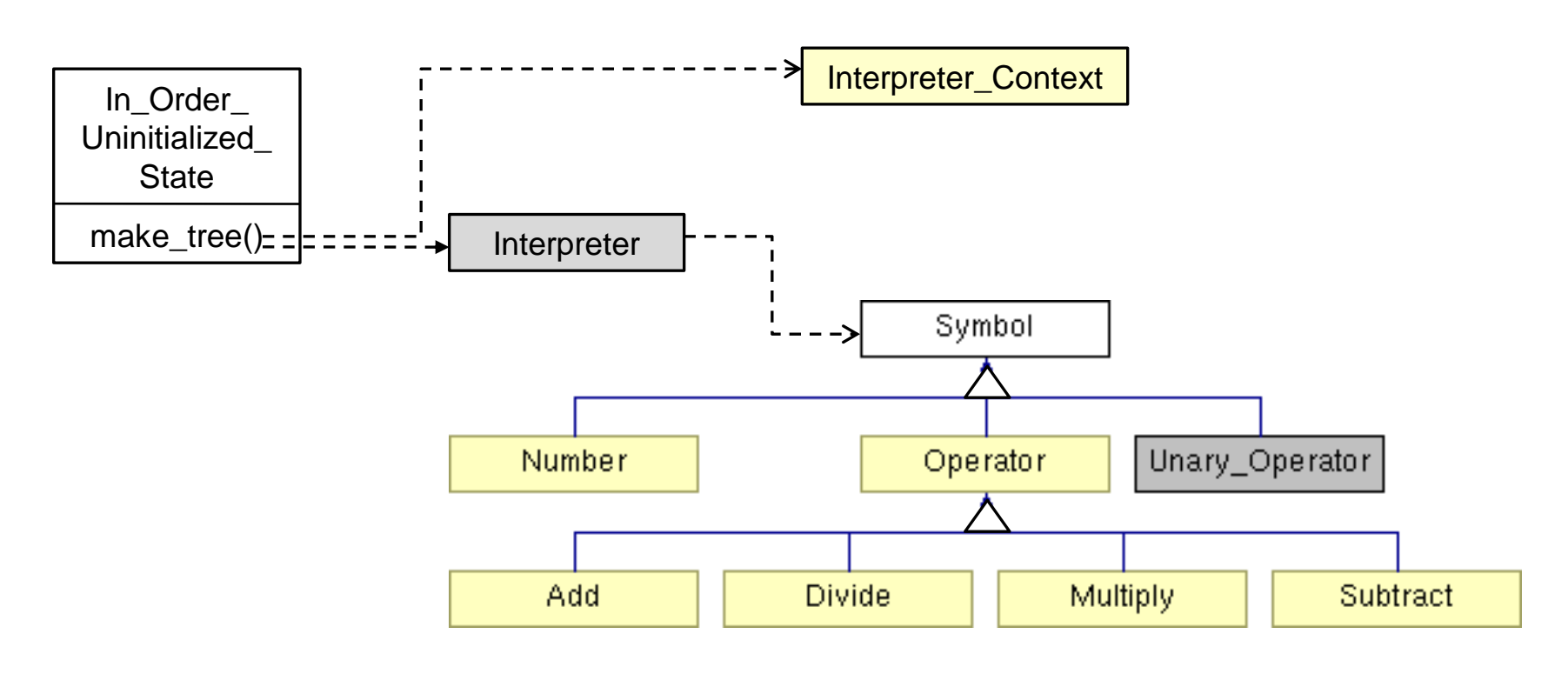

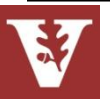

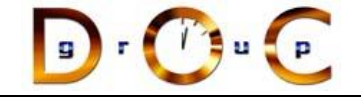

# Interpreter

Parses expressions into parse tree & generate corresponding expression tree

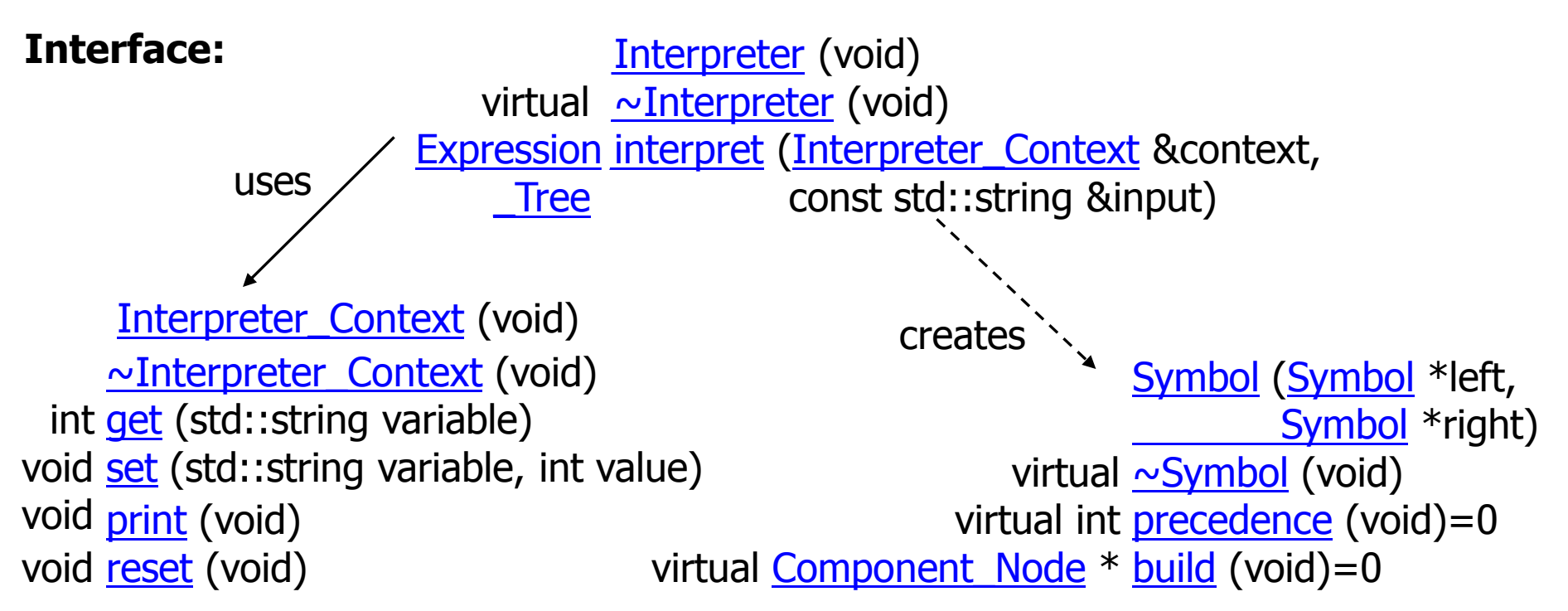

**Commonality**: Provides a common interface for parsing expression input & building expression trees

**Variability**: The structure of the expression trees can vary depending on the format & contents of the expression input

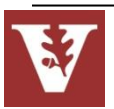

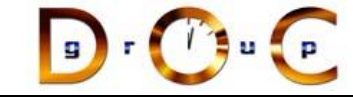

# Interpreter class behavioral

### **Intent**

Given a language, define a representation for its grammar along with an interpreter that uses the representation to interpret sentences in the language

## **Applicability**

- When the grammar is simple & relatively stable
- Efficiency is not a critical concern

### **Structure** Context Client **AbstractExpression** Interpret(Context) TerminalExpression NonterminalExpression Interpret(Context) Interpret(Context)

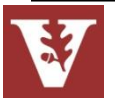

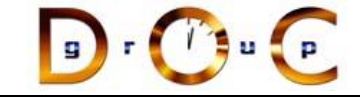

### **Consequences**

- + Simple grammars are easy to change & extend, e.g., all rules represented by distinct classes in an orderly manner
- + Adding another rule adds another class
- Complex grammars are hard to implement & maintain, e.g., more interdependent rules yield more interdependent classes

## **Implementation**

- Express the language rules, one per class
- Alternations, repetitions, or sequences expressed as nonterminal expresssions
- Literal translations expressed as *terminal expressions*
- Create interpret method to lead the context through the interpretation classes

# Interpreter class behavioral

## **Known Uses**

- Text editors &Web browsers use Interpreter to lay out documents & check spelling
- For example, an equation in TeX is represented as a tree where internal nodes are operators, e.g. square root, & leaves are variables

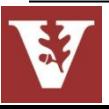

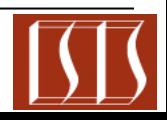

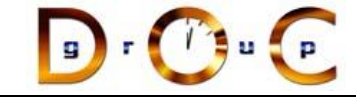

# Builder object creational

### **Intent**

Separate the construction of a complex object from its representation so that the same construction process can create different representations

### **Applicability**

- Need to isolate knowledge of the creation of a complex object from its parts
- Need to allow different implementations/interfaces of an object's parts

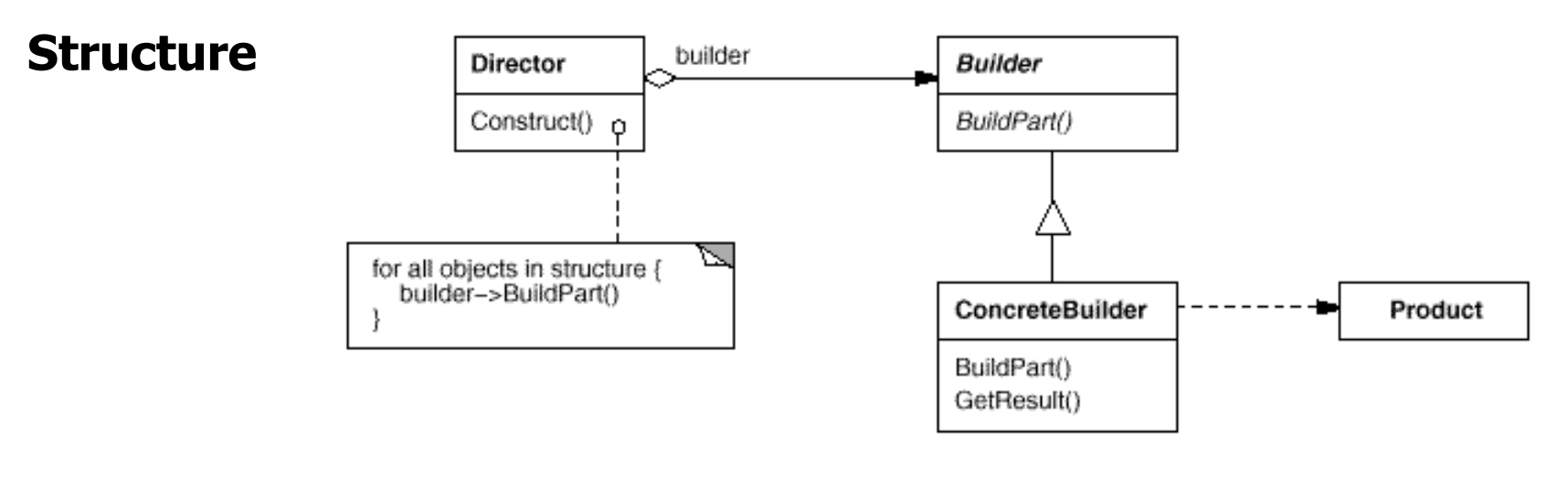

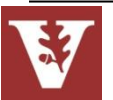

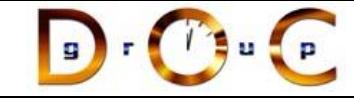

### **Consequences**

- + Can vary a product's internal representation
- + Isolates code for construction & representation
- + Finer control over the construction process

## **Implementation**

- The Builder pattern is basically a Factory pattern with a mission
- A Builder pattern implementation exposes itself as a factory, but goes beyond the factory implementation in that various implementations are wired together

# Builder object creational

# **Known Uses**

• ACE Service Configurator framework

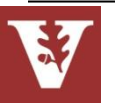

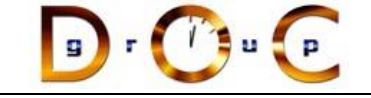

# Summary of Tree Structure & Creation Patterns

### **Interpreter**

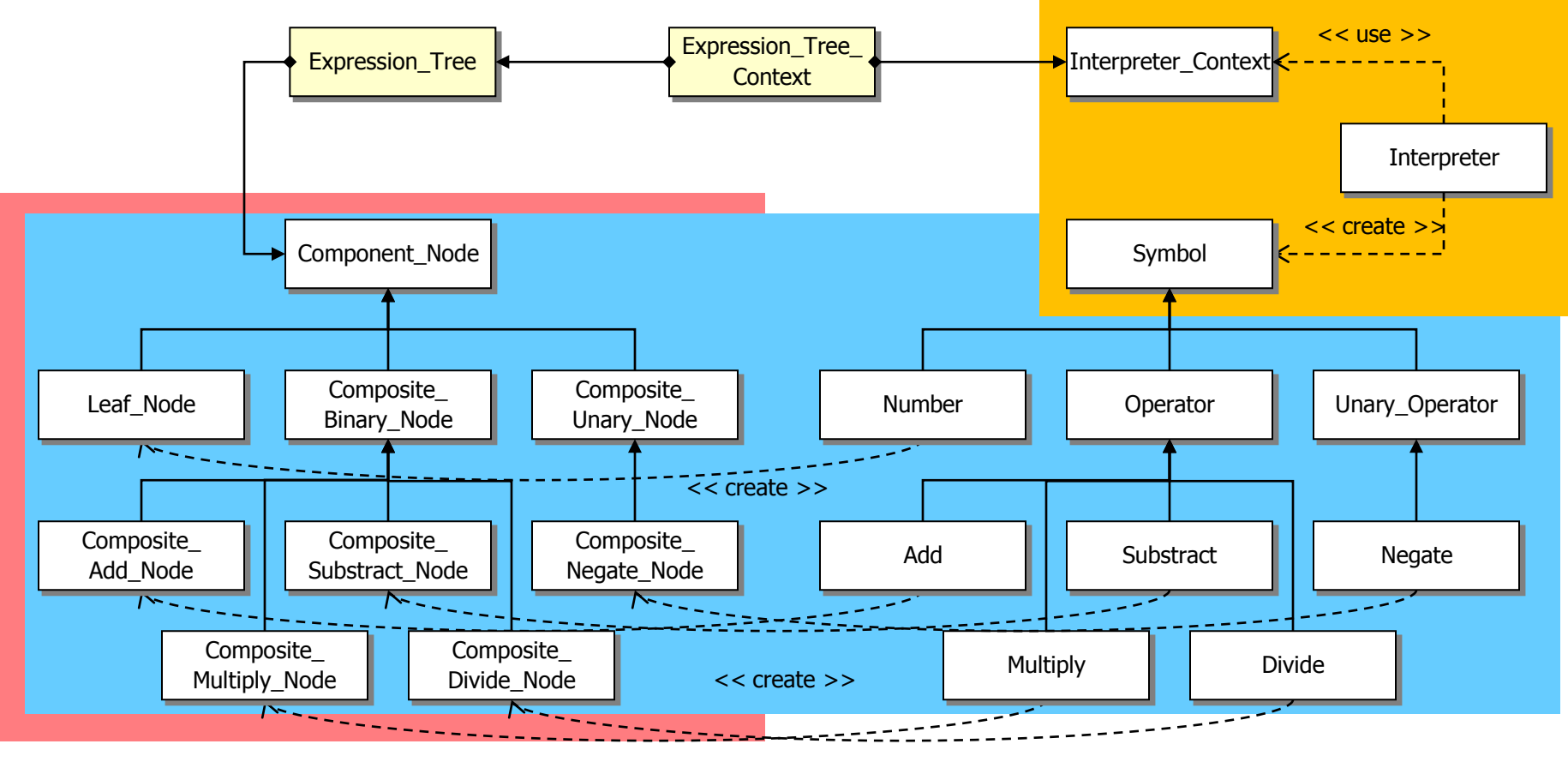

**Composite Builder** 

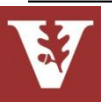

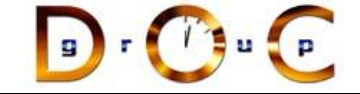

# Overview of Tree Traversal Patterns

Visitor

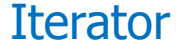

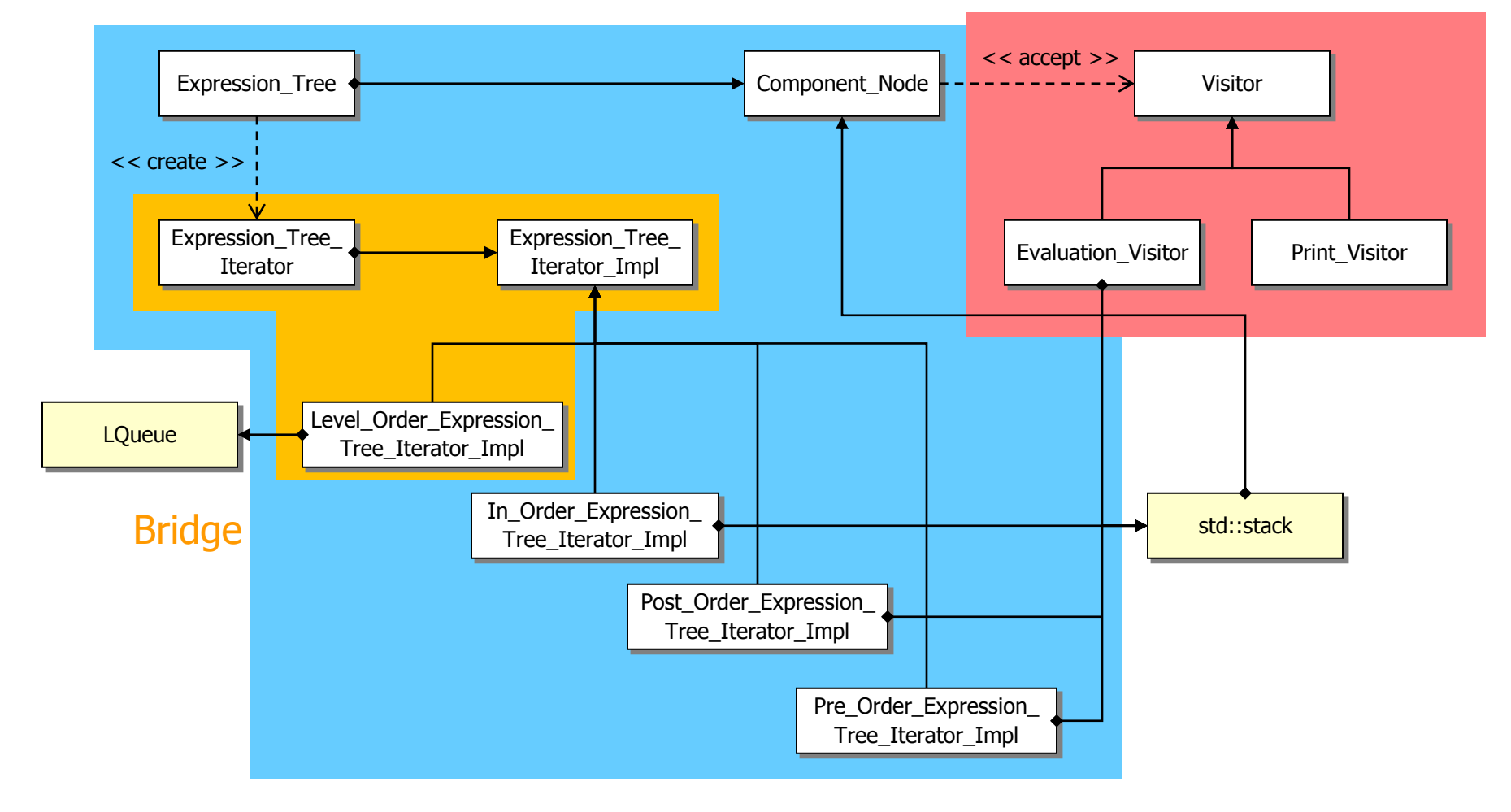

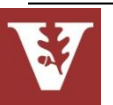

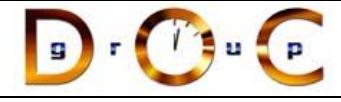

# Encapsulating Variability & Simplifying Memory Managment

### **Goals**

- Hide many sources of variability in expression tree construction & use
- Simplify C++ memory management, i.e., minimize use of new/delete in application code

## **Constraints/forces:**

 $-$  Must account for the fact that STL algorithms  $\&$  iterators have "value semantics"

```
for (Expression Tree::iterator iter = tree.begin ();
      iter != tree.end (); 
      ++iter) 
   (*iter).accept (print_visitor);
```
– Must ensure that exceptions don't cause memory leaks

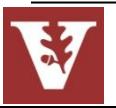

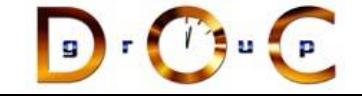

# Solution: Decouple Interface & Implementation(s)

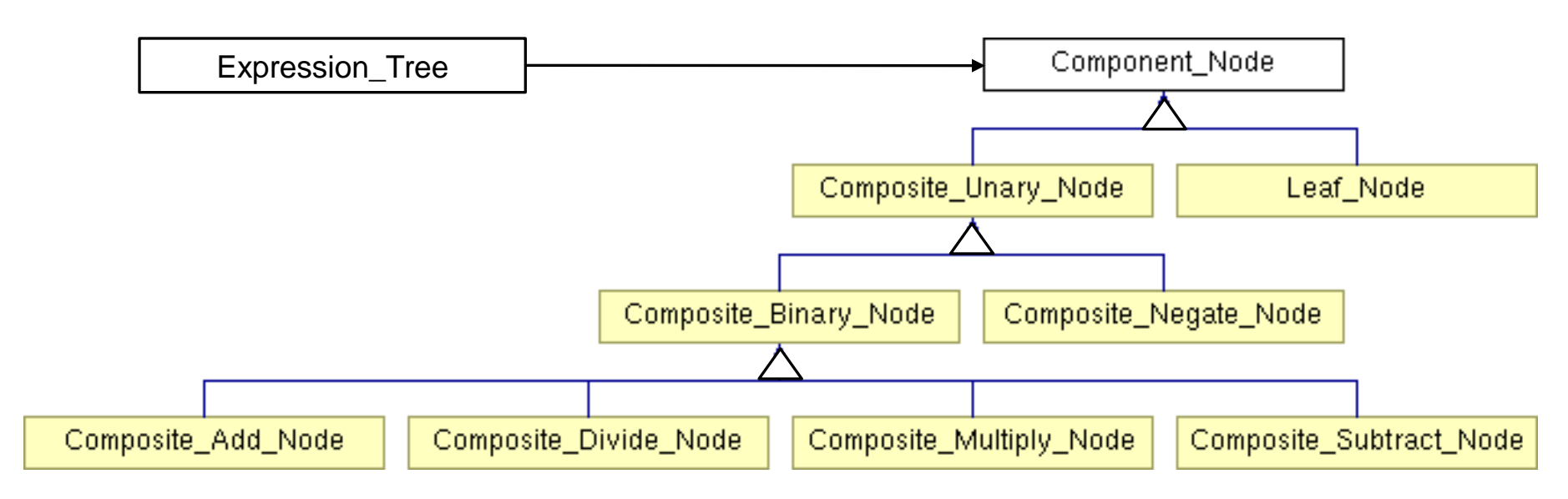

- Create a public interface class (**Expression\_Tree**) used by clients & a private implementation hierarchy (rooted at **Component\_Node**) that encapsulates variability
	- The public interface class can perform reference counting of implementation object(s) to automate memory management
- An Abstract Factory can produce the right implementation (as seen later)

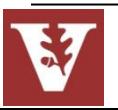

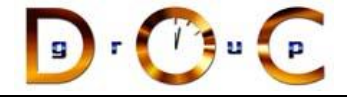

# Expression\_Tree

Interface for Composite pattern used to contain all nodes in expression tree

### **Interface:**

**[Expression\\_Tree](http://www.dre.vanderbilt.edu/~schmidt/html/classExpression__Tree.html) (void)** [Expression\\_Tree](http://www.dre.vanderbilt.edu/~schmidt/html/classExpression__Tree.html) [\(Component\\_Node](http://www.dre.vanderbilt.edu/~schmidt/html/classComponent__Node.html) \*root) **[Expression\\_Tree](http://www.dre.vanderbilt.edu/~schmidt/html/classExpression__Tree.html) [\(](http://www.dre.vanderbilt.edu/~schmidt/html/classExpression__Tree.html)const [Expression\\_Tree](http://www.dre.vanderbilt.edu/~schmidt/html/classExpression__Tree.html) &t)** void [operator=](http://www.dre.vanderbilt.edu/~schmidt/html/classExpression__Tree.html) (const [Expression\\_Tree](http://www.dre.vanderbilt.edu/~schmidt/html/classExpression__Tree.html) &t)  $\sim$ Expression Tree (void) [Component\\_Node](http://www.dre.vanderbilt.edu/~schmidt/html/classComponent__Node.html) \* [get\\_root](http://www.dre.vanderbilt.edu/~schmidt/html/classExpression__Tree.html) (void) bool is null (void) const const int *[item](http://www.dre.vanderbilt.edu/~schmidt/html/classExpression__Tree.html)* (void) const [Expression\\_Tree](http://www.dre.vanderbilt.edu/~schmidt/html/classExpression__Tree.html) [left](http://www.dre.vanderbilt.edu/~schmidt/html/classExpression__Tree.html) (void) Expression Tree [right](http://www.dre.vanderbilt.edu/~schmidt/html/classExpression__Tree.html) (void) [iterator](http://www.dre.vanderbilt.edu/~schmidt/html/classExpression__Tree__Iterator.html) [begin](http://www.dre.vanderbilt.edu/~schmidt/html/classExpression__Tree.html) (const std::string &traversal\_order) [iterator](http://www.dre.vanderbilt.edu/~schmidt/html/classExpression__Tree__Iterator.html) [end](http://www.dre.vanderbilt.edu/~schmidt/html/classExpression__Tree.html) (const std:: string &traversal\_order) [const\\_iterator](http://www.dre.vanderbilt.edu/~schmidt/html/classExpression__Tree__Iterator.html) [begin](http://www.dre.vanderbilt.edu/~schmidt/html/classExpression__Tree.html) (const std::string &traversal\_order) const [const\\_iterator](http://www.dre.vanderbilt.edu/~schmidt/html/classExpression__Tree__Iterator.html) [end](http://www.dre.vanderbilt.edu/~schmidt/html/classExpression__Tree.html) (const std::string &traversal\_order) const

**Commonality**: Provides a common interface for expression tree operations

**Variability**: The contents of the expression tree nodes can vary depending on the expression

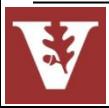

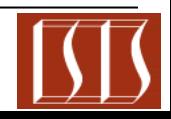

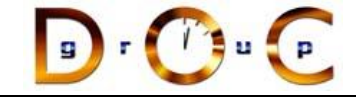

# Bridge object structural

### **Intent**

Separate a (logical) abstraction interface from its (physical) implementation(s)

## **Applicability**

- When interface & implementation should vary independently
- Require a uniform interface to interchangeable class hierarchies

## **Structure**

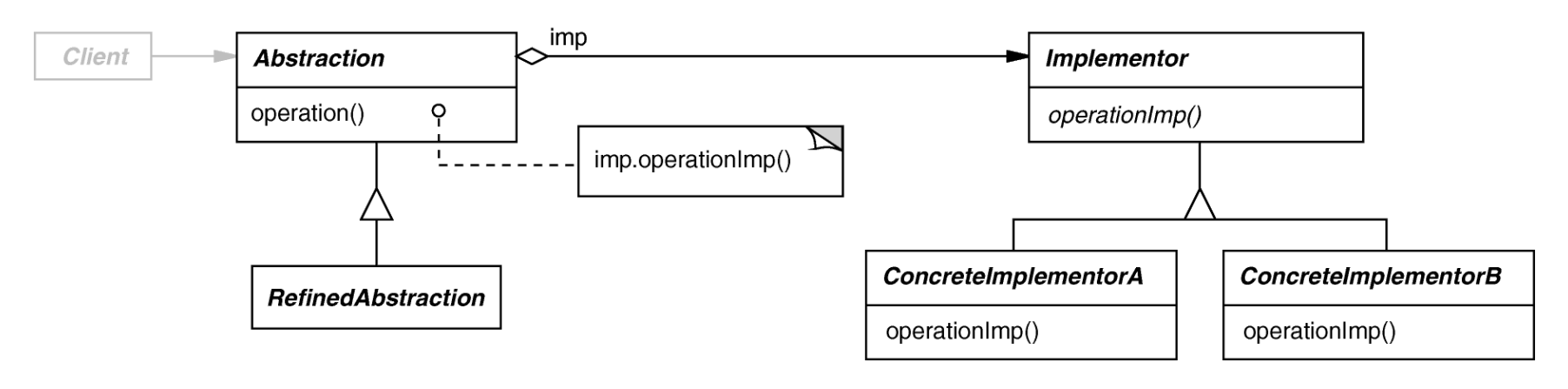

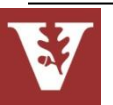

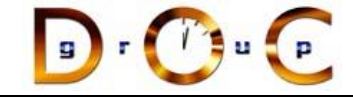

# Bridge object structural

### **Consequences**

- + abstraction interface & implementation are independent
- + implementations can vary dynamically
- + Can be used transparently with STL algorithms & containers
- one-size-fits-all Abstraction & Implementor interfaces

## **Implementation**

- sharing Implementors & reference counting
	- See reusable **Refcounter** template class (based on STL/boost **shared\_pointer**)
- creating the right Implementor (often use factories)

# **Known Uses**

- ET++ Window/WindowPort
- libg++ Set/{LinkedList, HashTable}
- AWT Component/ComponentPeer

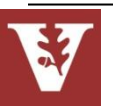

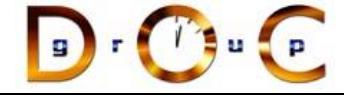

# Tree Printing & Evaluation

### **Goals:**

– Create a framework for performing algorithms that affect nodes in a tree

### **Constraints/forces:**

- support multiple algorithms that can act on the expression tree
- don't tightly couple algorithms with expression tree structure
	- $-$  e.g., don't have "print" & "evaluate" methods in the

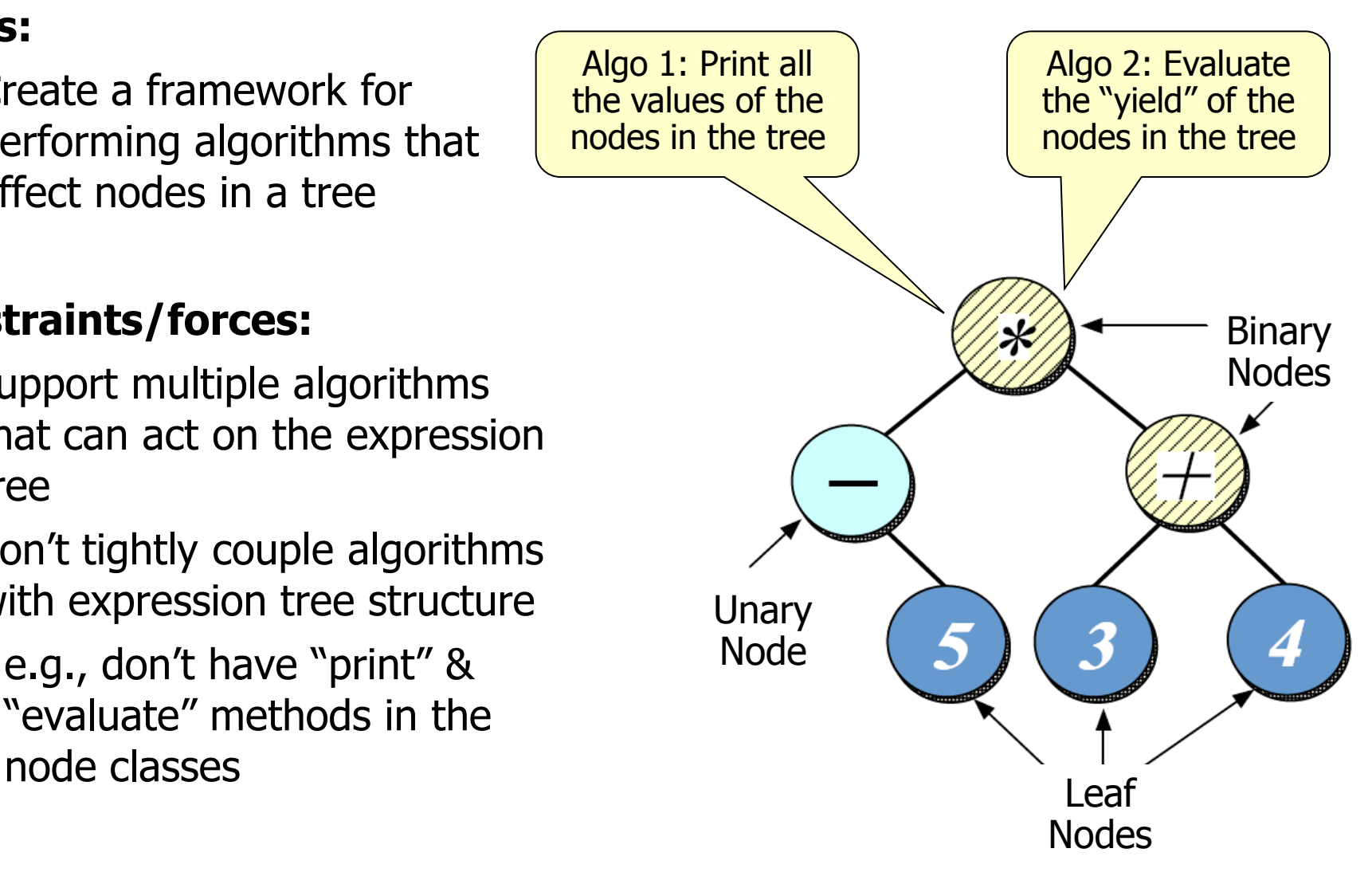

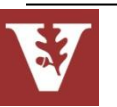

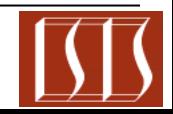

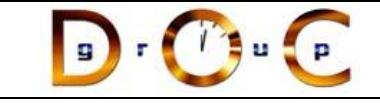

# Solution: Encapsulate Traversal

### **Iterator**

– encapsulates a traversal algorithm without exposing representation details to callers

e.g.,

- $-$  "in-order iterator" =  $-5*(3+4)$
- $-$  "pre-order iterator" =  $*-5+34$
- $-$  "post-order iterator" = 5-34+\*
- $-$  "level-order iterator" =  $*-+534$

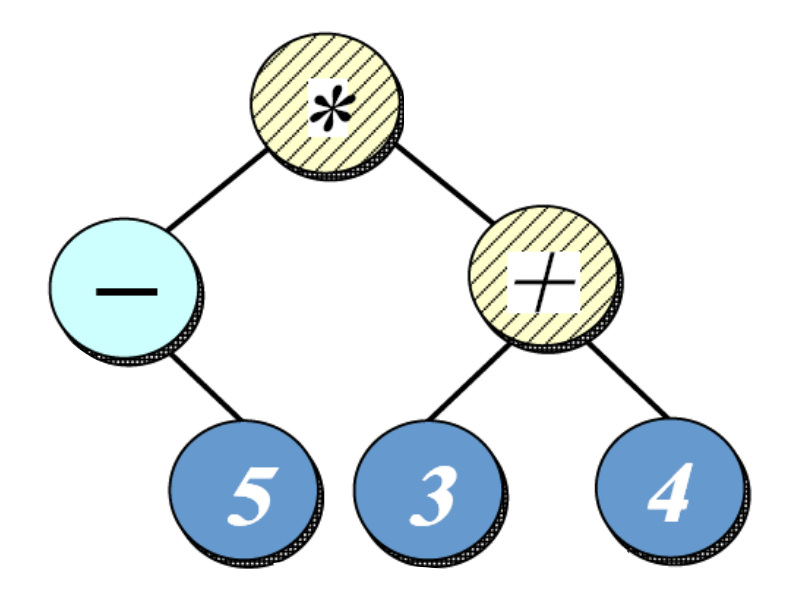

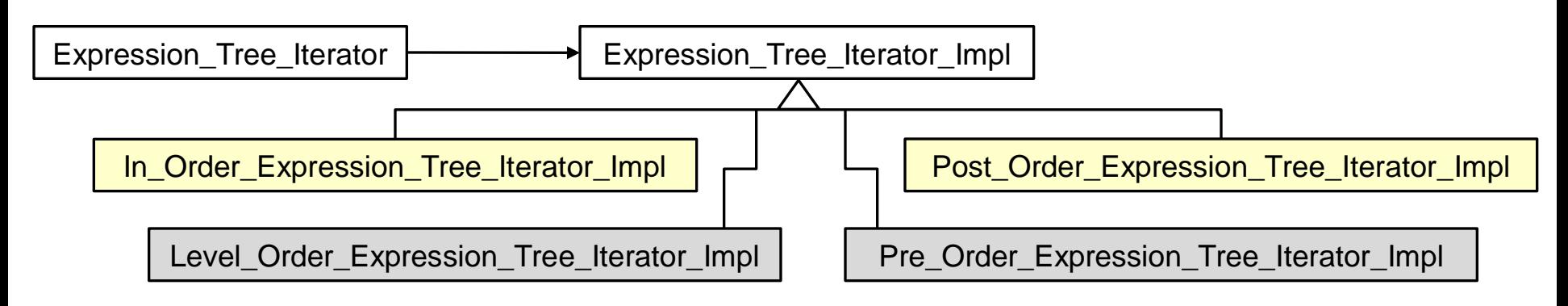

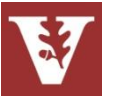

Note use of the Bridge pattern to encapsulate variability

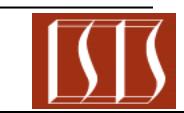

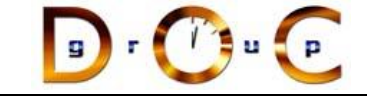

# Expression\_Tree\_Iterator

Interface for Iterator pattern that traverses all nodes in tree expression

**[Expression\\_Tree\\_Iterator](http://www.cs.wustl.edu/~schmidt/expr-tree/classExpression__Tree__Iterator.html)** (const [Expression\\_Tree\\_Iterator](http://www.cs.wustl.edu/~schmidt/expr-tree/classExpression__Tree__Iterator.html) &) [Expression\\_Tree\\_Iterator](http://www.cs.wustl.edu/~schmidt/expr-tree/classExpression__Tree__Iterator.html) ([Expression\\_Tree\\_Iterator\\_Impl](http://www.cs.wustl.edu/~schmidt/expr-tree/classExpression__Tree__Iterator__Impl.html) \*) **[Expression\\_Tree](http://www.cs.wustl.edu/~schmidt/expr-tree/classExpression__Tree__Iterator.html) [operator \\*](http://www.cs.wustl.edu/~schmidt/expr-tree/classExpression__Tree__Iterator.html)** (void) const [Expression\\_Tree](http://www.cs.wustl.edu/~schmidt/expr-tree/classExpression__Tree__Iterator.html) [operator \\*](http://www.cs.wustl.edu/~schmidt/expr-tree/classExpression__Tree__Iterator.html) (void) const Expression Tree Iterator & operator  $+$  (void) [Expression\\_Tree\\_Iterator](http://www.cs.wustl.edu/~schmidt/expr-tree/classExpression__Tree__Iterator.html) operator  $+$  (int) bool [operator==](http://www.cs.wustl.edu/~schmidt/expr-tree/classExpression__Tree__Iterator.html) (const [Expression\\_Tree\\_Iterator](http://www.cs.wustl.edu/~schmidt/expr-tree/classExpression__Tree__Iterator.html) &rhs) bool <u>[operator!=](http://www.cs.wustl.edu/~schmidt/expr-tree/classExpression__Tree__Iterator.html)</u> (const [Expression\\_Tree\\_Iterator](http://www.cs.wustl.edu/~schmidt/expr-tree/classExpression__Tree__Iterator.html) &rhs) **Interface:**

**Commonality**: Provides a common interface for expression tree iterators that conforms to the standard STL iterator interface

**Variability**: Can be configured with specific expression tree iterator algorithms via the Bridge & Abstract Factory patterns

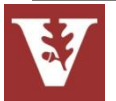

**72** See Expression\_Tree\_State.cpp for example usage

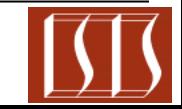
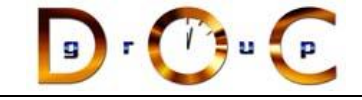

# Expression\_Tree\_Iterator\_Impl

Implementation of the Iterator pattern that is used to define the various iterations algorithms that can be performed to traverse the expression tree

### **Interface:** Expression Tree Iterator Impl (const [Expression\\_Tree](C:/temp/WOOD/html/classExpression__Tree.html) &tree) virtual [~Expression\\_Tree\\_Iterator\\_Impl](C:/temp/WOOD/html/classExpression__Tree__Iterator__Impl.html) (void) virtual **Expression** Tree operator  $*$  (void) =0 virtual const  $Expression$  Tree operator  $*$  (void) const =0 virtual void  $\frac{operator + 1}{operator + 1}$  (void)=0 virtual bool [operator==](C:/temp/WOOD/html/classExpression__Tree__Iterator__Impl.html) (const [Expression\\_Tree\\_Iterator\\_Impl](C:/temp/WOOD/html/classExpression__Tree__Iterator__Impl.html) &  $r$ hs) const =0 virtual bool  $operator! =$  (const [Expression\\_Tree\\_Iterator\\_Impl](C:/temp/WOOD/html/classExpression__Tree__Iterator__Impl.html) &rhs) const  $=0$ virtual Expression Tree Iterator Impl \* [clone](C:/temp/WOOD/html/classExpression__Tree__Iterator__Impl.html) (void)=0

**Commonality**: Provides a common interface for implementing expression tree iterators that conforms to the standard STL iterator interface

**Variability**: Can be subclasses to define various algorithms for accessing nodes in the expression trees in a particular traversal order

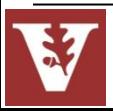

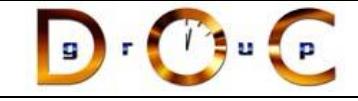

# Iterator object behavioral

## **Intent**

access elements of a aggregate (container) without exposing its representation

## **Applicability**

- require multiple traversal algorithms over an aggregate
- require a uniform traversal interface over different aggregates
- when aggregate classes & traversal algorithm must vary independently

## **Structure**

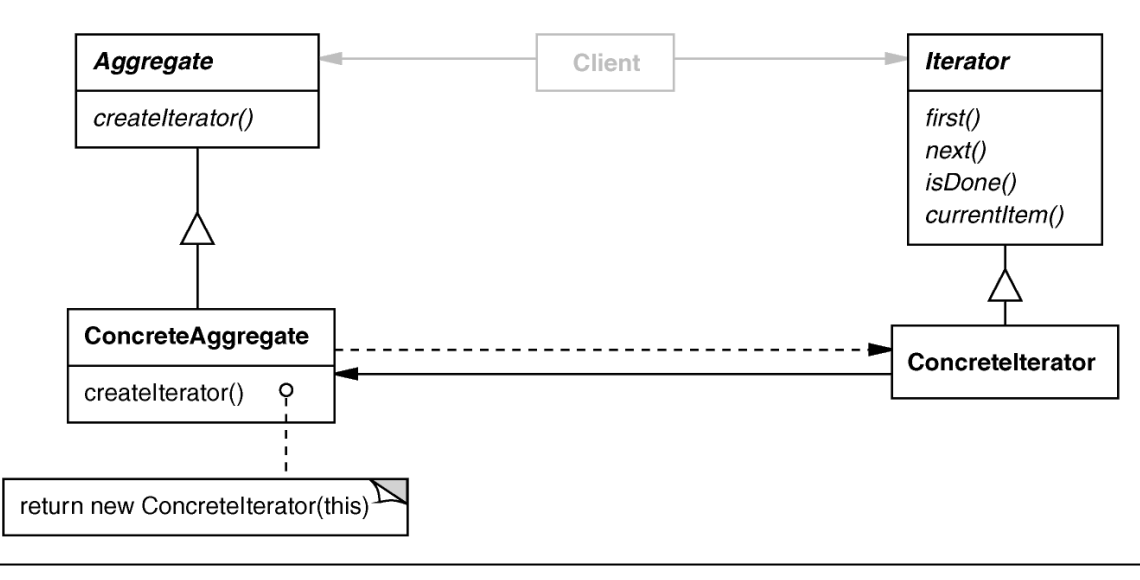

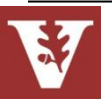

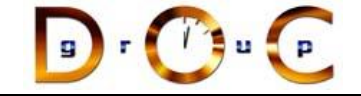

# Comparing STL Iterators with GoF Iterators

STL iterators have "value-semantics", e.g.:

```
for (Expression_Tree::iterator iter = tree.begin ("Level Order"); 
      iter != tree.end ("Level Order"); 
     +iter)
   (*iter).accept (print_visitor);
```
In contrast, "GoF iterators have "pointer semantics", e.g.:

```
iterator *iter; 
for (iter = tree.createIterator ("Level Order"); 
     iter \rightarrow done () == false;
      iter->advance ()) 
   (iter->currentElement ())->accept (print_visitor);
```
delete iter;

Bridge pattern simplifies use of STL iterators in expression tree application

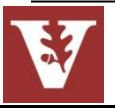

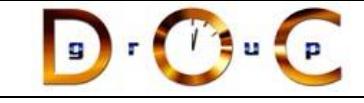

# Iterator object behavioral

## **Consequences**

- + flexibility: aggregate & traversal are independent
- + multiple iterators & multiple traversal algorithms
- additional communication overhead between iterator & aggregate
	- This is particularly problematic for iterators in concurrent or distributed systems

## **Implementation**

- internal versus external iterators
- violating the object structure's encapsulation
- robust iterators
- synchronization overhead in multi-threaded programs
- batching in distributed & concurrent programs

## **Known Uses**

- C++ STL iterators
- JDK Enumeration, **Iterator**
- Unidraw Iterator

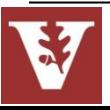

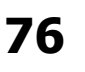

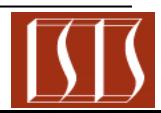

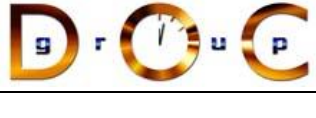

## Visitor

- Defines action(s) at each step of traversal & avoids wiring action(s) in nodes
- Iterator calls nodes's accept(Visitor) at each node, e.g.:
- void Leaf\_Node::accept (Visitor &v) { v.visit (\*this); }
- accept () calls back on visitor using "static polymorphism"

## **Interface:**

virtual void [visit](http://www.cs.wustl.edu/~schmidt/expr-tree/classLeaf__Node.html) (const Leaf Node &node)=0 virtual void [visit](http://www.cs.wustl.edu/~schmidt/expr-tree/classLeaf__Node.html) (const [Composite\\_Negate\\_Node](http://www.cs.wustl.edu/~schmidt/expr-tree/classComposite__Negate__Node.html) &node)=0 virtual void [visit](http://www.cs.wustl.edu/~schmidt/expr-tree/classLeaf__Node.html) (const Composite Add Node &node)=0 virtual void [visit](http://www.cs.wustl.edu/~schmidt/expr-tree/classLeaf__Node.html) (const Composite Subtract Node &node)=0 virtual void [visit](http://www.cs.wustl.edu/~schmidt/expr-tree/classLeaf__Node.html) (const Composite Divide Node &node)=0 virtual void [visit](http://www.cs.wustl.edu/~schmidt/expr-tree/classLeaf__Node.html) (const Composite Multiply Node &node)=0

**Commonality:** Provides a common accept() method for all expression tree nodes & common visit() method for all visitor subclasses

**Variability**: Can be subclassed to define specific behaviors for the visitors & nodes

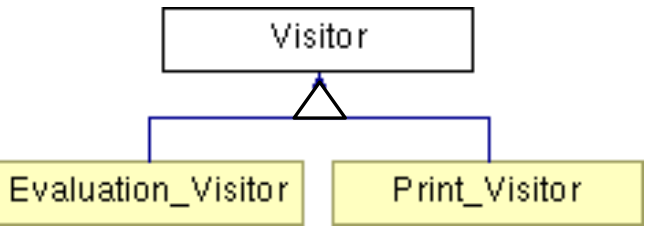

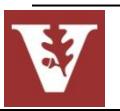

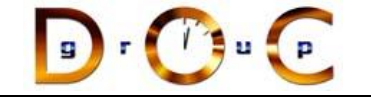

## Print\_Visitor

• Prints character code or value for each node

```
class Print_Visitor : public Visitor { 
public: 
     virtual void visit (const Leaf_Node &); 
     virtual void visit (const Add_Node &); 
     virtual void visit (const Divide_Node &); 
     // etc. for all relevant Component_Node subclasses 
};
```
• Can be combined with any traversal algorithm, e.g.:

```
Print_Visitor print_visitor; 
for (Expression_Tree::iterator iter = 
        tree.begin ("post-order"); 
      iter != tree.end ("post-order"); 
     +iter)
   (*iter).accept (print_visitor); // calls visit (*this);
```
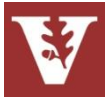

**78** See Expression\_Tree\_State.cpp for example usage

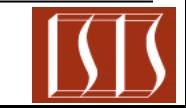

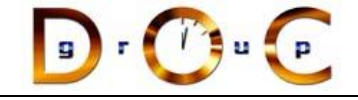

# Print\_Visitor Interaction Diagram

- The iterator controls the order in which accept() is called on each node in the composition
- accept () then "visits" the node to perform the desired *print* action

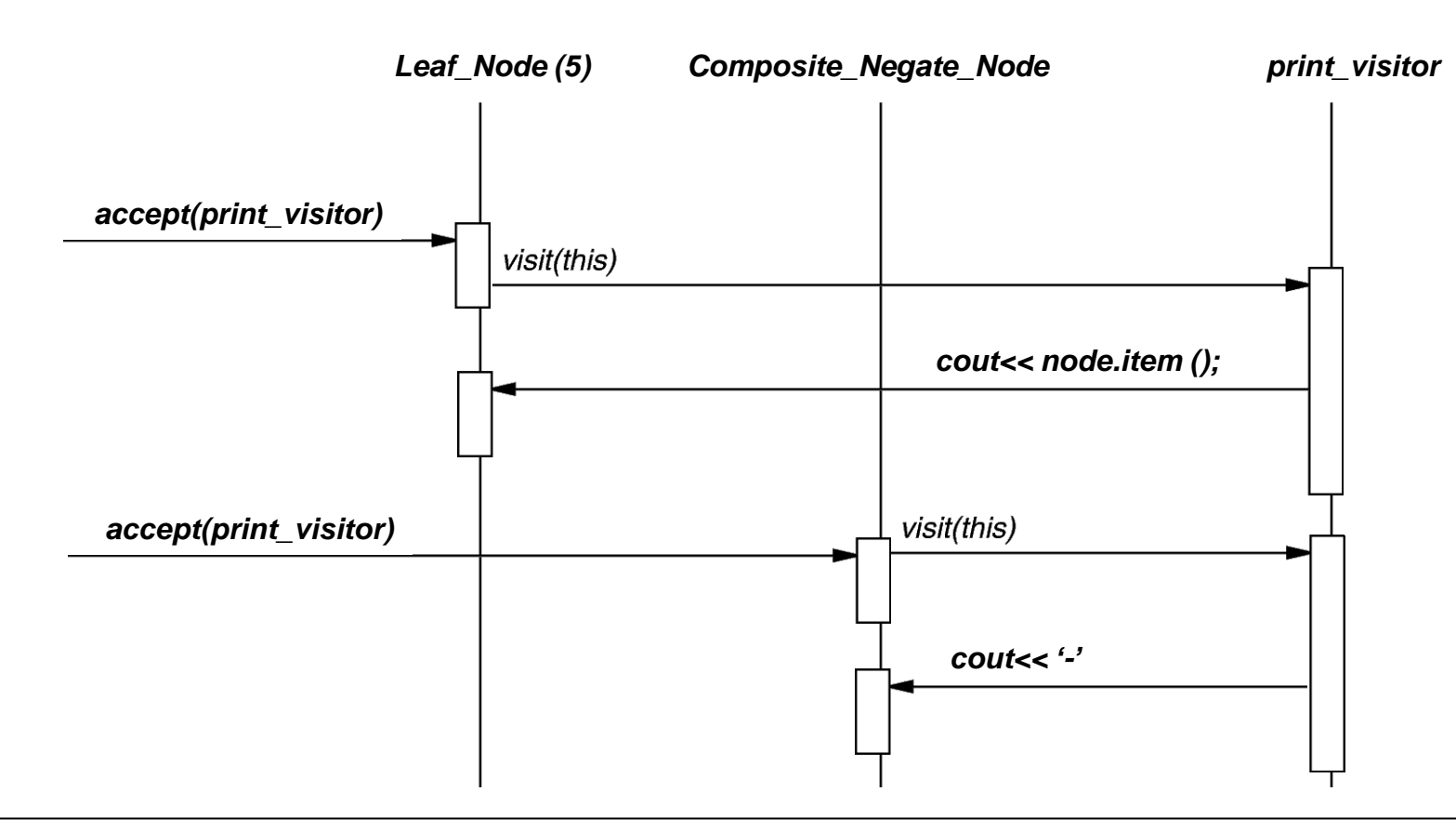

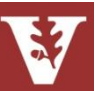

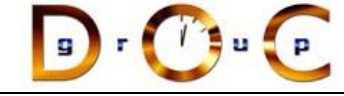

# Evaluation\_Visitor

• This class serves as a visitor for evaluating nodes in an expression tree that is being traversed using a post-order iterator

 $-$  e.g., 5-34+ $*$ 

• It uses a stack to keep track of the postorder expression tree value that has been processed thus far during the iteration traversal, e.g.:

$$
1. S = [5]
$$
 push(node.item())

- $2. S = [-5]$  push(-pop())
- Unary  $S.S = [-5, 3]$  push(node.item())
- 4.  $S = [-5, 3, 4]$  push(node.item())
- $5. S = [-5, 7]$  push(pop()+pop())
- 6.  $S = [-35]$  push(pop()\*pop())

class Evaluation\_Visitor : public Visitor { /\* ... \*/ };

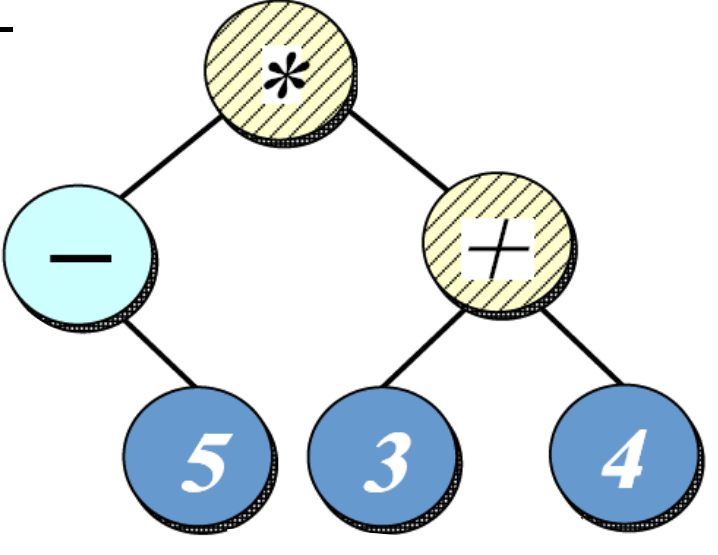

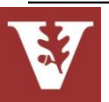

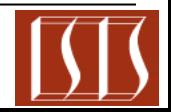

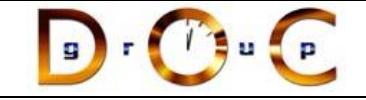

# Evaluation\_Visitor Interaction Diagram

- The iterator controls the order in which  $accept()$  is called on each node in the composition
- accept () then "visits" the node to perform the desired *evaluation* action

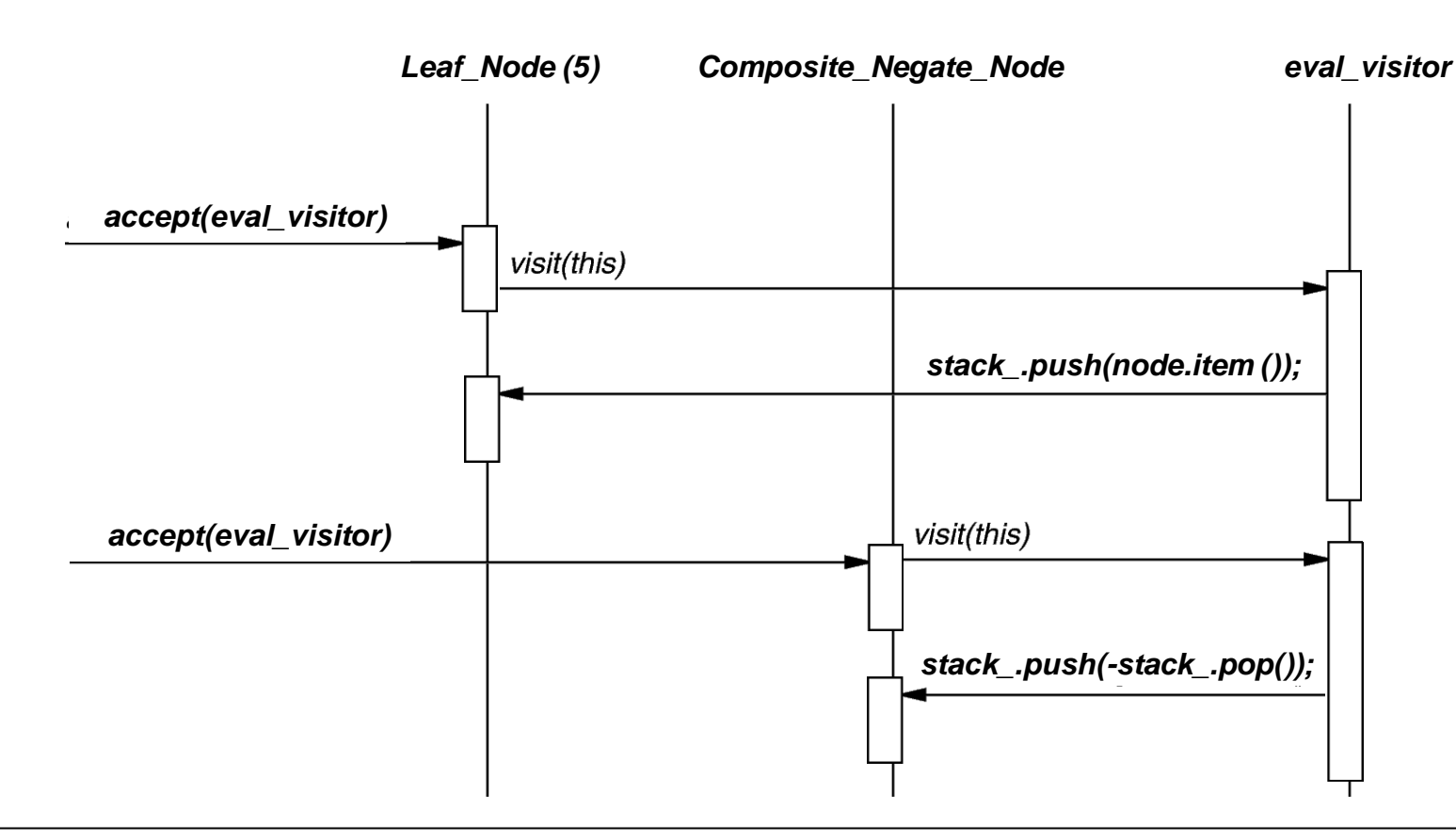

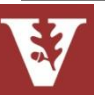

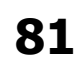

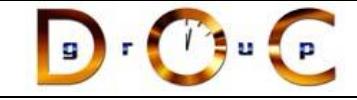

# Visitor object behavioral

## **Intent**

Centralize operations on an object structure so that they can vary independently but still behave polymorphically

## **Applicability**

- when classes define many unrelated operations
- class relationships of objects in the structure rarely change, but the operations on them change often
- algorithms keep state that's updated during traversal

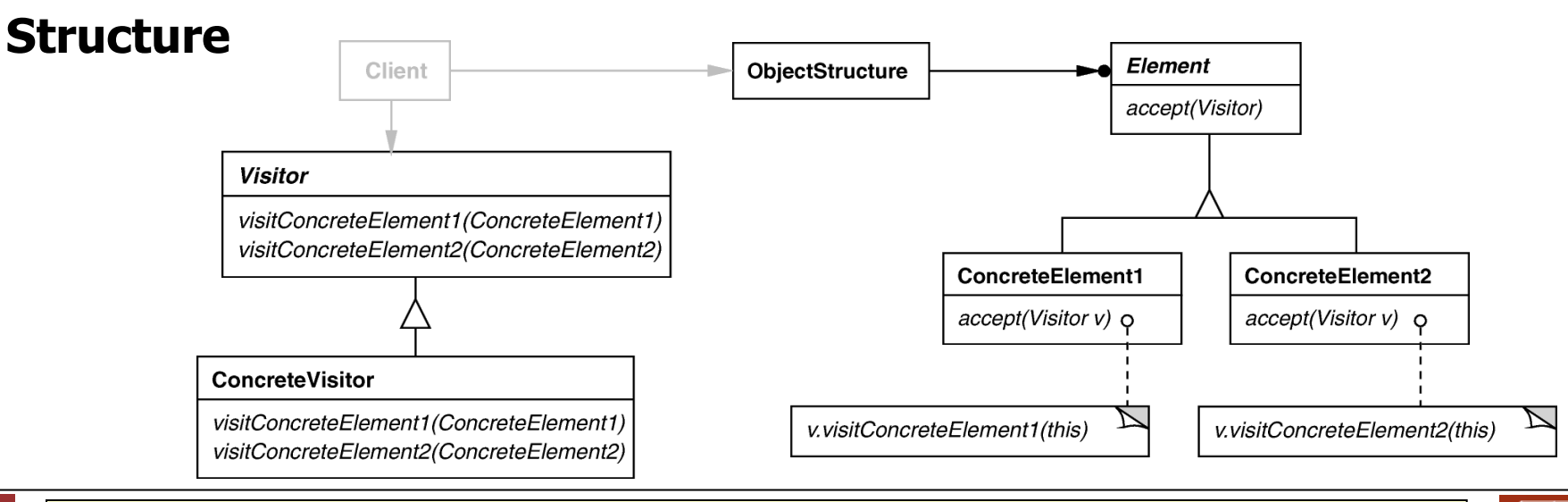

Note "static polymorphism" based on method overloading by type

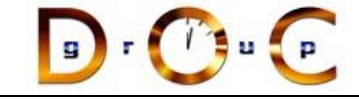

# Visitor object behavioral

## **Consequences**

- + flexibility: visitor algorithm(s) & object structure are independent
- + localized functionality in the visitor subclass instance
- circular dependency between Visitor & Element interfaces
- Visitor brittle to new ConcreteElement classes

## **Implementation**

- double dispatch
- general interface to elements of object structure

## **Known Uses**

- ProgramNodeEnumerator in Smalltalk-80 compiler
- IRIS Inventor scene rendering
- TAO IDL compiler to handle different backends

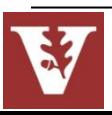

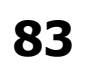

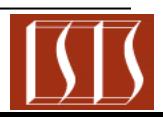

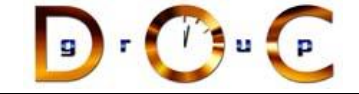

# Summary of Tree Traversal Patterns

Visitor

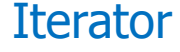

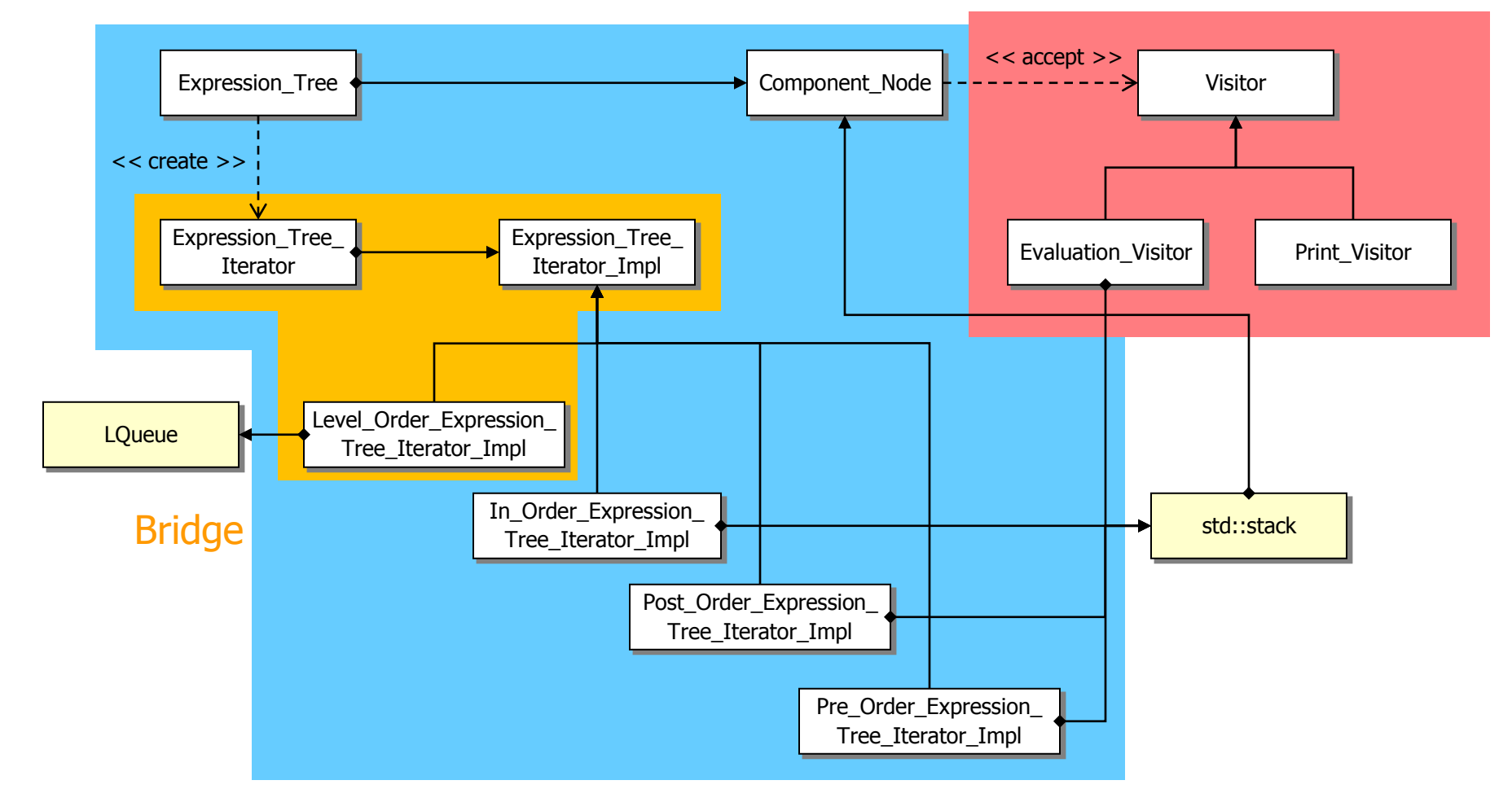

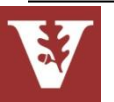

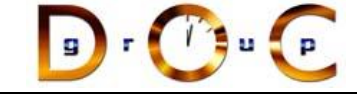

# Overview of Command & Factory Patterns

**AbstractFactory** 

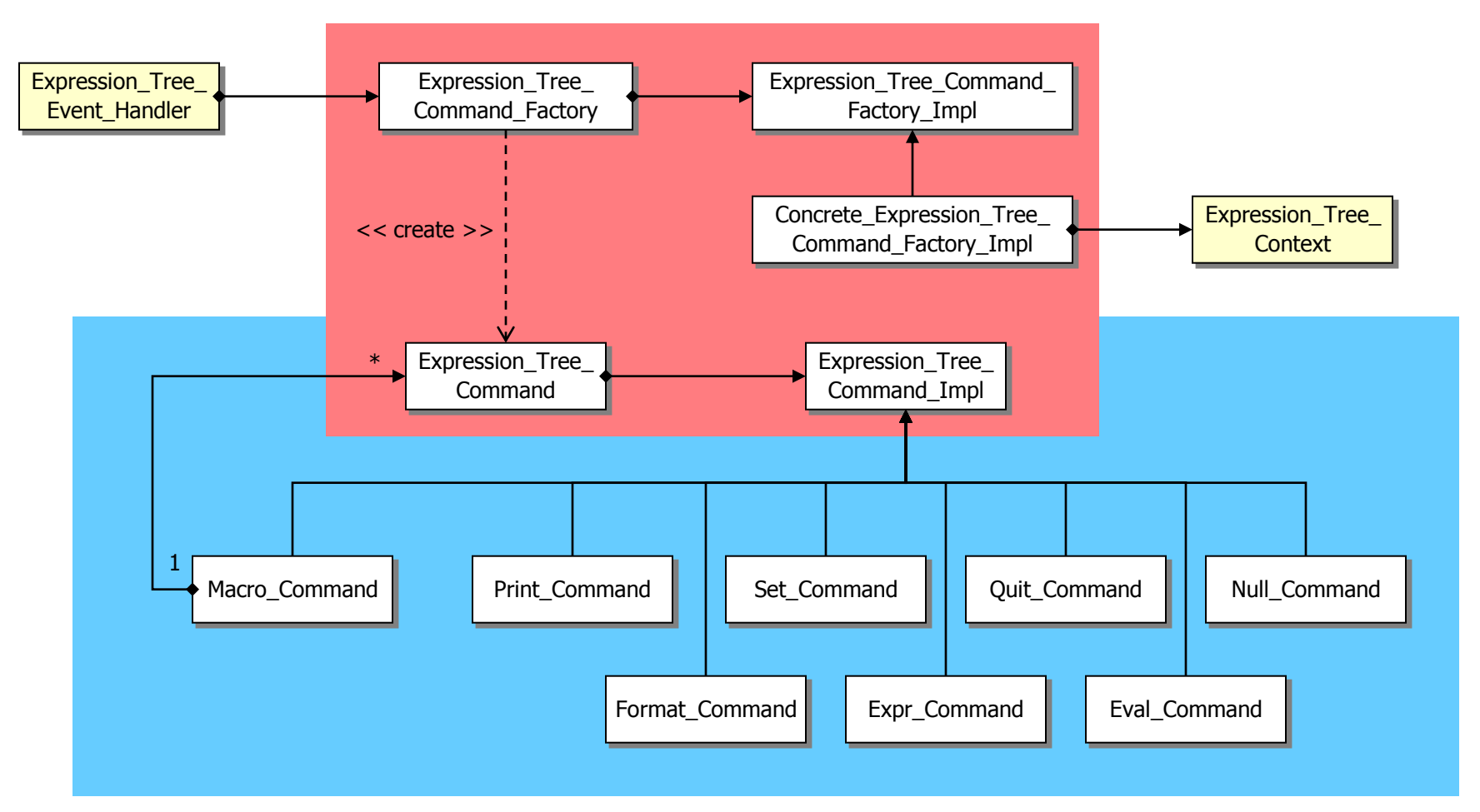

### **Command**

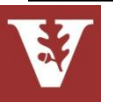

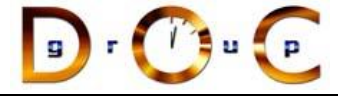

# Consolidating User Operations

## **Goals:**

- support execution of user operations
- support macro commands
- support undo/redo

## **Constraints/forces:**

- scattered operation implementations
- Consistent memory management

% tree-traversal -v format [in-order] expr [expression] print [in-order|pre-order|post-order|level-order] eval [post-order] quit > format in-order  $>$  expr  $1+2*3/2$ > print in-order  $1+2*3/2$ > print pre-order +1/\*232 > eval post-order 4 > quit

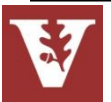

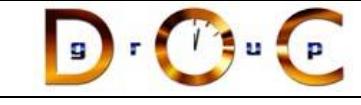

# Solution: Encapsulate Each Request w/Command

## A **Command** encapsulates **Command may**

- $\blacksquare$  an operation (execute())
- $\blacksquare$  an inverse operation (unexecute())
- a operation for testing reversibility (boolean reversible())
- state for (un)doing the operation

- **n** implement the operations itself, or
- **delegate them to other** object(s)

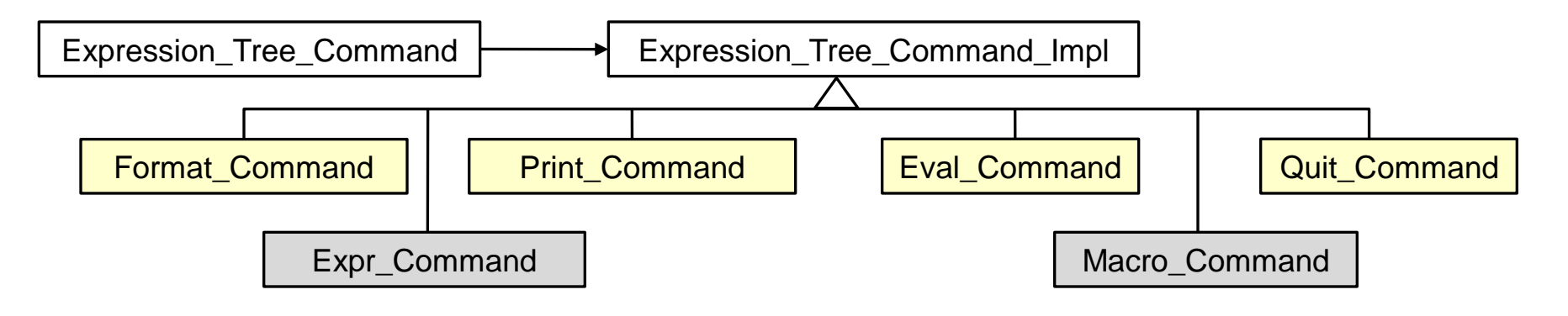

Note use of Bridge pattern to encapsulate variability & simplify memory management

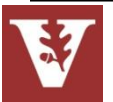

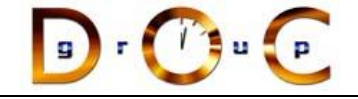

# Expression\_Tree\_Command

Interface for Command pattern used to define a command that performs an operation on the expression tree when executed

## [Expression\\_Tree\\_Command](http://www.dre.vanderbilt.edu/~schmidt/html/classExpression__Tree__Command.html) (Expression\_Tree\_Command\_Impl \*=0) Expression Tree Command (const Expression Tree Command &) Expression Tree Command & [operator=](http://www.dre.vanderbilt.edu/~schmidt/html/classExpression__Tree__Command.html) (const Expression Tree Command &) ~Expression Tree Command (void) bool [execute](http://www.dre.vanderbilt.edu/~schmidt/html/classExpression__Tree__Command.html) (void) boolunexecute (void) **Interface:**

**Commonality**: Provides a common interface for expression tree commands

**Variability**: The implementations of the expression tree commands can vary depending on the operations requested by user input

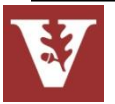

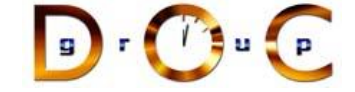

# List of Commands = Execution History

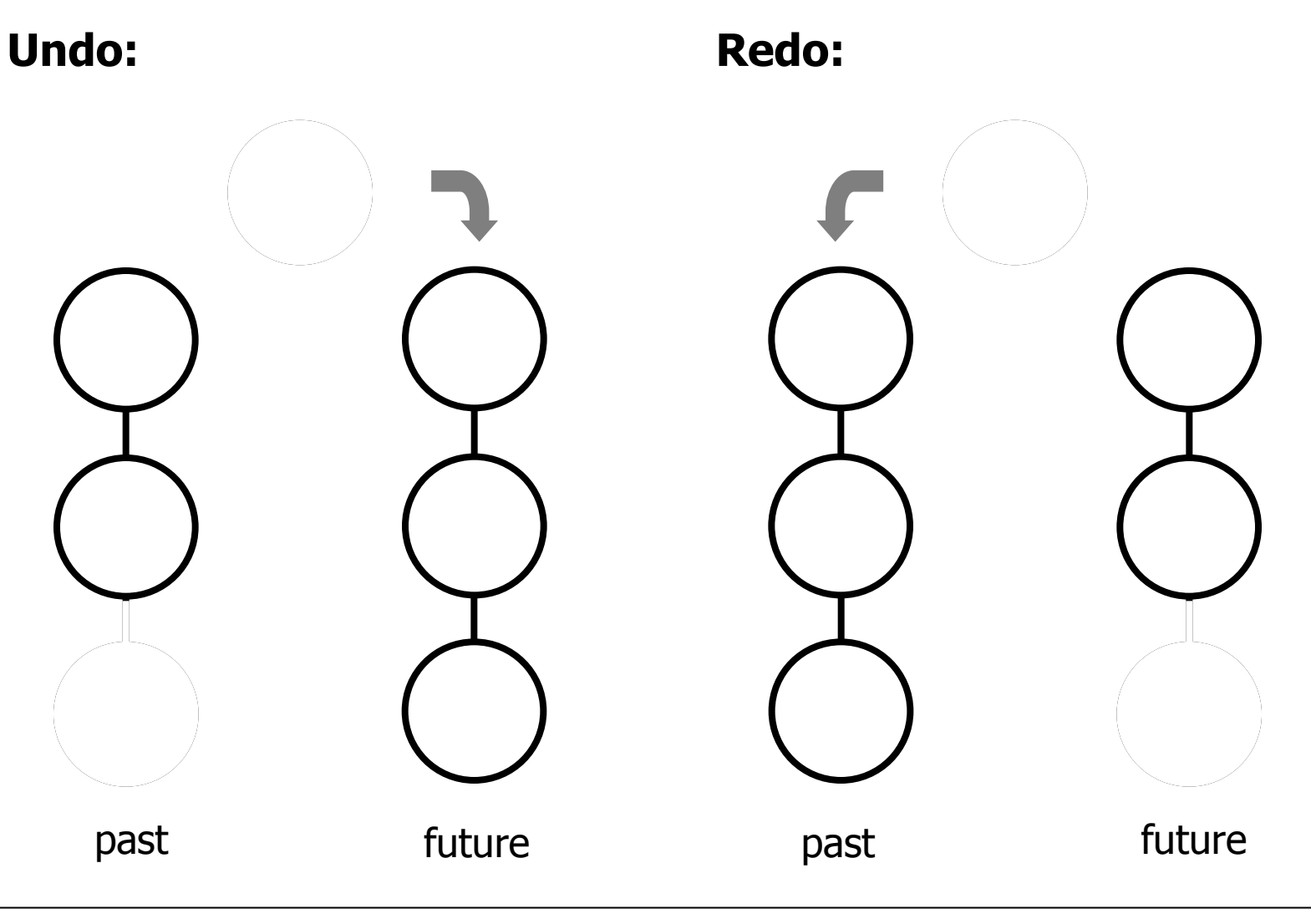

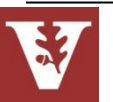

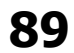

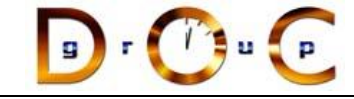

# Command object behavioral

## **Intent**

Encapsulate the request for a service

## **Applicability**

- to parameterize objects with an action to perform
- to specify, queue, & execute requests at different times
- for multilevel undo/redo

## **Structure**

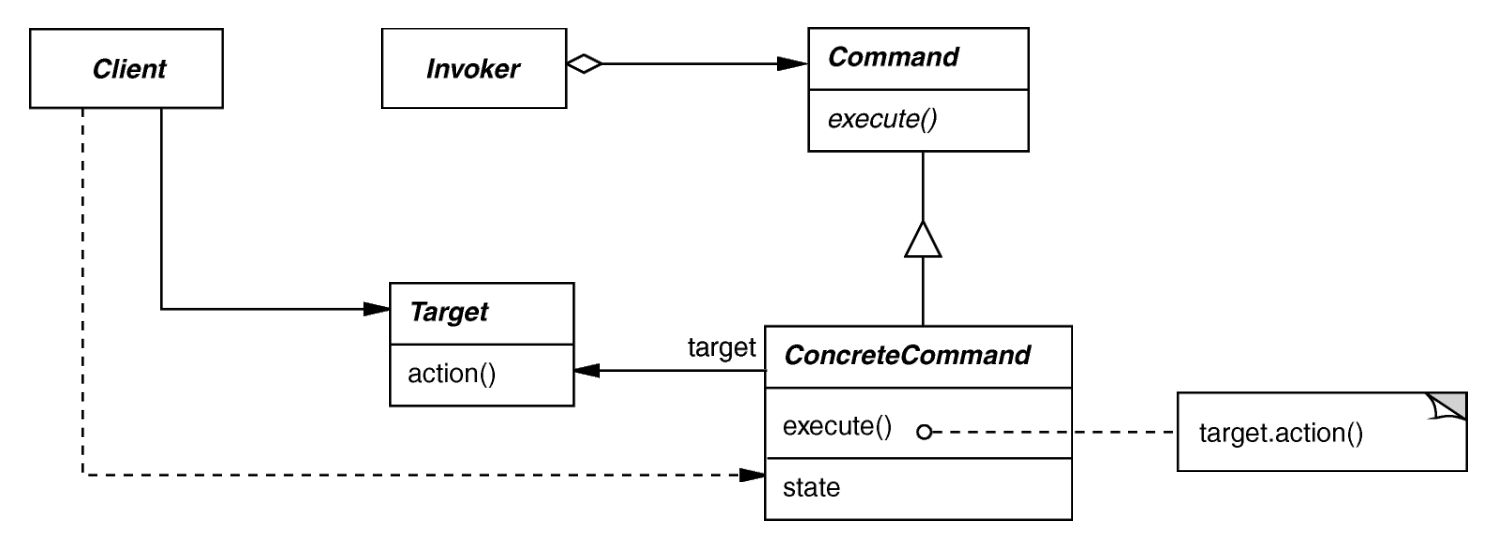

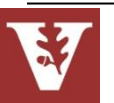

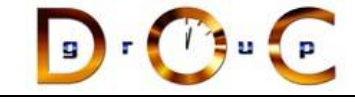

## **Consequences**

- + abstracts executor of a service
- + supports arbitrary-level undo-redo
- + composition yields macro-commands
- might result in lots of trivial command subclasses
- excessive memory may be needed to support undo/redo operations

## **Implementation**

- copying a command before putting it on a history list
- handling hysteresis
- supporting transactions

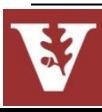

# Command object behavioral

## **Known Uses**

- InterViews Actions
- MacApp, Unidraw Commands
- JDK's UndoableEdit, AccessibleAction
- Emacs
- Microsoft Office tools

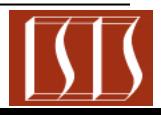

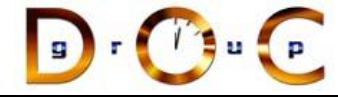

# Consolidating Creation of Variabilities

## **Goals:**

- Simplify & centralize the creation of all variabilities in the expression tree application to ensure semantic compatibility
- Be extensible for future variabilities

## **Constraints/forces:**

- Don't recode existing clients
- Add new variabilities without recompiling

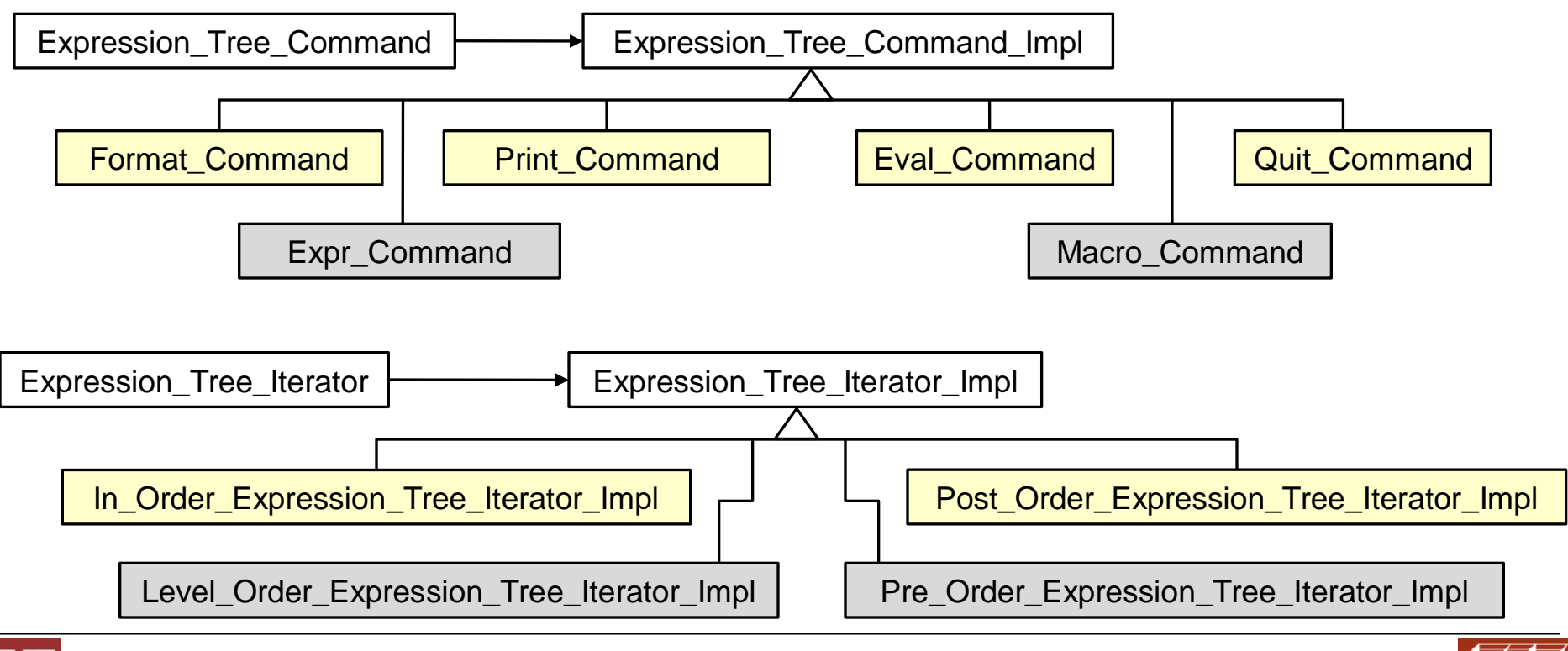

**92**

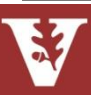

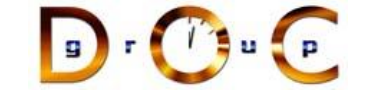

# Solution: Abstract Object Creation

Instead of

```
Expression_Tree_Command command 
  = new Print_Command ();
```
Use

```
Expression_Tree_Command command
```

```
 = command_factory.make_command ("print");
```
where command\_factory is an instance of Expression\_Tree\_Command\_Factory or anything else that makes sense wrt our goals

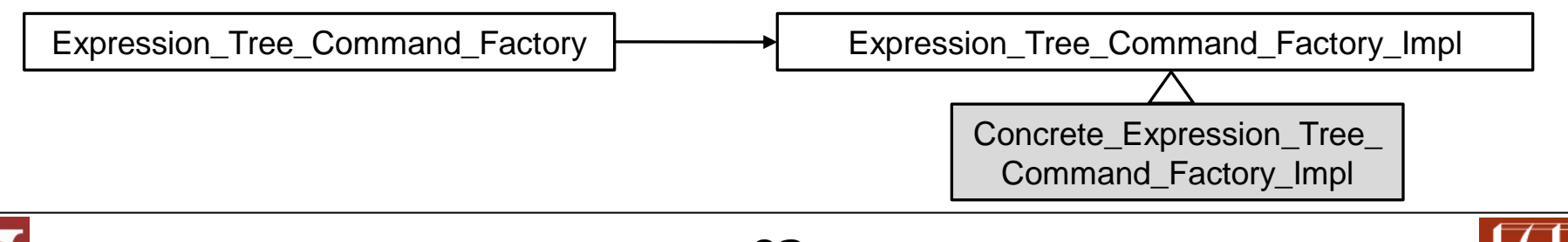

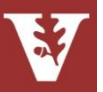

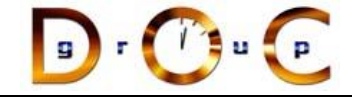

# Expression\_Tree\_Command\_Factory

Interface for Abstract Factory pattern used to create appropriate command based on string supplied by caller

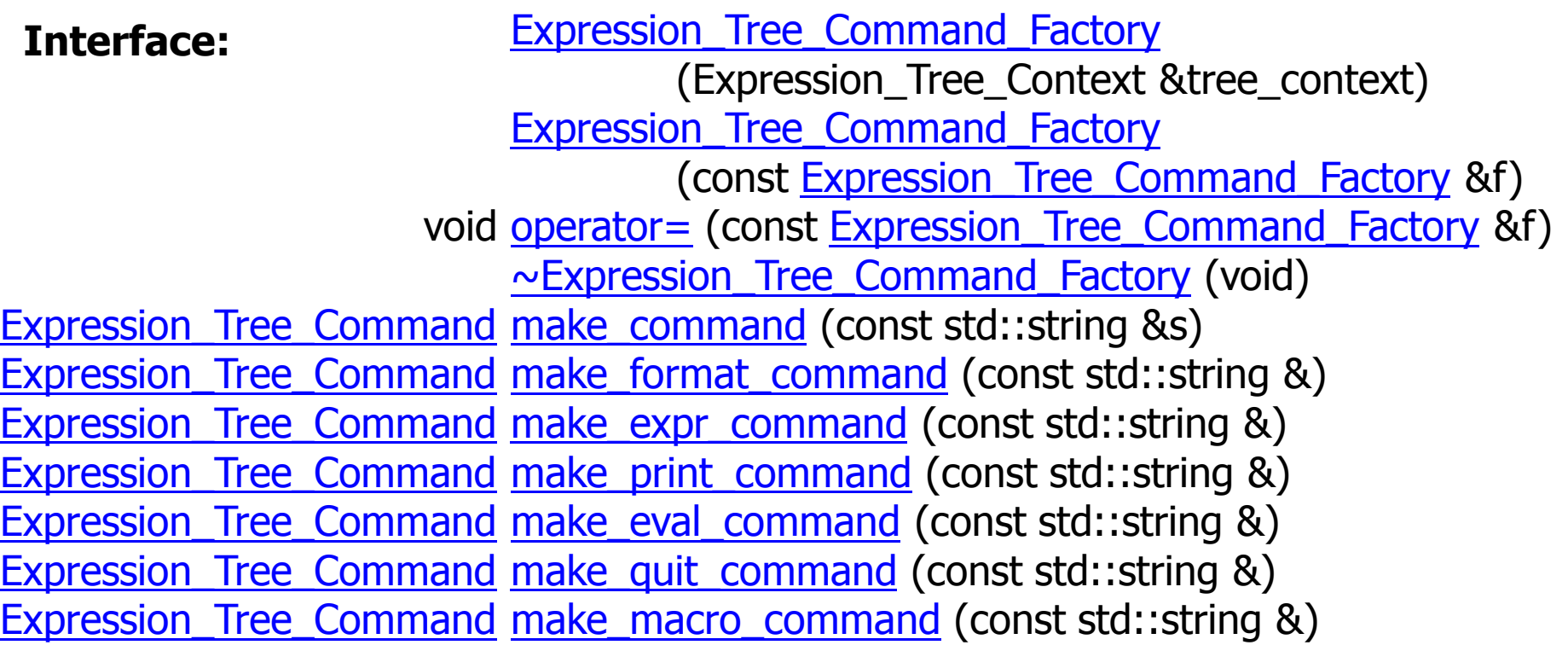

**Commonality**: Provides a common interface to create commands **Variability**: The implementations of the expression tree command factory methods can vary depending on the requested commands

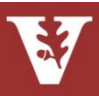

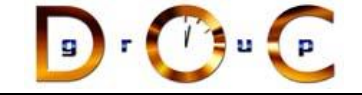

## Factory Structure

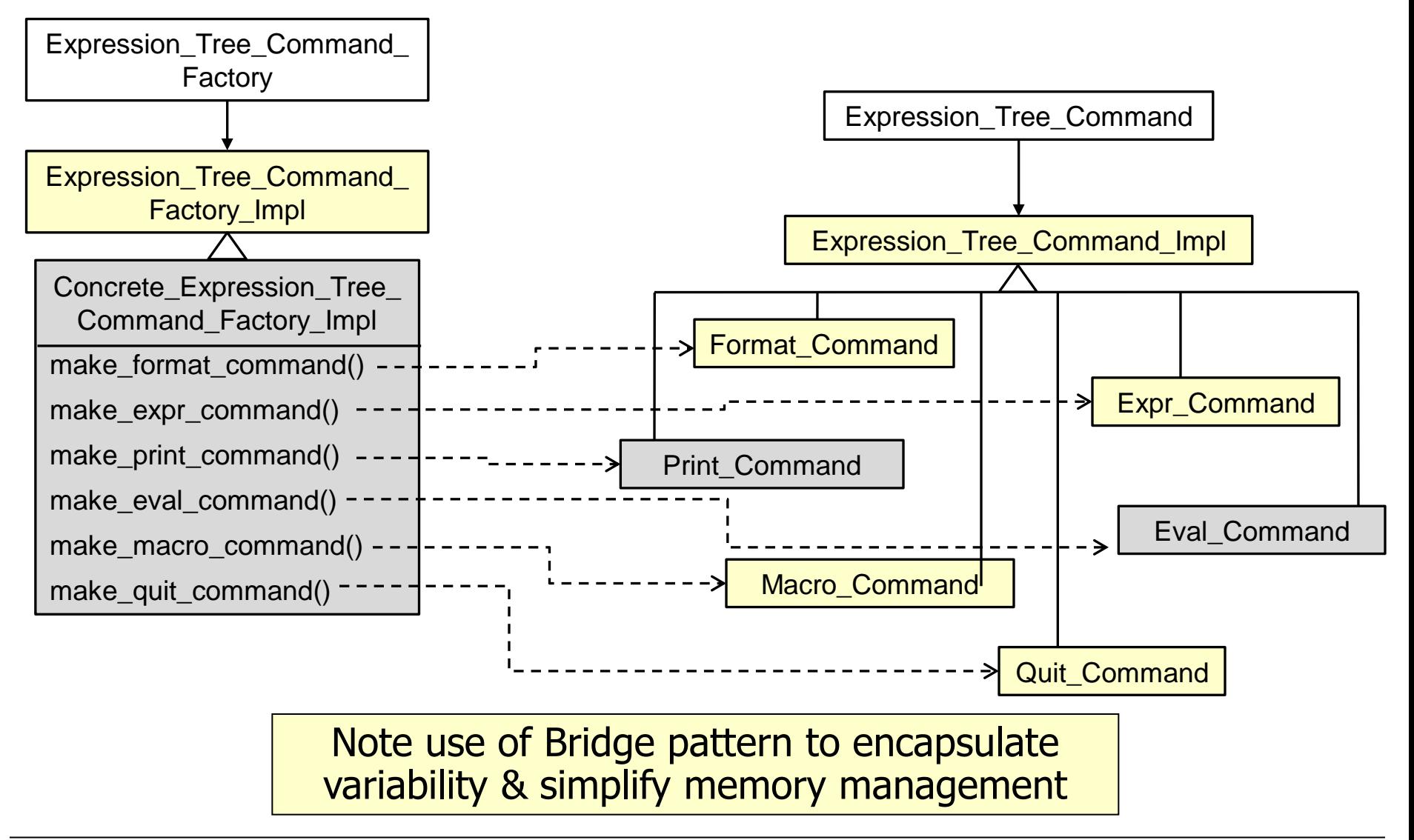

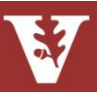

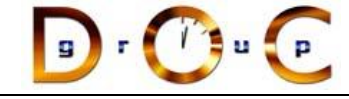

# Factory Method class creational

## **Intent**

Provide an interface for creating an object, but leave choice of object's concrete type to a subclass

## **Applicability**

when a class cannot anticipate the objects it must create or a class wants its subclasses to specify the objects it creates

## **Structure**

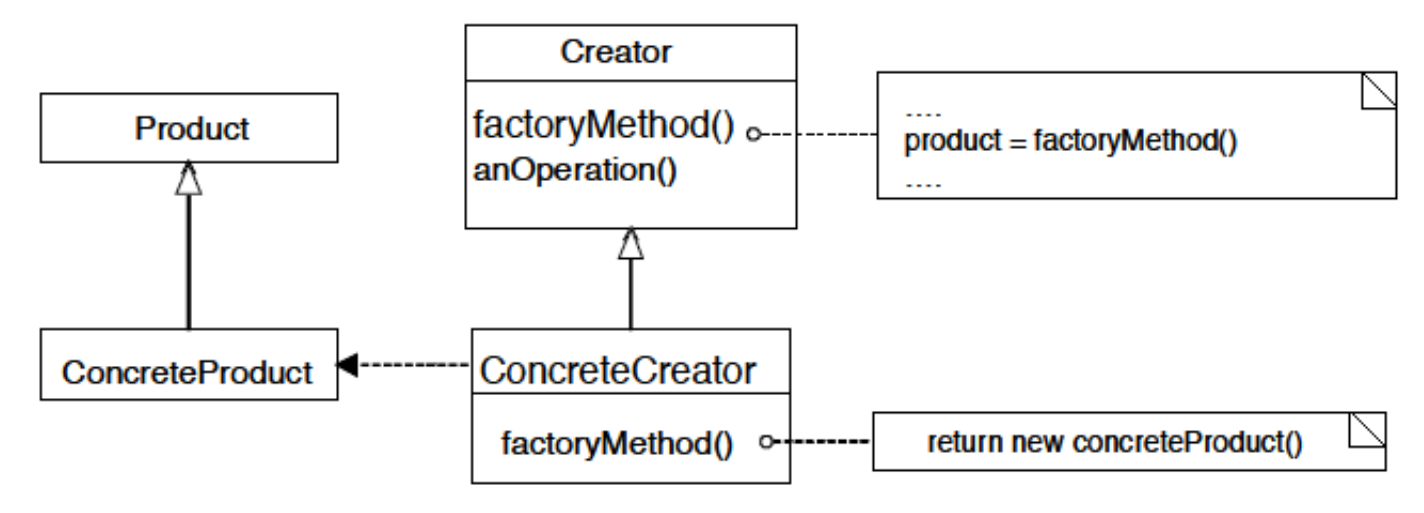

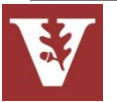

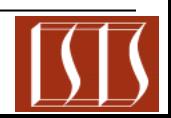

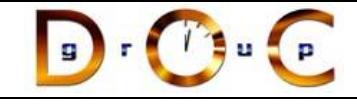

# Factory Method class creational

## **Consequences**

- +By avoiding to specify the class name of the concrete class &the details of its creation the client code has become more flexible
- +The client is only dependent on the interface
- Construction of objects requires one additional class in some cases

## **Implementation**

- There are two choices here
	- The creator class is abstract & does not implement creation methods (then it *must be subclassed)*
	- The creator class is concrete & provides a default implementation (then it *can be subclassed)*
- Should a factory method be able to create different variants? If so the method must be equipped with a parameter

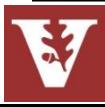

## **Known Uses**

- InterViews Kits
- $\cdot$  FT++ WindowSystem
- AWT Toolkit
- The ACE ORB (TAO)
- BREW
- UNIX open() syscall

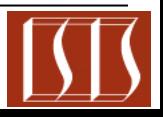

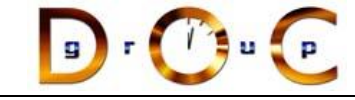

# Abstract Factory object creational

## **Intent**

create families of related objects without specifying subclass names

## **Applicability**

when clients cannot anticipate groups of classes to instantiate

## **Structure**

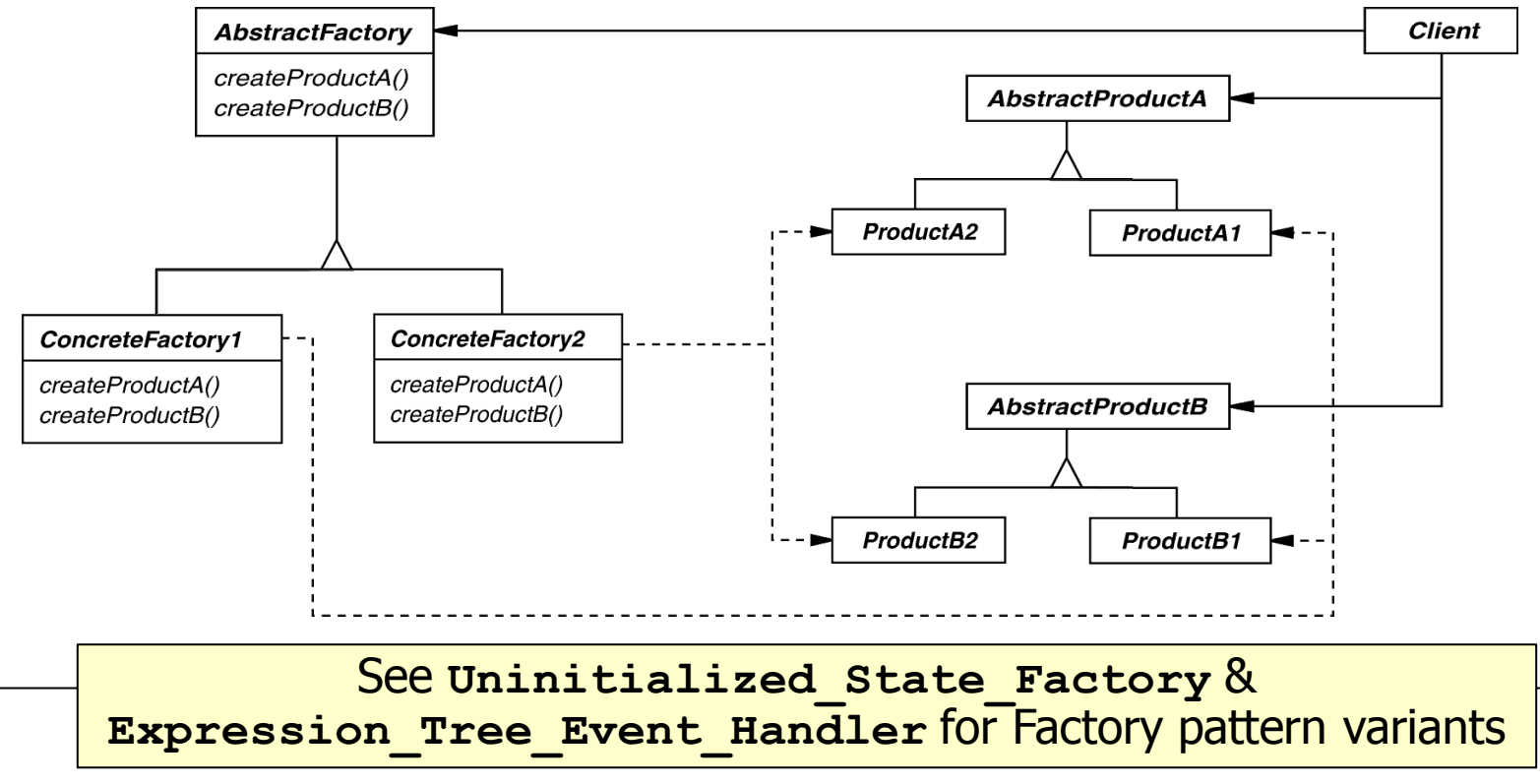

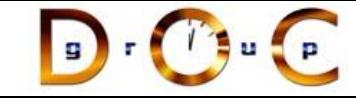

## **Consequences**

- + flexibility: removes type (i.e., subclass) dependencies from clients
- + abstraction & semantic checking: hides product's composition
- hard to extend factory interface to create new products

## **Implementation**

- parameterization as a way of controlling interface size
- configuration with Prototypes, i.e., determines who creates the factories
- abstract factories are essentially groups of factory methods

# Abstract Factory object creational

## **Known Uses**

- InterViews Kits
- $-FT++$ WindowSystem
- AWT Toolkit
- The ACE ORB (TAO)

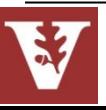

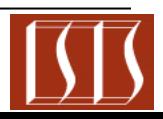

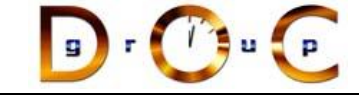

# Summary of Command & Factory Patterns

**AbstractFactory** 

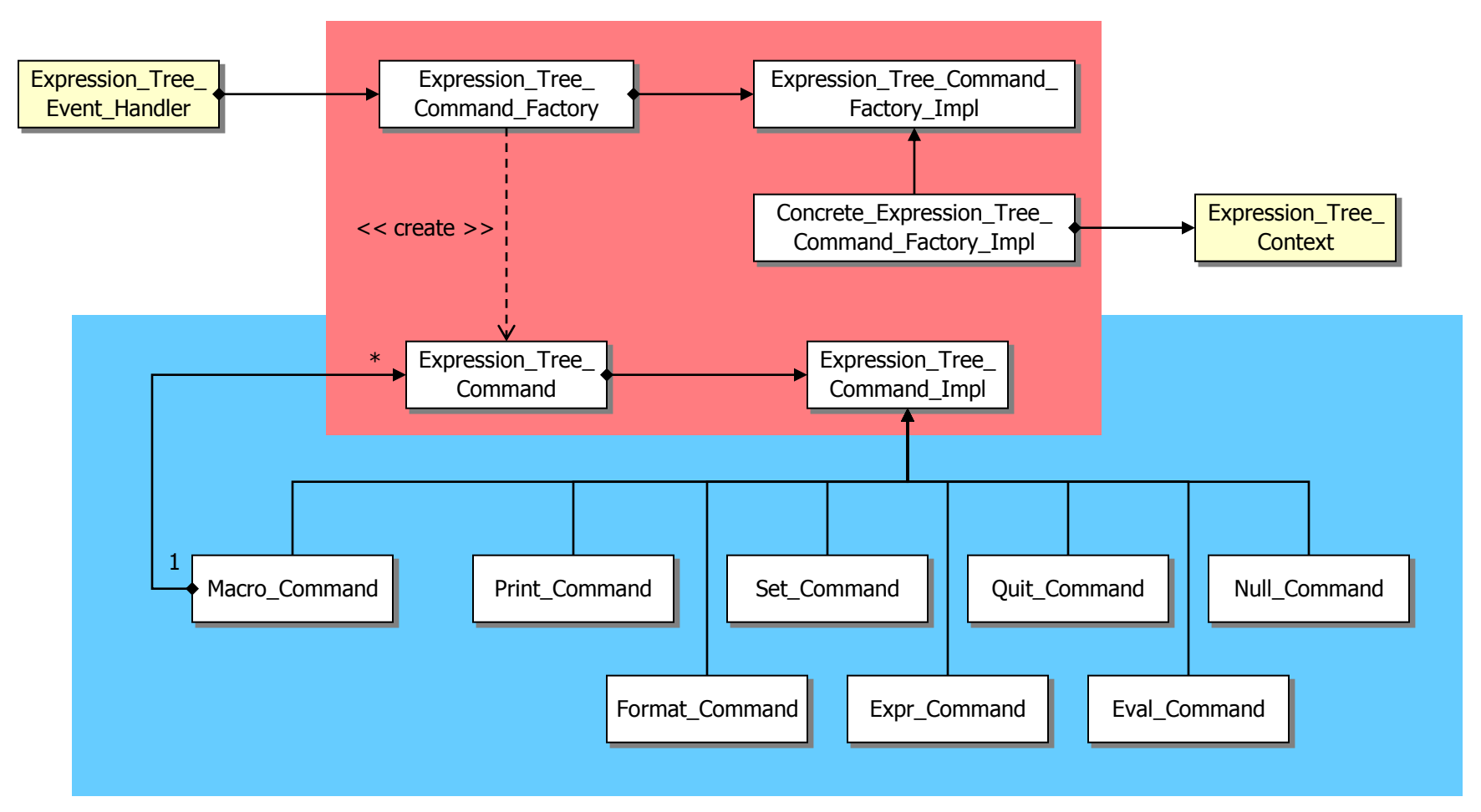

### **Command**

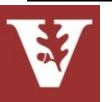

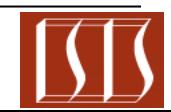

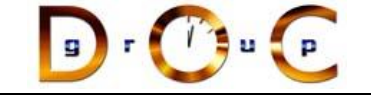

## Overview of State Pattern

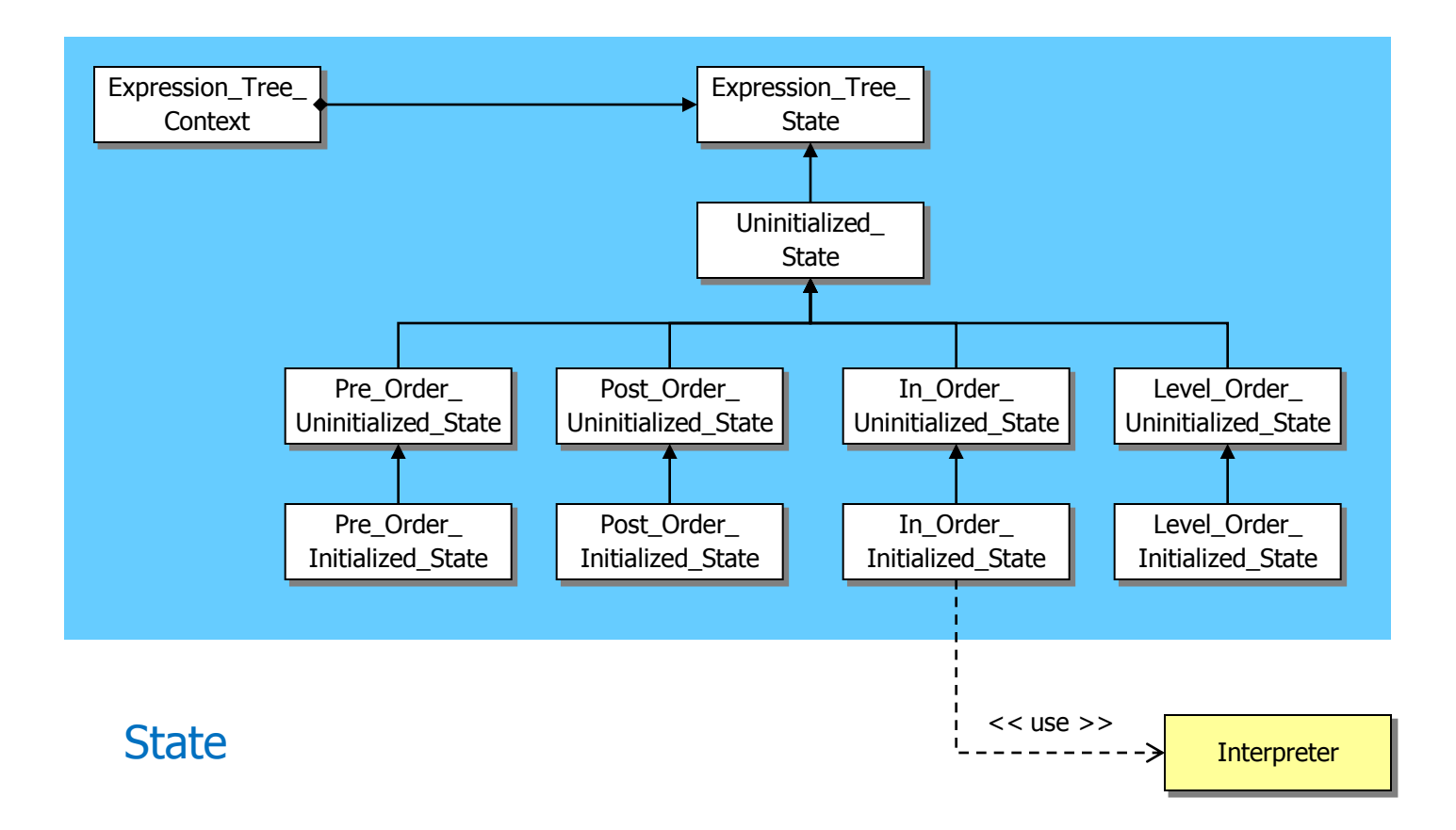

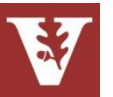

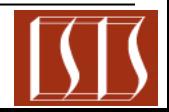

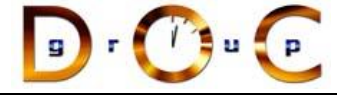

# Ensuring Correct Protocol for Commands

## **Goals:**

– Ensure that users follow the correct protocol when entering commands

## **Constraints/forces:**

- Must consider context of previous commands to determine protocol conformance, e.g.,
	- **format** must be called first
	- **expr** must be called before **print** or **eval**
	- **Print** & **eval** can be called in any order

% tree-traversal -v format [in-order] expr [expression] print [in-order|pre-order|post-order|level-order] eval [post-order] quit > format in-order > print in-order Protocol violation

Error: Expression\_Tree\_State::print called in invalid state

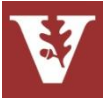

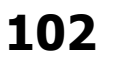

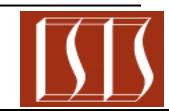

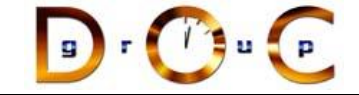

# Solution: Encapsulate Command History as States

- The handling of a user command depends on the history of prior commands
- This history can be represented as a state machine

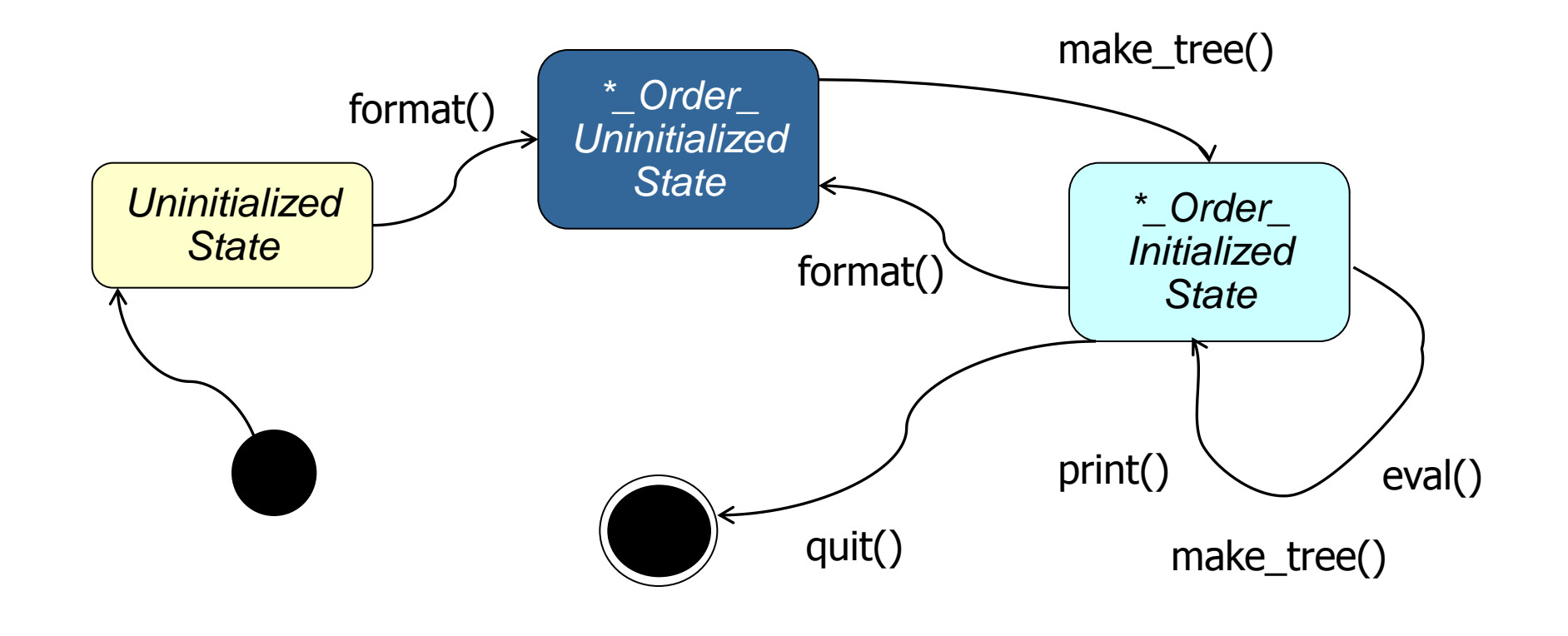

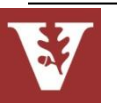

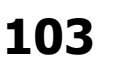

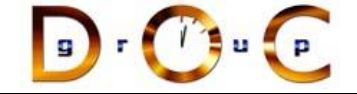

# Solution: Encapsulate Command History as States

• The state machine can be encoded using various subclasses that enforce the correct protocol for user commands

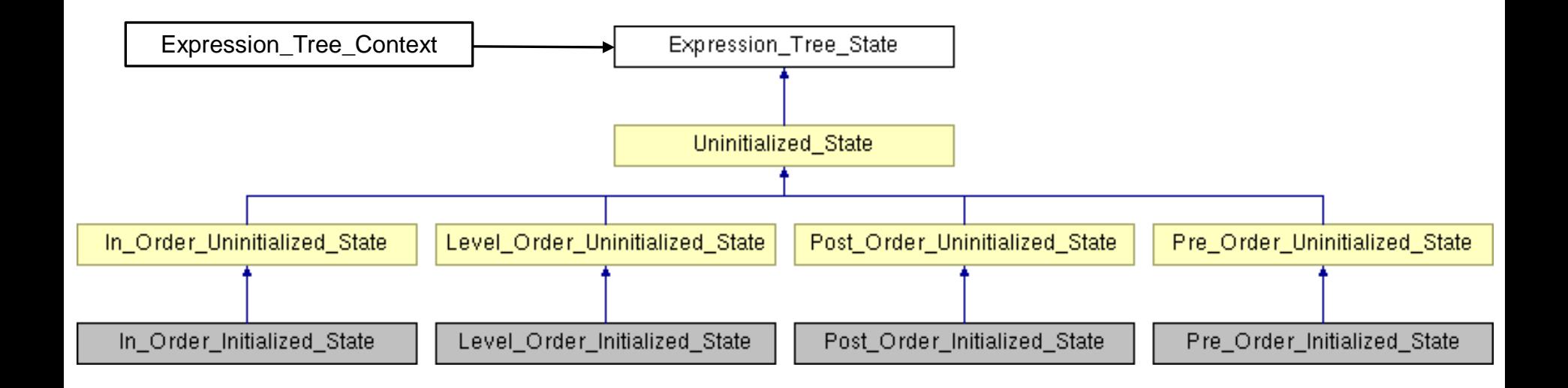

Note use of Bridge pattern to encapsulate variability & simplify memory management

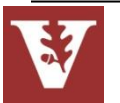

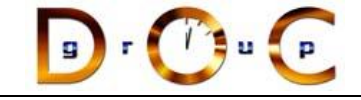

# Expression\_Tree\_Context

Interface for State pattern used to ensure that commands are invoked according to the correct protocol

### **Interface:**

void [format](http://www.dre.vanderbilt.edu/~schmidt/html/classExpression__Tree__Context.html) (const std::string &new\_format) void make tree (const std::string &expression) void [print](http://www.dre.vanderbilt.edu/~schmidt/html/classExpression__Tree__Context.html) (const std::string &format) void [evaluate](http://www.dre.vanderbilt.edu/~schmidt/html/classExpression__Tree__Context.html) (const std::string &format) [Expression\\_Tree\\_State](http://www.dre.vanderbilt.edu/~schmidt/html/classExpression__Tree__State.html) \* [state](http://www.dre.vanderbilt.edu/~schmidt/html/classExpression__Tree__Context.html) (void) const void [state](http://www.dre.vanderbilt.edu/~schmidt/html/classExpression__Tree__Context.html) ([Expression\\_Tree\\_State](http://www.dre.vanderbilt.edu/~schmidt/html/classExpression__Tree__State.html) \*new\_state) [Expression\\_Tree](http://www.dre.vanderbilt.edu/~schmidt/html/classExpression__Tree.html) & [tree](http://www.dre.vanderbilt.edu/~schmidt/html/classExpression__Tree__Context.html) (void) void [tree](http://www.dre.vanderbilt.edu/~schmidt/html/classExpression__Tree__Context.html) (const Expression Tree &new\_tree)

**Commonality**: Provides a common interface for ensuring that expression tree commands are invoked according to the correct protocol

**Variability**: The implementations—& correct functioning—of the expression tree commands can vary depending on the requested operations & the current state

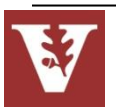

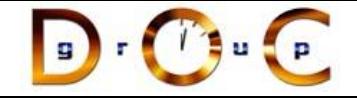

# Expression\_Tree\_State

Implementation of the State pattern that is used to define the various states that affect how users operations are processed

### **Interface:**

virtual void **[format](http://www.dre.vanderbilt.edu/~schmidt/expr-tree/classExpression__Tree__State.html)** (Expression Tree Context & context, const std::string &new\_format) virtual void make tree (Expression Tree Context & context, const std::string &expression) virtual void [print](http://www.dre.vanderbilt.edu/~schmidt/expr-tree/classExpression__Tree__State.html) (Expression Tree Context & context, const std::string &format) virtual void [evaluate](http://www.dre.vanderbilt.edu/~schmidt/expr-tree/classExpression__Tree__State.html) (Expression Tree Context &context,

const std::string &format)

**Commonality**: Provides a common interface for ensuring that expression tree commands are invoked according to the correct protocol

**Variability**: The implementations—& correct functioning—of the expression tree commands can vary depending on the requested operations & the current state

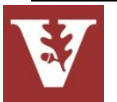

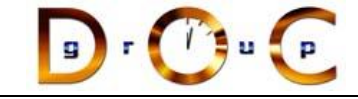

# State object behavioral

## **Intent**

Allow an object to alter its behavior when its internal state changes—the object will appear to change its class

## **Applicability**

- When an object must change its behavior at run-time depending on which state it is in
- When several operations have the same large multipart conditional structure that depends on the object's state

## **Structure**

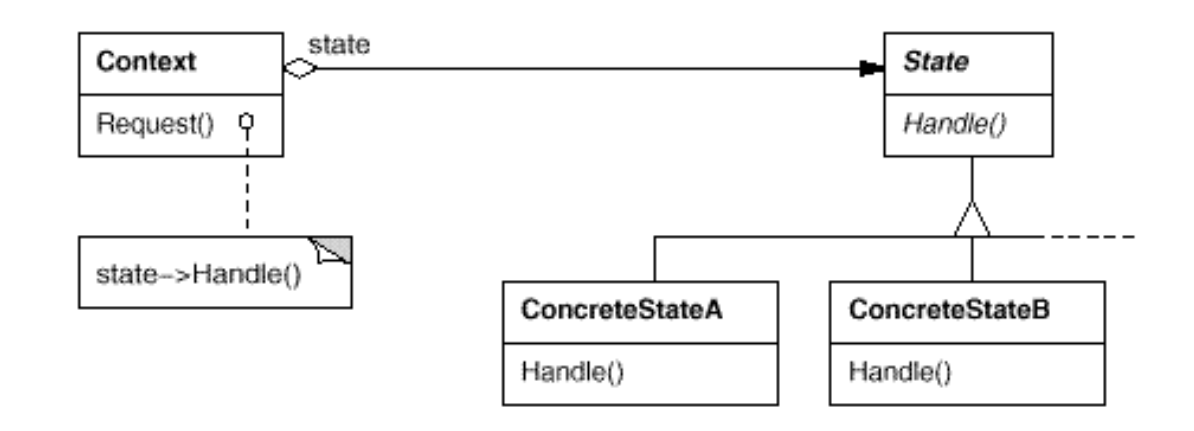

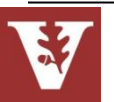

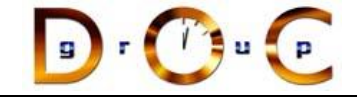

## **Consequences**

- + It localizes state-specific behavior & partitions behavior for different states
- + It makes state transitions explicit
- + State objects can be shared
- Can result in lots of subclasses that are hard to understand

## **Implementation**

- Who defines state transitions?
- Consider using table-based alternatives
- Creating & destroying state objects

# State object behavioral

## **Known Uses**

- The State pattern & its application to TCP connection protocols are characterized in: Johnson, R.E. & J. Zweig. "Delegation in C++. Journal of Object-Oriented Programming," 4(11):22-35, November 1991
- Unidraw & Hotdraw drawing tools

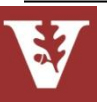

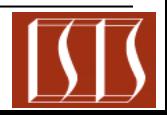
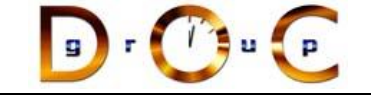

### Summary of State Pattern

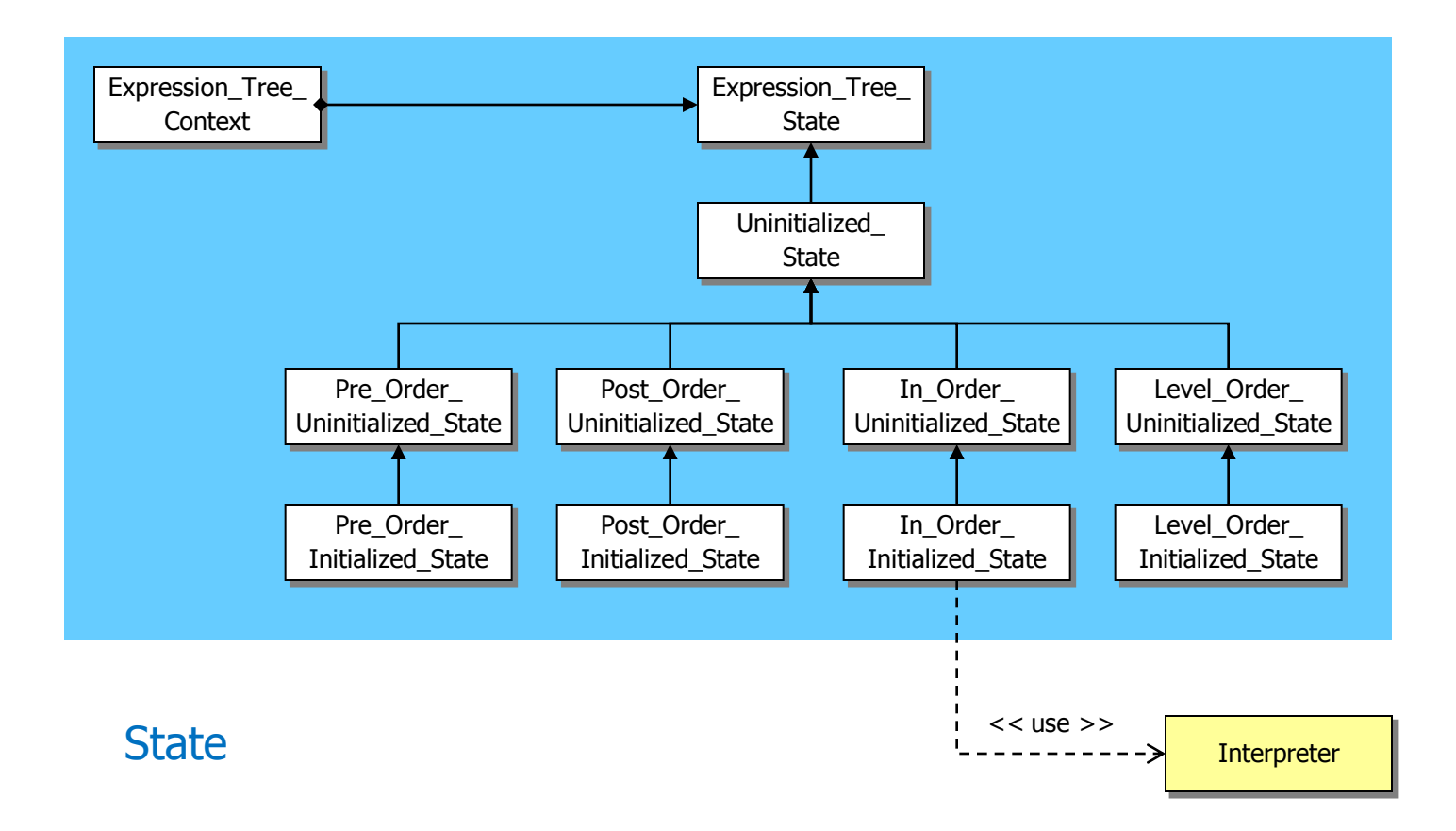

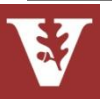

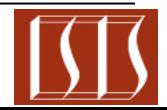

Overview of Application Structure Patterns

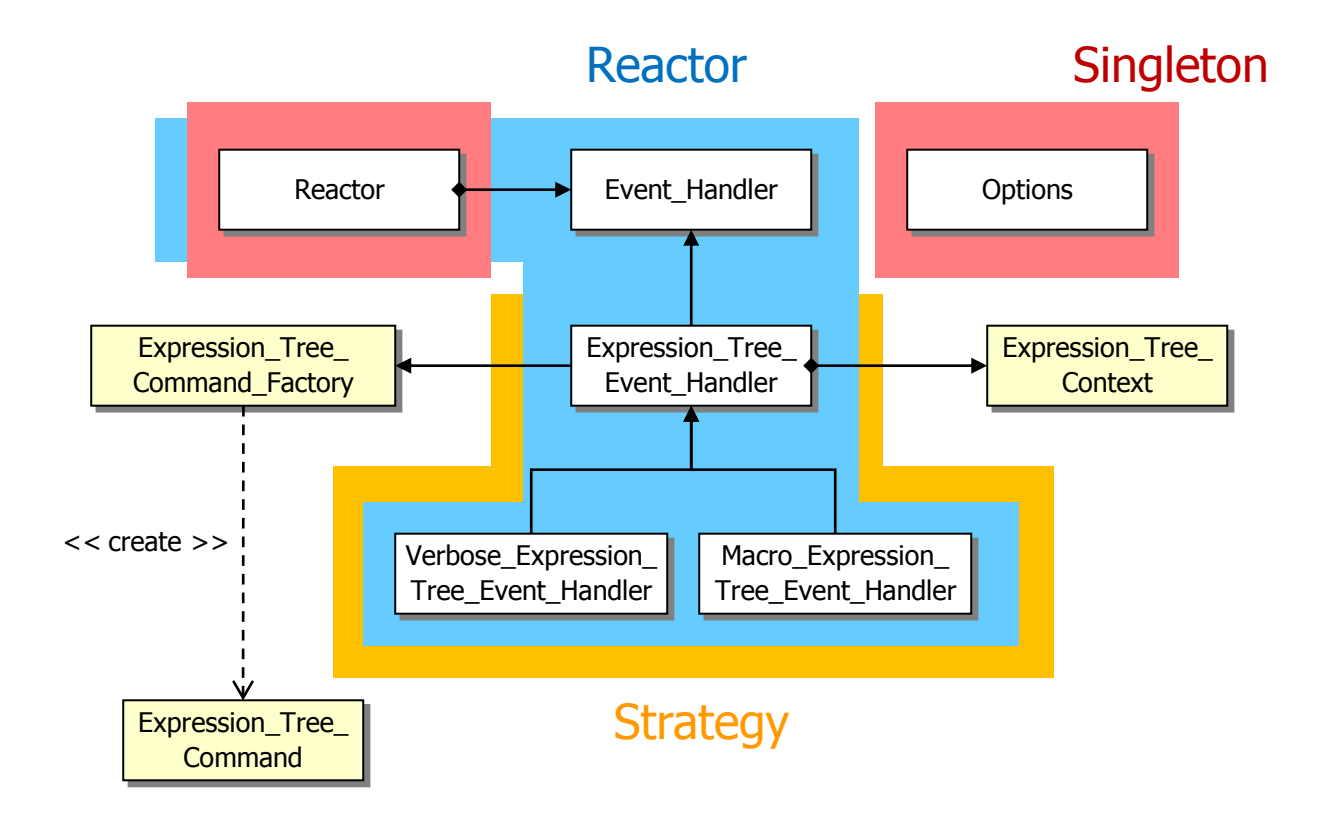

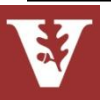

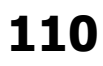

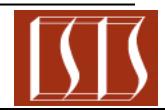

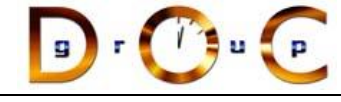

# Driving the Application Event Flow

#### **Goals:**

- Decouple expression tree application from the context in which it runs
- Support inversion of control

### **Constraints/forces:**

- Don't recode existing clients
- Add new event handles without recompiling

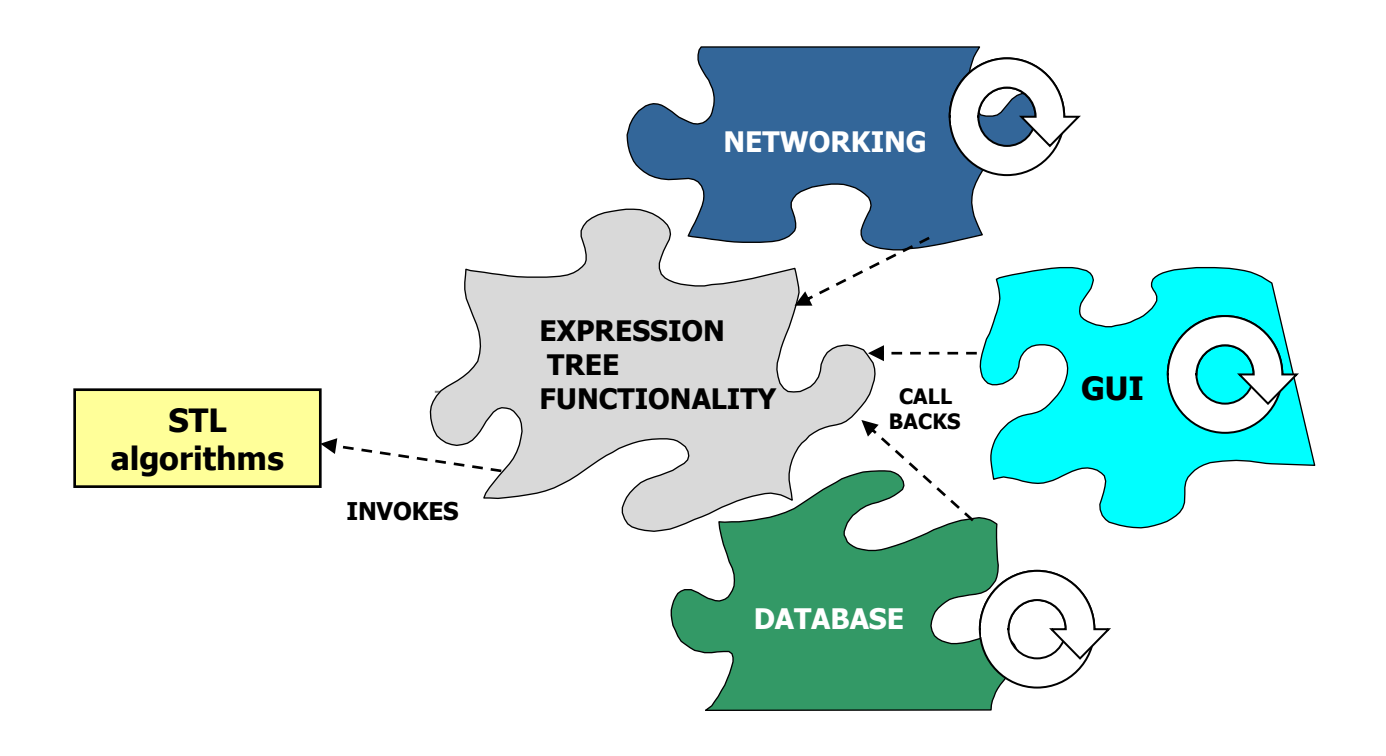

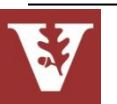

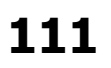

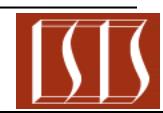

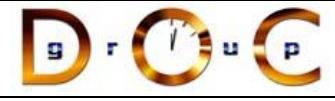

## Solution: Separate Event Handling from Event Infrastructure

- Create a reactor to detect input on various sources of events & then demux & dispatch the events to the appropriate event handlers
- Create concrete event handlers that perform the various operational modes of the expression tree application
- Register the concrete event handlers with the reactor
- Run the reactor's event loop to drive the application event flow

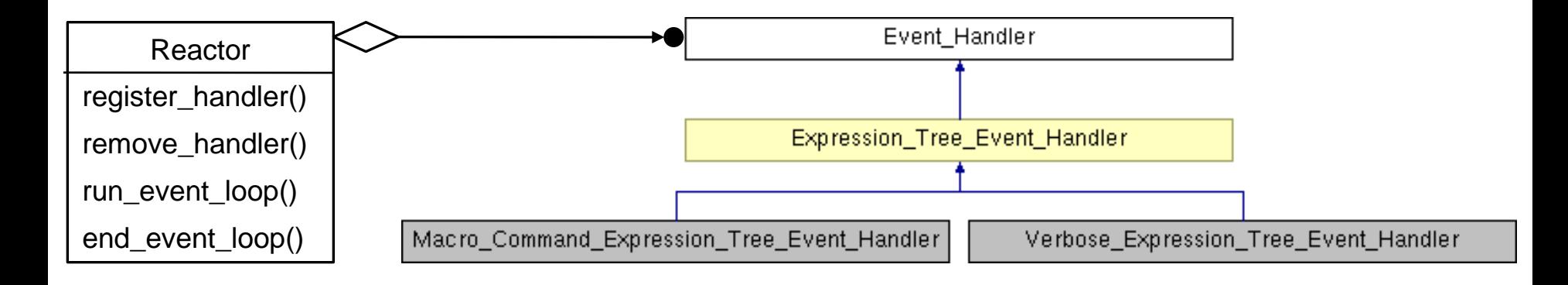

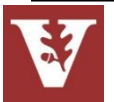

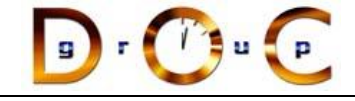

### Reactor & Event Handler

An object-oriented event demultiplexor & dispatcher of event handler callback methods in response to various types of events

#### **Interface:**

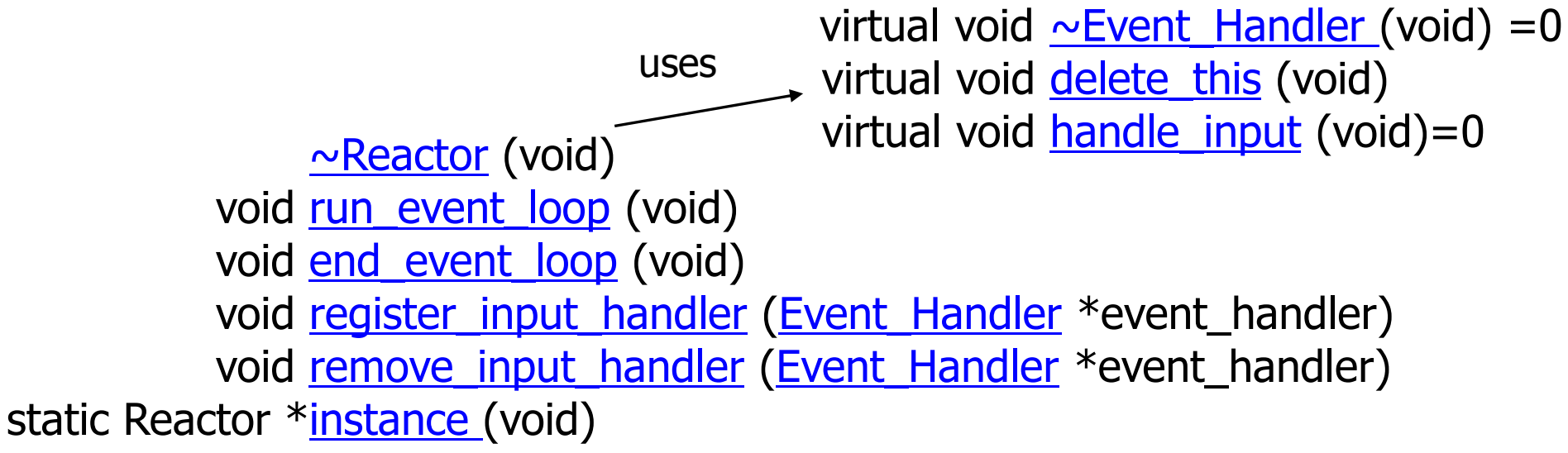

- **Commonality:** Provides a common interface for managing & processing events via callbacks to abstract event handlers
- **Variability**: Concrete implementations of the Reactor & Event\_Handlers can be tailored to a wide range of OS demuxing mechanisms & application-specific concrete event handling behaviors

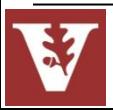

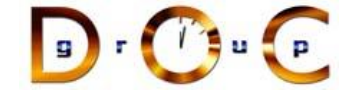

### Reactor Interactions

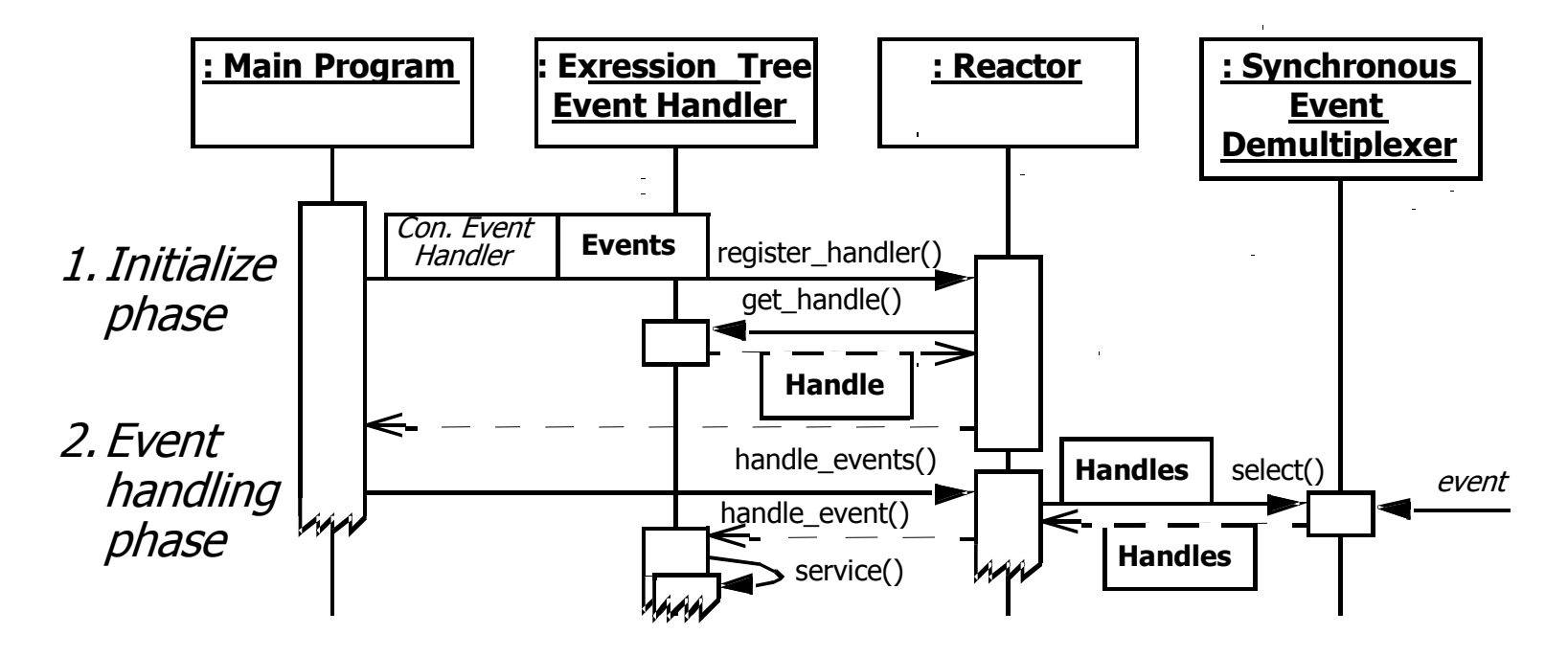

#### **Observations**

- Note inversion of control
- Also note how long-running event handlers can degrade the QoS since callbacks steal the reactor's thread!

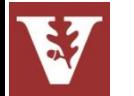

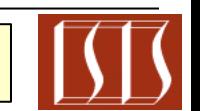

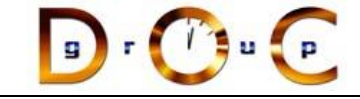

### Reactor **object** behavioral

#### **Intent**

allows event-driven applications to demultiplex & dispatch service requests that are delivered to an application from one or more clients

### **Applicability**

- Need to decouple event handling from event detecting/demuxing/dispatching
- When multiple sources of events must be handled in a single thread

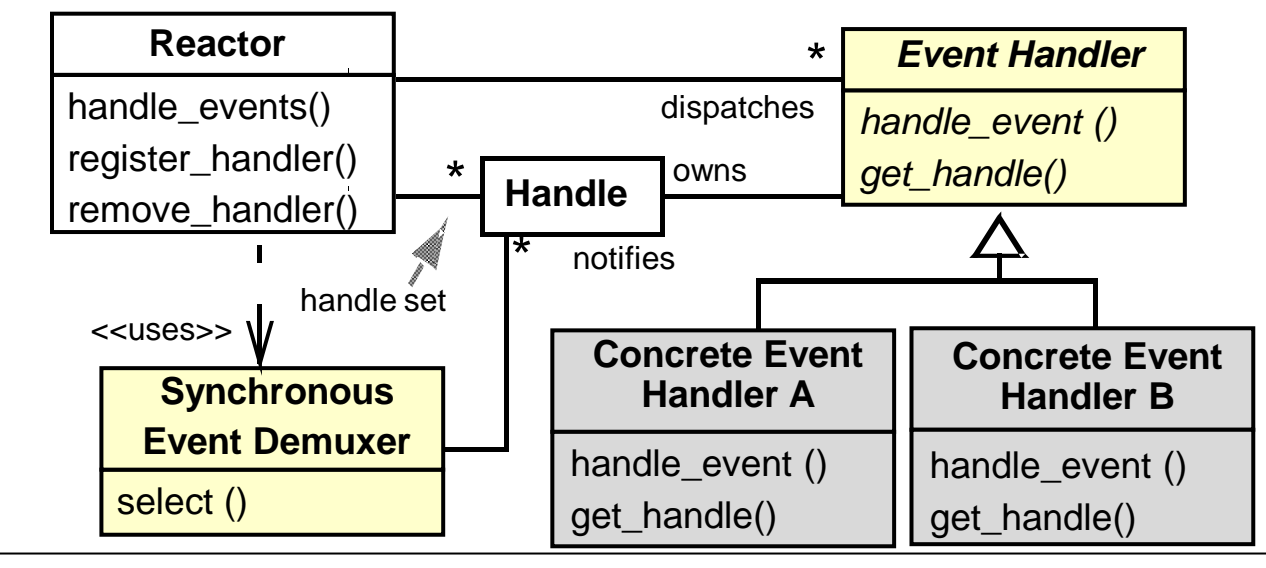

#### **Structure**

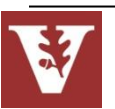

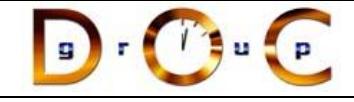

### **Consequences**

- + Separation of concerns & portability
- + Simplify concurrency control
- Non-preemptive

### **Implementation**

- Decouple event demuxing mechanisms from event dispatching
- Handle many different types of events, e.g., input/output events, signals, timers, etc.

# Reactor **object** behavioral

### **Known Uses**

- InterViews Kits
- ET++ WindowSystem
- AWT Toolkit
- X Windows Xt
- ACE & The ACE ORB (TAO)

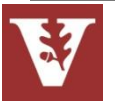

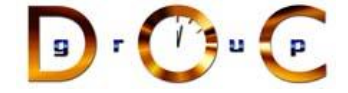

## Supporting Multiple Operation Modes

### **Goals:**

- Minimize effort required to support multiple modes of operation
	- e.g., verbose & succinct

### **Constraints/forces:**

- support multiple operational modes
- don't tightly couple the operational modes with the program structure to enable future enhancements

% tree-traversal -v format [in-order] expr [expression] print [in-order|pre-order|post-order|level-order] eval [post-order] quit > format in-order  $>$  expr 1+4 $*3/2$ > eval post-order 7 > quit % tree-traversal  $> 1+4*3/2$ 7 Verbose mode Succinct mode

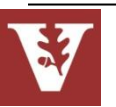

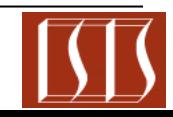

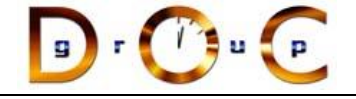

### Solution: Encapsulate Algorithm Variability

Implement algorithm once in base class & let subclasses define variant parts

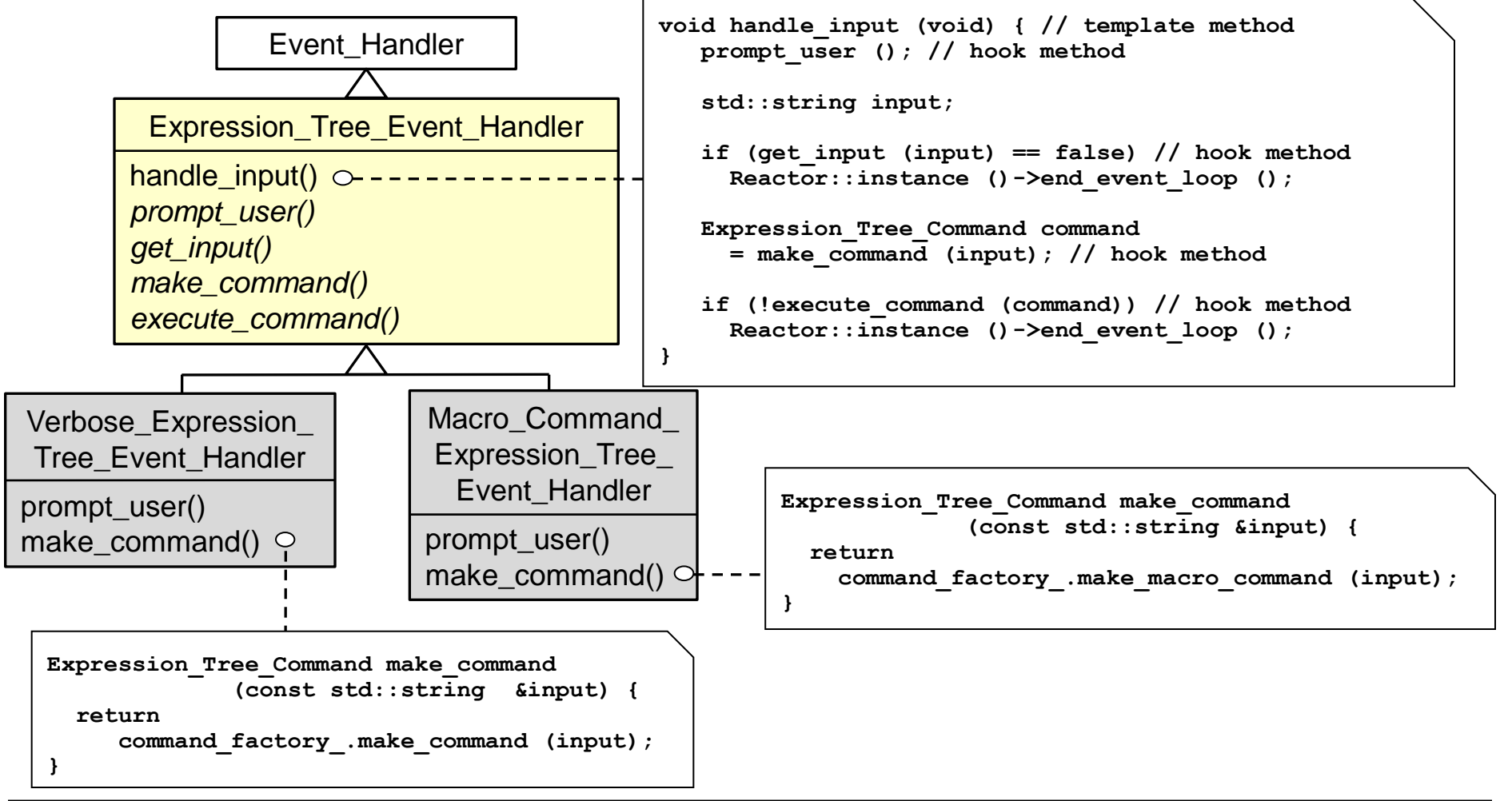

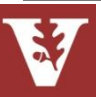

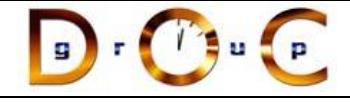

# Expression\_Tree\_Event\_Handler

Provides an abstract interface for handling input events associated with the expression tree application

#### **Interface:**

virtual void handle input (void) static [Expression\\_Tree\\_Event\\_Handler](http://www.dre.vanderbilt.edu/~schmidt/html/classExpression__Tree__Event__Handler.html) \* [make\\_handler](http://www.dre.vanderbilt.edu/~schmidt/html/classExpression__Tree__Event__Handler.html) (bool verbose) virtual void [prompt\\_user](http://www.dre.vanderbilt.edu/~schmidt/html/classExpression__Tree__Event__Handler.html) (void)=0 virtual bool *[get\\_input](http://www.dre.vanderbilt.edu/~schmidt/html/classExpression__Tree__Event__Handler.html)* (std::string &) virtual Expression Tree Command make command (const std::string &input)=0 virtual bool execute command (Expression Tree Command &)

**Commonality**: Provides a common interface for handling user input events & commands

**Variability**: Subclasses implement various operational modes, e.g., verbose vs. succinct mode

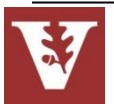

**119** Note **make\_handler()** factory method variant

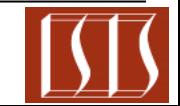

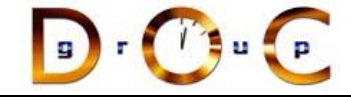

# Template Method class behavioral

#### **Intent**

Provide a skeleton of an algorithm in a method, deferring some steps to subclasses

### **Applicability**

- Implement invariant aspects of an algorithm once & let subclasses define variant parts
- Localize common behavior in a class to increase code reuse
- Control subclass extensions

### **Structure**

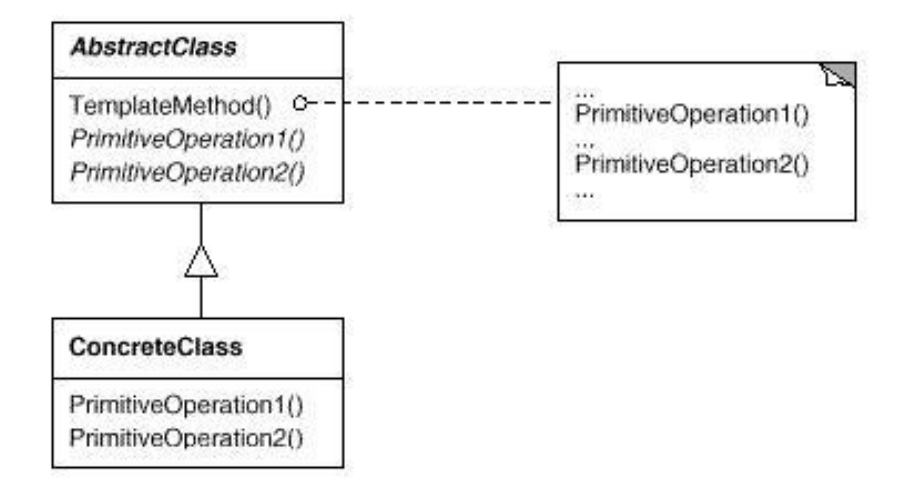

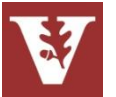

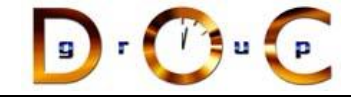

# Template Method class behavioral

#### **Consequences**

- + Leads to inversion of control ("Hollywood principle": don't call us we'll call you)
- + Promotes code reuse
- + Lets you enforce overriding rules
- Must subclass to specialize behavior ( $cf.$  Strategy pattern)

### **Implementation**

- Virtual vs. non-virtual template method
- Few vs. lots of primitive operations (hook method)
- Naming conventions (do\_\*() prefix)

### **Known Uses**

- InterViews Kits
- ET++ WindowSystem
- AWT Toolkit
- ACE & The ACE ORB (TAO)

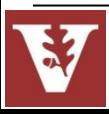

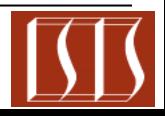

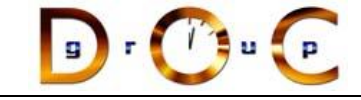

### Strategy object behavioral

### **Intent**

define a family of algorithms, encapsulate each one, & make them interchangeable to let clients & algorithms vary independently

### **Applicability**

- when an object should be configurable with one of many algorithms,
- $-$  and all algorithms can be encapsulated,
- and one interface covers all encapsulations

### **Structure**

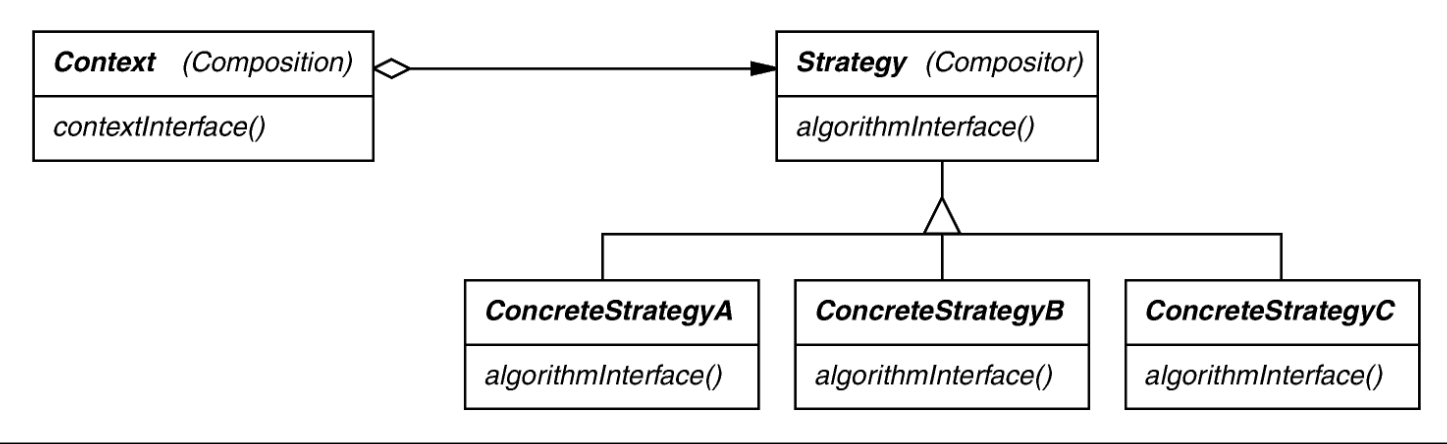

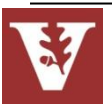

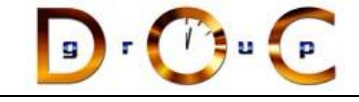

### **Consequences**

- + greater flexibility, reuse
- + can change algorithms dynamically
- strategy creation & communication overhead
- inflexible Strategy interface
- semantic incompatibility of multiple strategies used together

### **Implementation**

- exchanging information between a Strategy & its context
- static strategy selection via parameterized types

# Strategy object behavioral

### **Known Uses**

- InterViews text formatting
- RTL register allocation & scheduling strategies
- ET++SwapsManager calculation engines
- The ACE ORB (TAO) Realtime CORBA middleware

### **See Also**

• Bridge pattern (object structural)

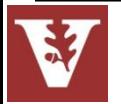

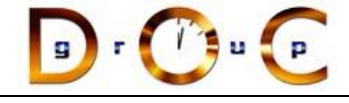

## Comparing Strategy with Template Method

### **Strategy**

- + Provides for clean separation between components through interfaces
- + Allows for dynamic composition
- + Allows for flexible mixing & matching of features
- Has the overhead of forwarding
- Suffers from the identity crisis
- Leads to more fragmentation

### **Template Method**

- + No explicit forwarding necessary
- Close coupling between subclass(es) & base class
- Inheritance hierarchies are static & cannot be reconfigured at runtime
- Adding features through subclassing may lead to a combinatorial explosion
- Beware of overusing inheritance– inheritance is not always the best choice
- Deep inheritance hierarchy (6 levels & more) in your application is a red flag

Strategy is commonly used for blackbox frameworks Template Method is commonly used for whitebox frameworks

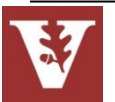

Summary of Application Structure Patterns

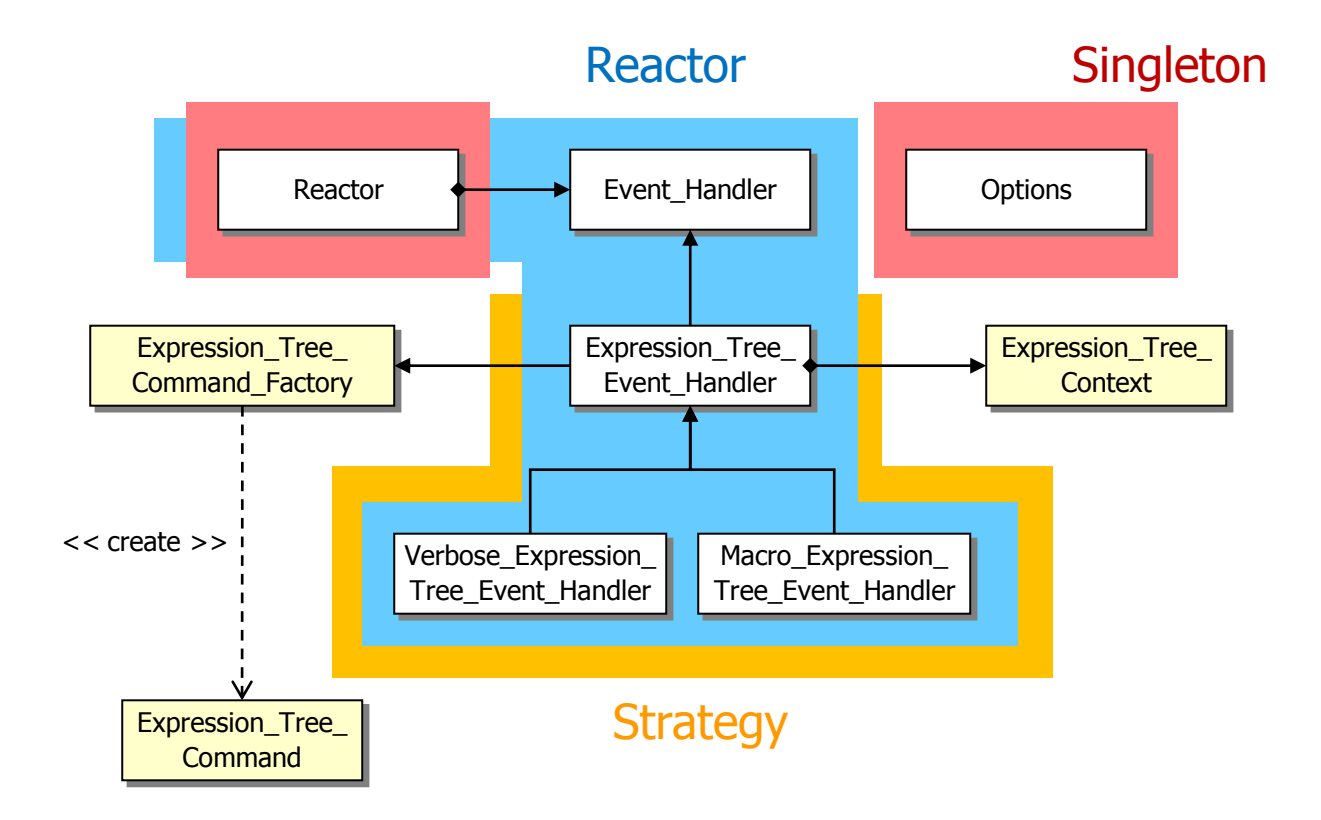

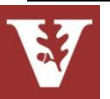

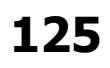

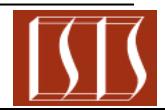

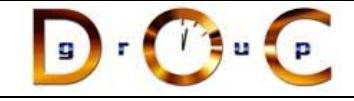

# Implementing STL Iterator Semantics

### **Goals:**

– Ensure the proper semantics of post-increment operations for STL-based **Expression\_Tree\_Iterator** objects

### **Constraints/forces:**

– STL pre-increment operations are easy to implement since they simply increment the value & return \*this, e.g.,

**iterator &operator++ (void) { ++...; return \*this; }**

– STL post-increment operations are more complicated, however, since must make/return a copy of the existing value of the iterator *before* incrementing its value, e.g.,

```
iterator &operator++ (int) { 
  iterator temp = copy_*this; ++...; return temp; 
}
```
– Since our **Expression\_Tree\_Iterator** objects use the Bridge pattern it is tricky to implement the "*copy* \*this'' step above in a generic way

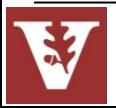

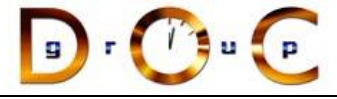

## Solution: Clone a New Instance From a Prototypical Instance

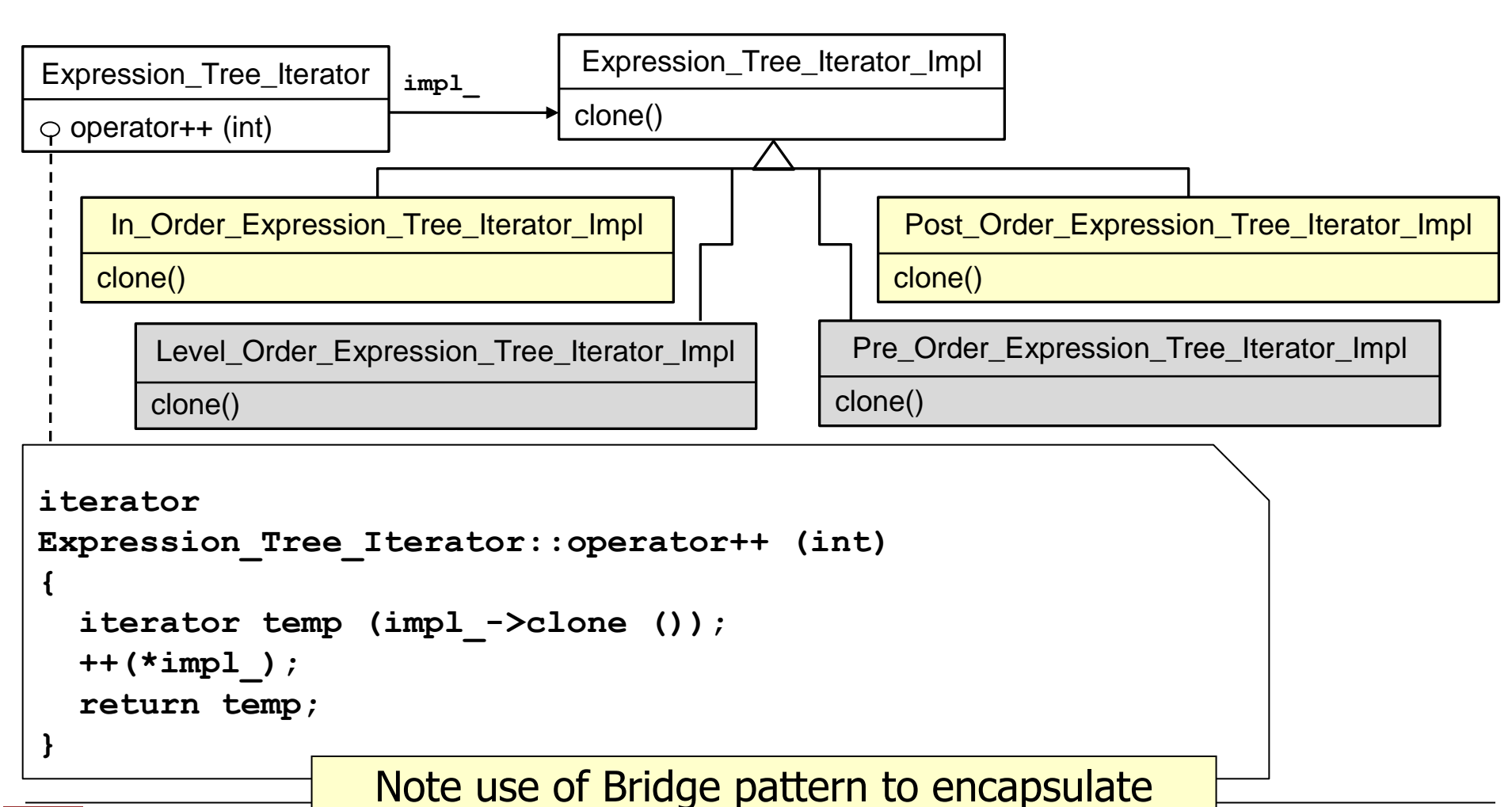

**127** variability & simplify memory management

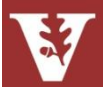

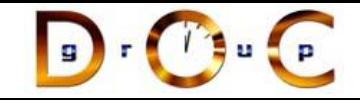

## Expression\_Tree\_Iterator\_Impl

Implementation of Iterator pattern used to define various iterations algorithms that can be performed to traverse an expression tree

**Interface:**

[Expression\\_Tree\\_Iterator\\_Impl](http://www.dre.vanderbilt.edu/~schmidt/html/classExpression__Tree__Iterator__Impl.html) (const [Expression\\_Tree](http://www.dre.vanderbilt.edu/~schmidt/html/classExpression__Tree.html) &tree) virtual Component Node  $*$  operator  $*$  (void)=0 void  $operator++$  (void)=0 virtual bool [operator==](http://www.dre.vanderbilt.edu/~schmidt/html/classExpression__Tree__Iterator__Impl.html) (const Expression\_Tree Iterator\_Impl &) const=0 virtual bool [operator!=](http://www.dre.vanderbilt.edu/~schmidt/html/classExpression__Tree__Iterator__Impl.html) (const Expression Tree Iterator\_Impl &) const=0

virtual **[Expression\\_Tree\\_Iterator\\_Impl](http://www.dre.vanderbilt.edu/~schmidt/html/classExpression__Tree__Iterator__Impl.html)** \* [clone](http://www.dre.vanderbilt.edu/~schmidt/html/classExpression__Tree__Iterator__Impl.html) (void)=0

**Commonality**: Provides a common interface for expression tree iterator implementations

**Variability**: Each subclass implements the **clone()** method to return a deep copy of itself

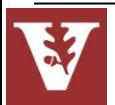

As a general rule it's better to say ++iter than iter++

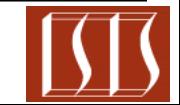

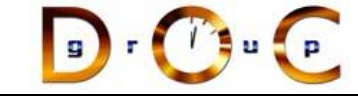

### Prototype object creational

#### **Intent**

Specify the kinds of objects to create using a prototypical instance & create new objects by copying this prototype

### **Applicability**

- when a system should be independent of how its products are created, composed, & represented
- when the classes to instantiate are specified at run-time; or

### **Structure**

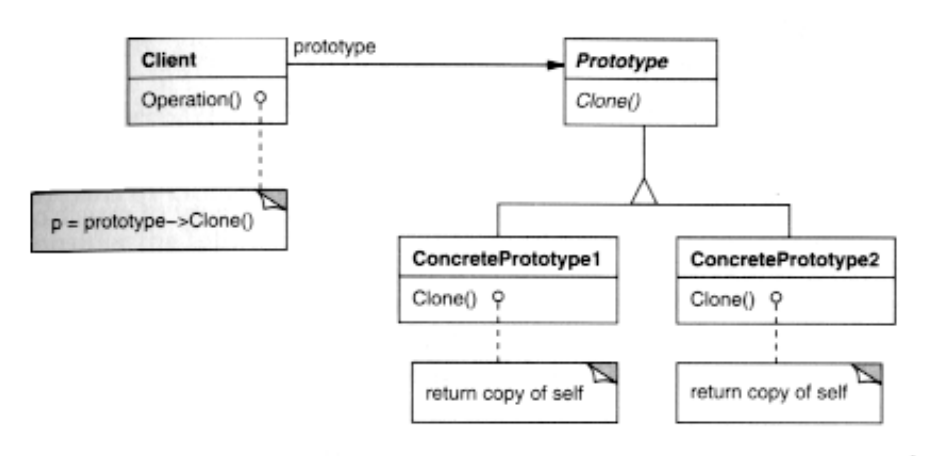

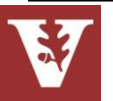

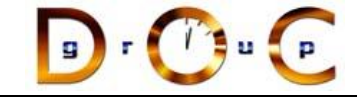

#### **Consequences**

- + can add & remove classes at runtime by cloning them as needed
- + reduced subclassing minimizes/eliminates need for lexical dependencies at run-time
- every class that used as a prototype must itself be instantiated
- classes that have circular references to other classes cannot really be cloned

### **Implementation**

- Use prototype manager
- Shallow vs. deep copies
- Initializing clone internal state within a uniform interface

# Prototype object creational

### **Known Uses**

- The first widely known application of the Prototype pattern in an object-oriented language was in ThingLab
- Coplien describes idioms related to the Prototype pattern for  $C++$  & gives many examples & variations
- Etgdb debugger for ET++
- The music editor example is based on the Unidraw drawing framework

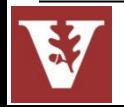

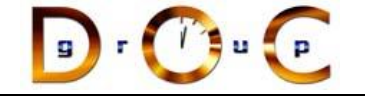

### Part III: Wrap-Up

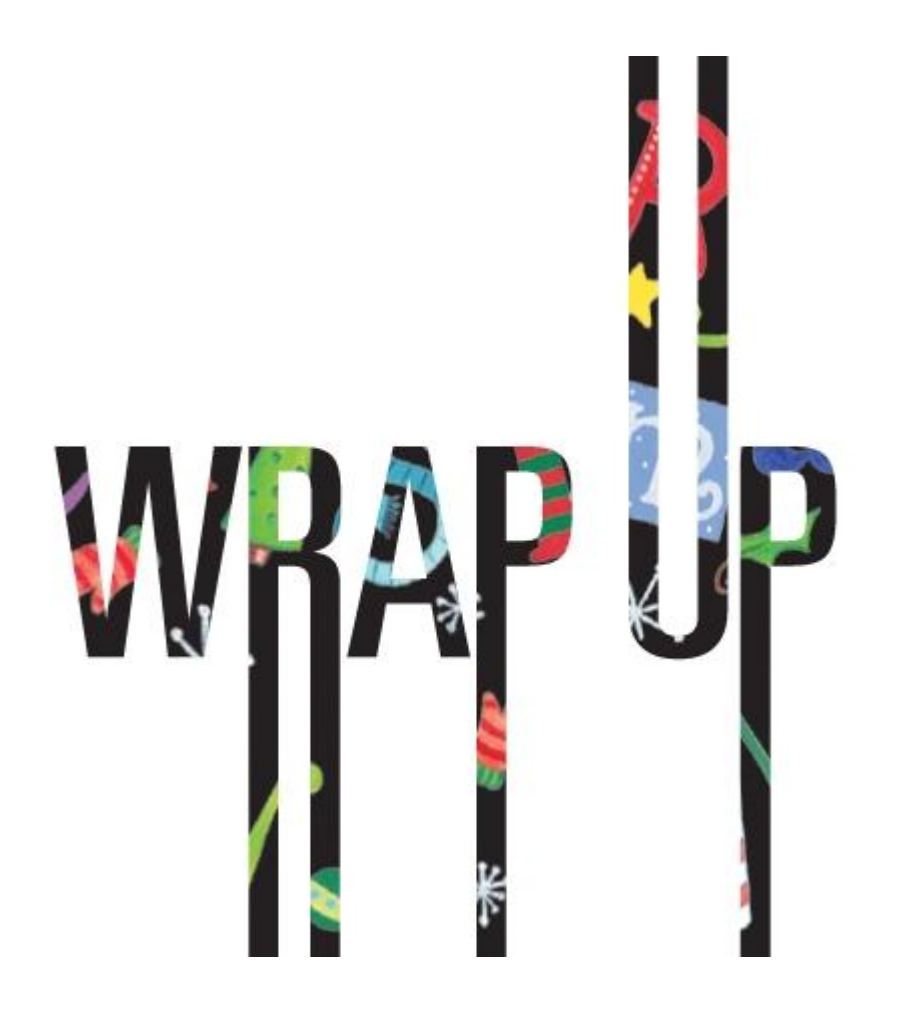

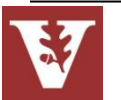

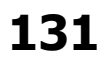

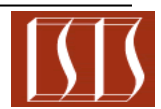

Pattern & Framework Tutorial Douglas C. Schmidt

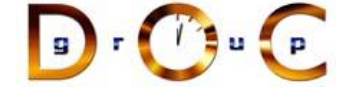

### Life Beyond GoF Patterns

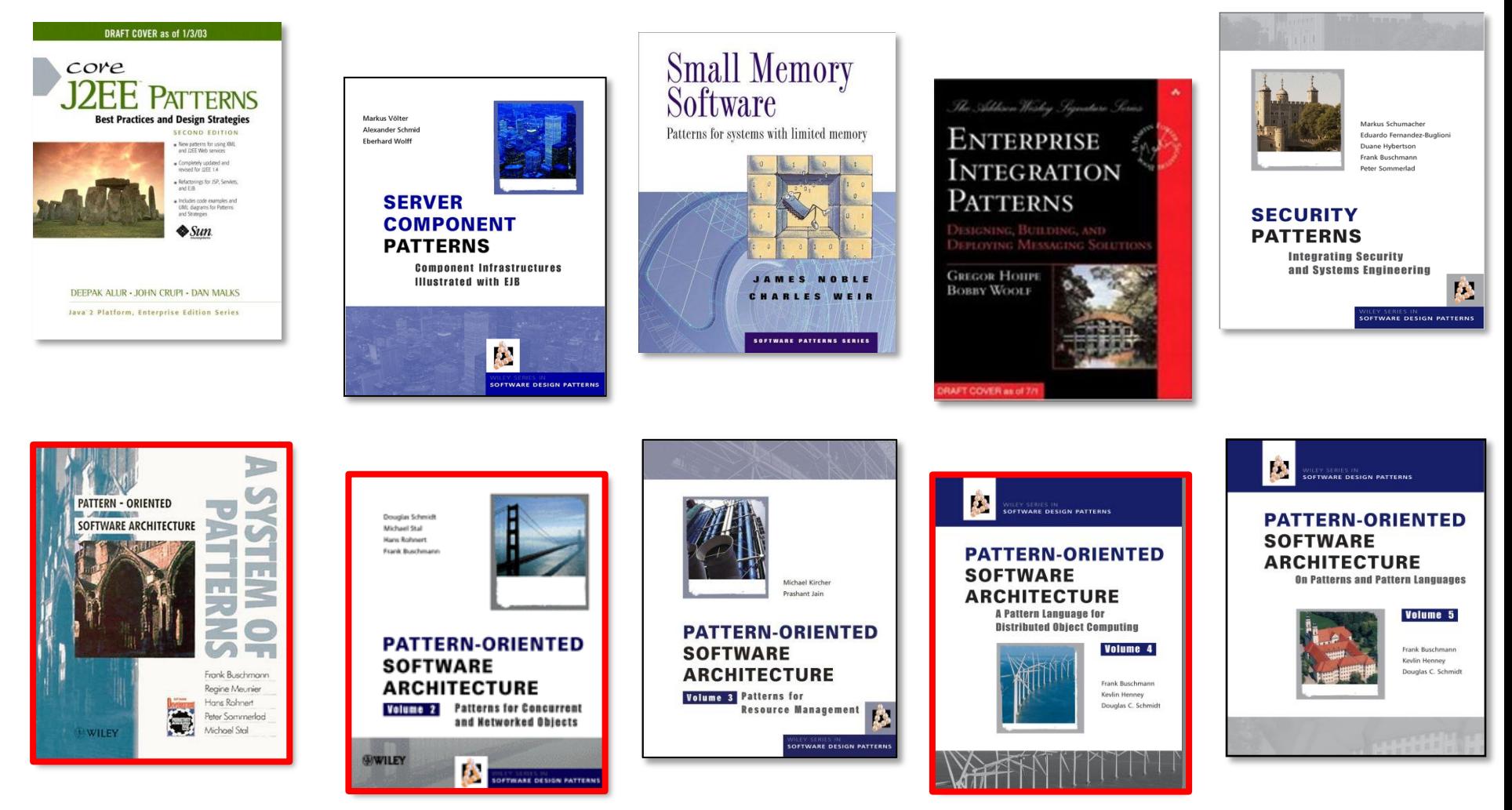

www.cs.wustl.edu/~schmidt/PDF/ieee-patterns.pdf

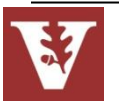

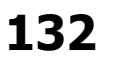

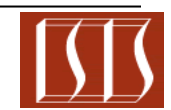

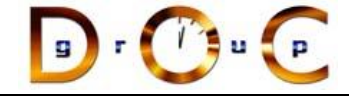

### Overview of Pattern Collections

- Stand-alone patterns are point solutions to relatively bounded problems that arise within specific contexts
	- e.g., see the PLoPD books

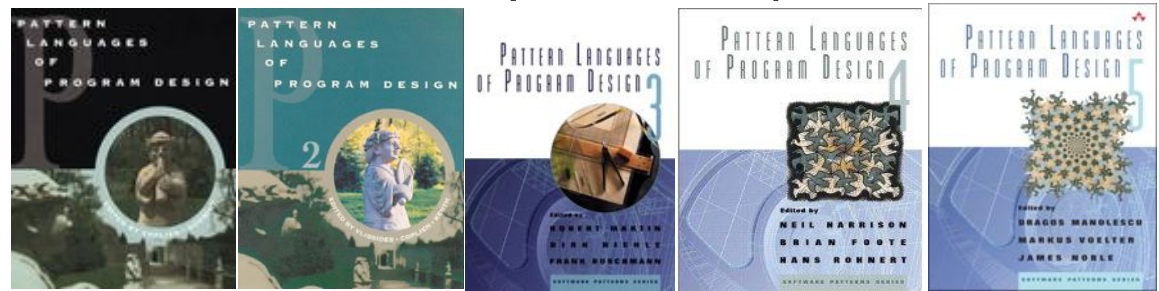

- Any significant software design inevitably includes many patterns, however, which means that a stand-alone pattern unusual in practice
- A common presentation of multiple patterns is in the form of a *pattern* collection
	- e.g., the GoF & POSA1 books

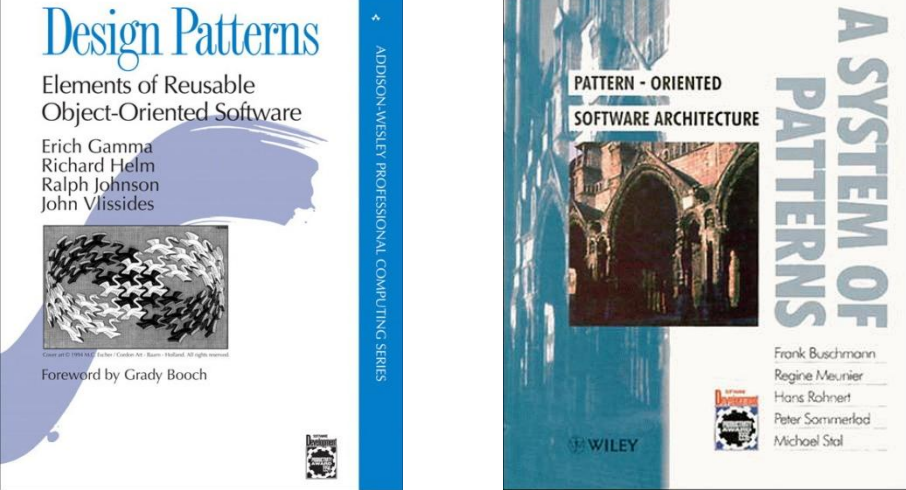

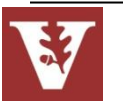

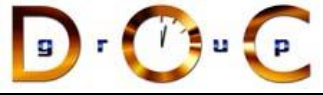

# Overview of Pattern Relationships

- Patterns representing the foci for discussion, point solutions, or localized design ideas can be used in isolation with some success
- Patterns are generally gregarious, however, in that they form relationships with other patterns
- Four of the most common types of pattern relationships include:
	- **1. Patterns complements**, where one pattern provides the missing ingredient needed by another or where one pattern contrasts with another by providing an alternative solution to a related problem
	- **2. Pattern compounds** capture recurring subcommunities of patterns that are common & identifiable enough that they can be treated as a single decision in response to a recurring problem
- **3. Pattern sequences** generalize the progression of patterns & the way a design can be established by joining predecessor patterns to form part of the context of each successive pattern
- **4. Pattern languages** define a vocabulary for talking about software development problems & provide a process for the orderly resolution of these problems

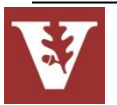

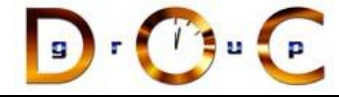

# Overview of Pattern Complements

- One pattern provides missing ingredient needed by another—or where one pattern competes with another by providing an alternative solution to a related problem—to make resulting designs more complete & balanced, e.g.:
	- *Disposal Method* complements *Factory Method* by addressing object destruction & creation, respectively, in the same design

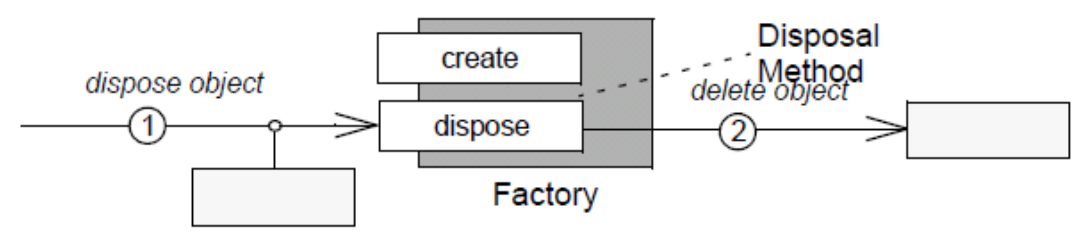

• *Batch Method* competes with *Iterator* by accessing the elements of an aggregate in bulk, reducing roundtrip network costs

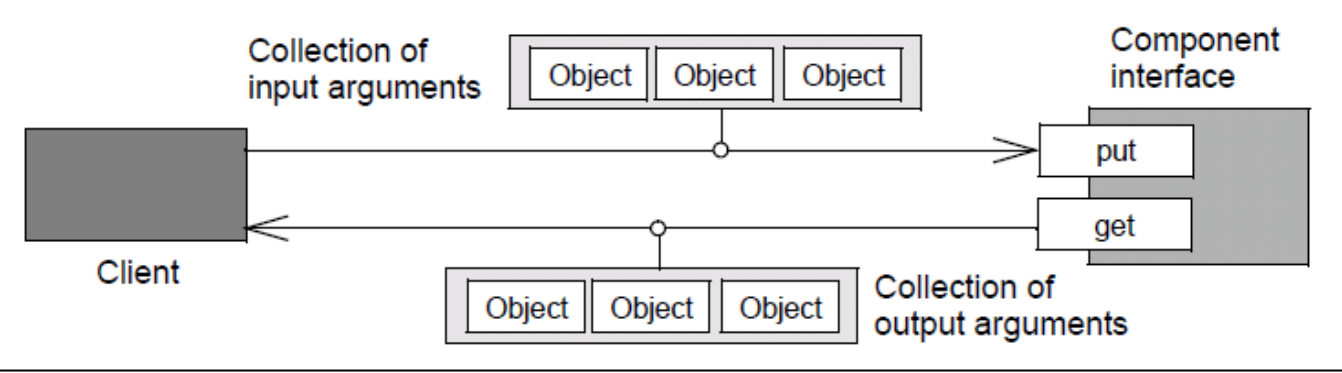

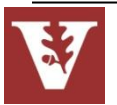

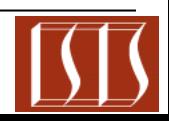

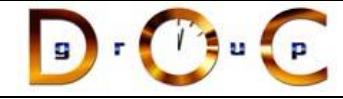

# Overview of Pattern Compounds

- Pattern compounds capture recurring subcommunities of patterns that are common & identifiable enough that they can be treated as a single decision in response to a recurring problem
- For example, *Batch Iterator* brings together two complementary patterns, Iterator & Batch Method, to address the problem of remotely accessing the elements of aggregates with large numbers of elements
- A *Batch Iterator* refines the position-based traversal of an *Iterator* with a Batch Method for bulk access of many, but not all, elements

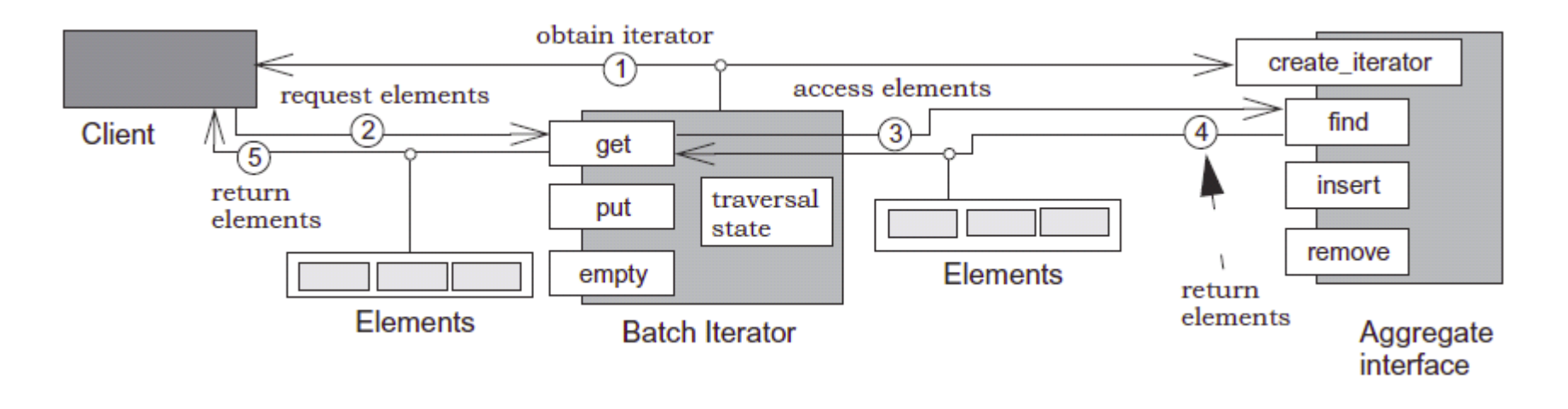

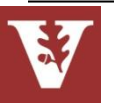

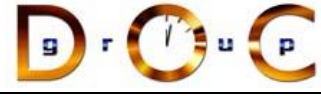

# Overview of Pattern Sequences

- Pattern sequences generalize the progression of patterns & the way a design can be established by joining predecessor patterns to form the context of each successive pattern
- A pattern sequence captures the unfolding of a design or situation, pattern-by-pattern
- e.g., POSA2 & POSA4 present pattern sequences for communication middleware

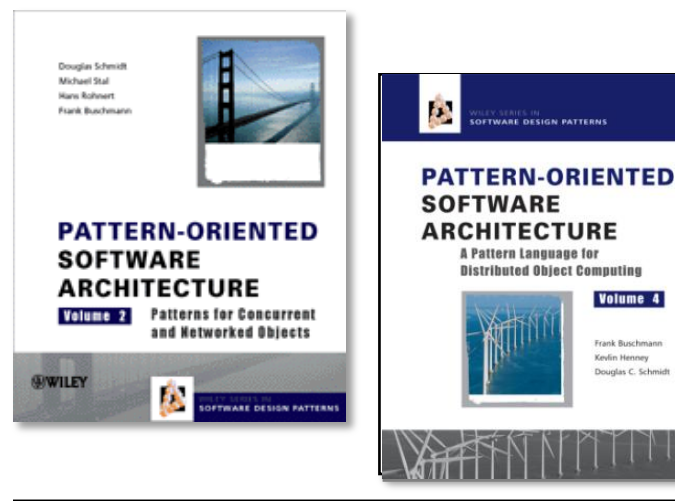

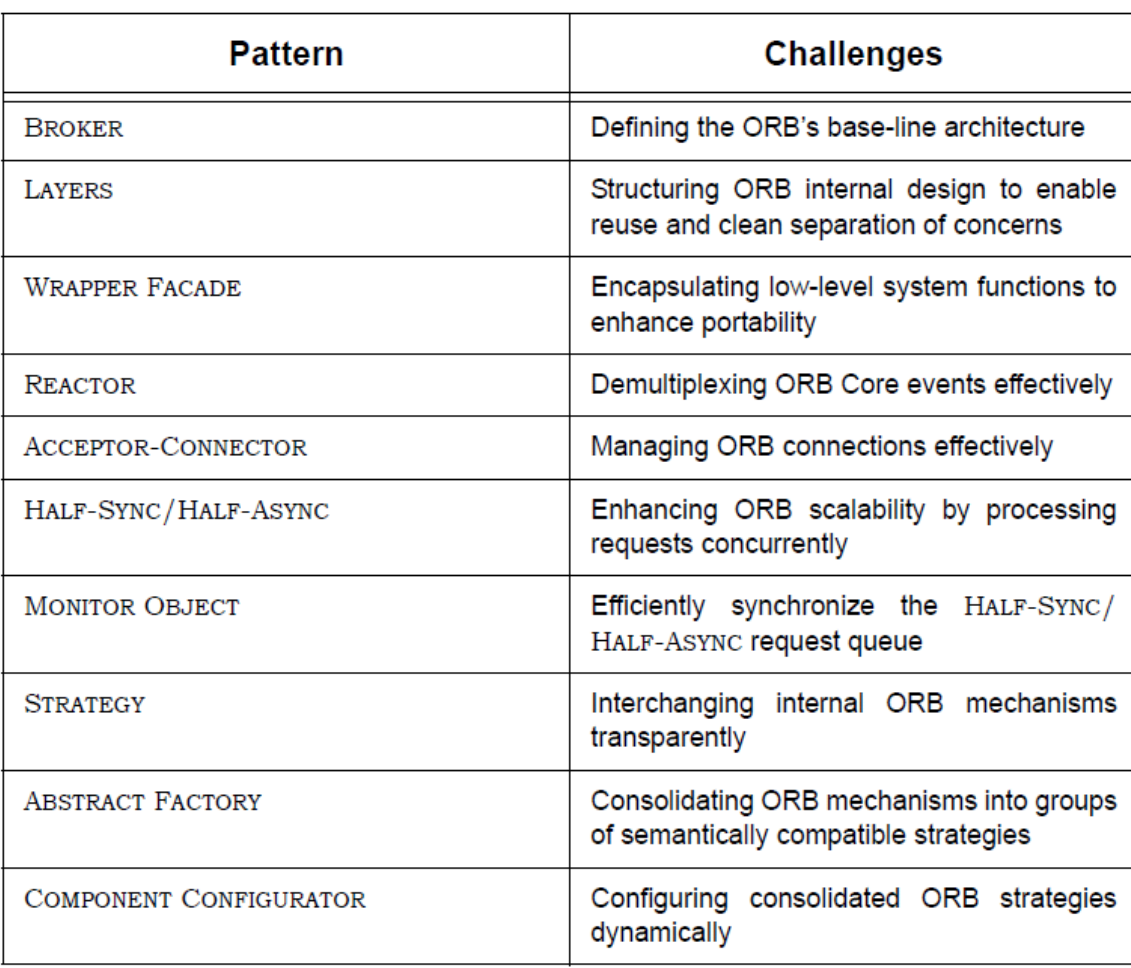

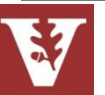

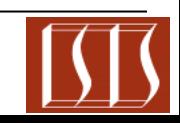

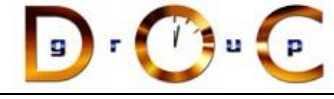

# Overview of Pattern Sequences

- Pattern sequences generalize the progression of patterns & the way a design can be established by joining predecessor patterns to form the context of each successive pattern
- A pattern sequence captures the unfolding of a design or situation, pattern-by-pattern
- e.g., POSA3 presents pattern sequences for resource management

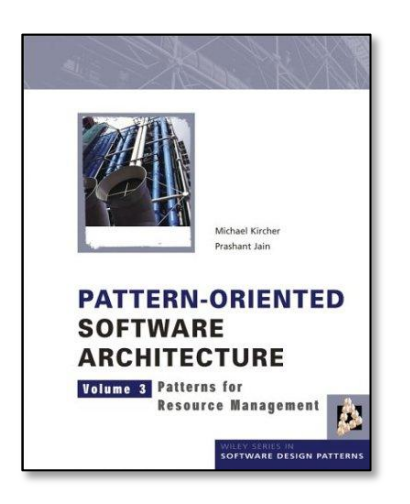

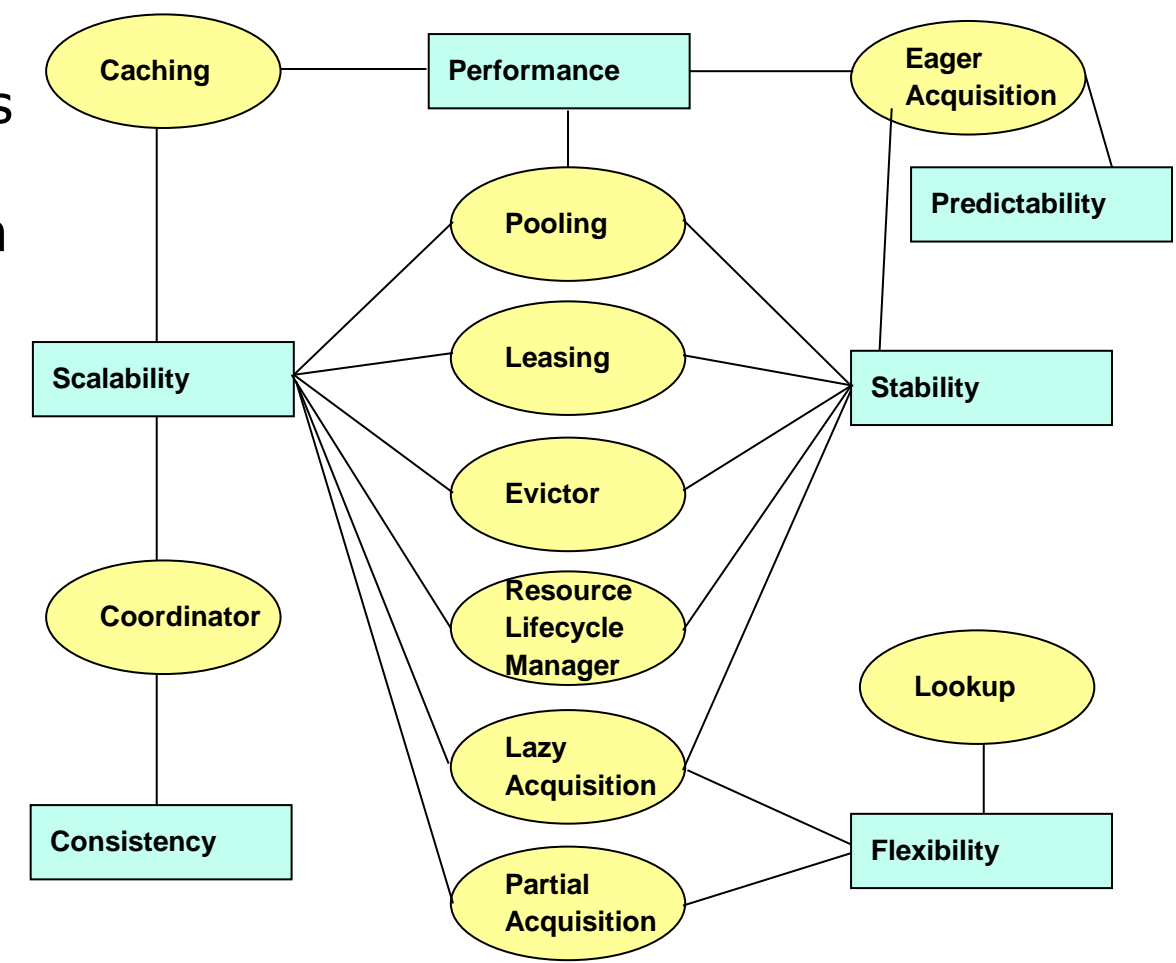

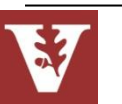

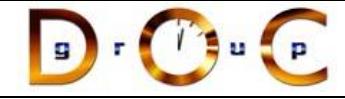

# Overview of Pattern Languages

• Pattern languages define a vocabulary for talking about software development problems & provide a process for the orderly resolution of these problems

**139**

- For example, the POSA4 pattern language for distributed computing includes 114 patterns grouped into 13 problem areas
- Each problem area addresses a specific technical topic related to building distributed systems
- POSA5 describes key concepts of pattern languages

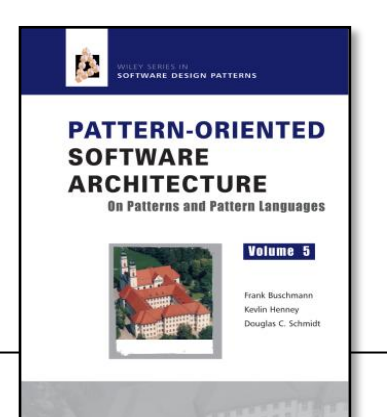

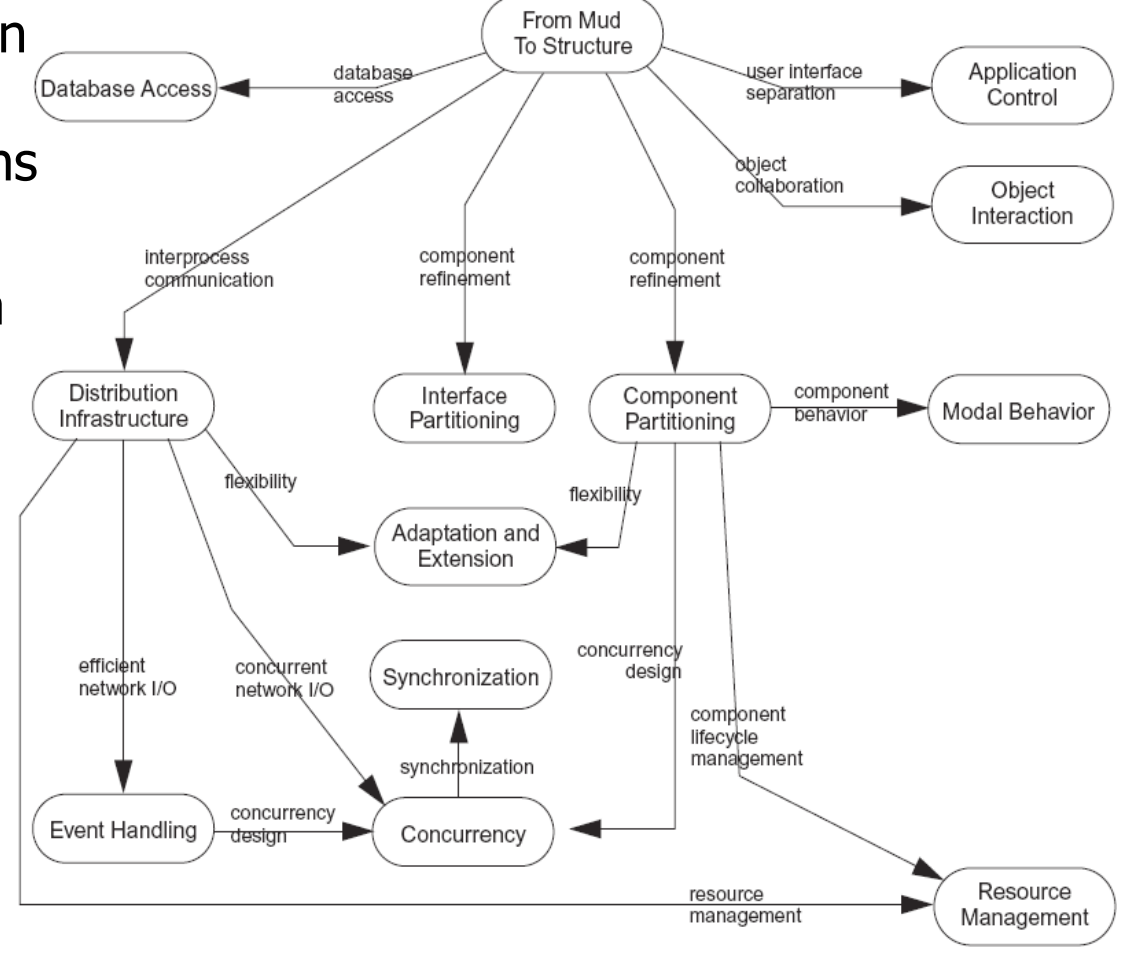

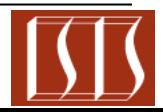

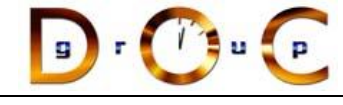

## Observations on Applying Patterns & Frameworks

Patterns & frameworks support

- design/implementation at a more abstract level
	- treat many class/object interactions as a unit
	- often beneficial *after* initial design
	- targets for class refactorings
- Variation-oriented design/implementation
	- consider what design aspects are variable
	- identify applicable pattern(s)
	- vary patterns to evaluate tradeoffs
	- repeat

Patterns are applicable in all stages of the OO lifecycle

- analysis, design, & reviews
- realization & documentation
- reuse & refactoring

Patterns often equated with OO languages, but many also apply to C

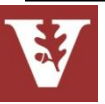

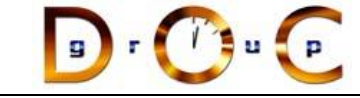

### Caveats to Keep in Mind

Don't apply patterns & frameworks blindly

- Added indirection can yield increased complexity, cost
- Understand patterns to learn how to better develop/use frameworks

Resist branding everything a pattern

- Articulate specific benefits
- Demonstrate wide applicability
- Find at least *three* existing examples from code other than your own!

Pattern & framework design even harder than OO design!

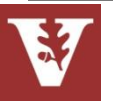

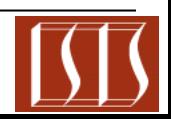

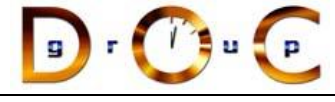

# Concluding Remarks

- Patterns & frameworks promote
	- Integrated design & implementation reuse
	- uniform design vocabulary
	- understanding, restructuring, & team communication
	- a basis for automation
	- $-$  a "new" way to think about software design & implementation

There's much more to patterns than just the GoF, however!!!!

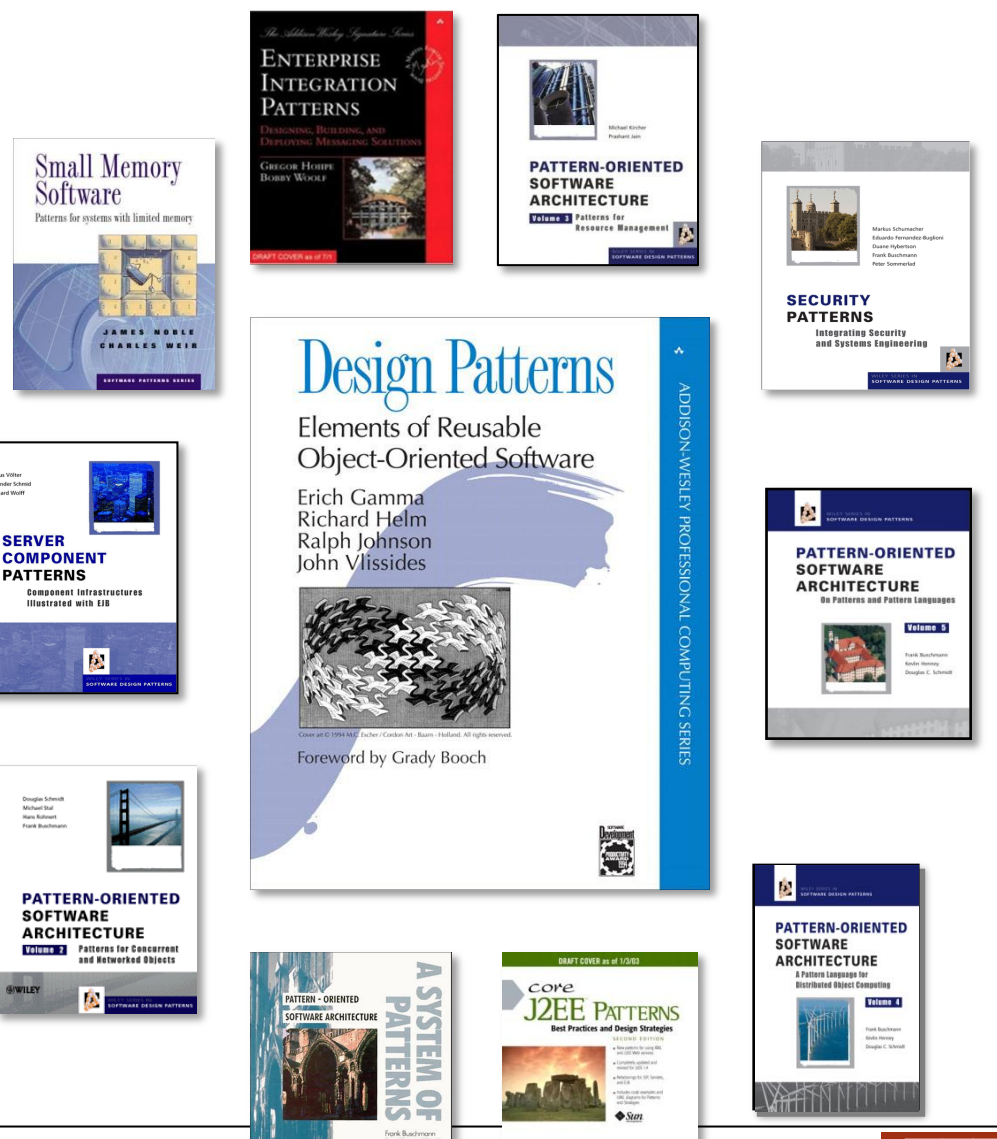

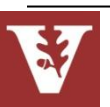

**142**

 $\blacksquare$ 

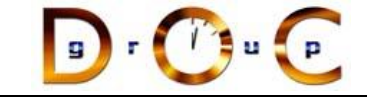

### Pattern References

#### **Books**

- Timeless Way of Building, Alexander, ISBN 0-19-502402-8
- A Pattern Language, Alexander, 0-19-501-919-9
- Design Patterns, Gamma, et al., 0-201-63361-2 CD version 0-201-63498-8
- Pattern-Oriented Software Architecture, Vol. 1, Buschmann, et al., 0-471-95869-7
- Pattern-Oriented Software Architecture, Vol. 2, Schmidt, et al., 0-471-60695-2
- Pattern-Oriented Software Architecture, Vol. 3, Jain & Kircher, 0-470-84525-2
- Pattern-Oriented Software Architecture, Vol. 4, Buschmann, et al., 0-470-05902-8
- Pattern-Oriented Software Architecture, Vol. 5, Buschmann, et al., 0-471-48648-5

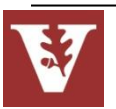

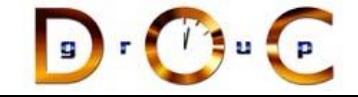

## Pattern References (cont'd)

#### **More Books**

Analysis Patterns, Fowler; 0-201-89542-0

Concurrent Programming in Java, 2nd ed., Lea, 0-201-31009-0

Pattern Languages of Program Design Vol. 1, Coplien, et al., eds., ISBN 0-201-60734-4 Vol. 2, Vlissides, et al., eds., 0-201-89527-7 Vol. 3, Martin, et al., eds., 0-201-31011-2 Vol. 4, Harrison, et al., eds., 0-201-43304-4 Vol. 5, Manolescu, et al., eds., 0-321-32194-4

AntiPatterns, Brown, et al., 0-471-19713-0

Applying UML & Patterns, 2<sup>nd</sup> ed., Larman, 0-13-092569-1

Pattern Hatching, Vlissides, 0-201-43293-5

The Pattern Almanac 2000, Rising, 0-201-61567-3

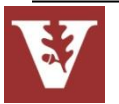
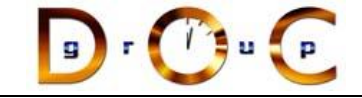

### Pattern References (cont'd)

#### **Even More Books**

Small Memory Software, Noble & Weir, 0-201-59607-5 Microsoft Visual Basic Design Patterns, Stamatakis, 1-572-31957-7 Smalltalk Best Practice Patterns, Beck; 0-13-476904-X The Design Patterns Smalltalk Companion, Alpert, et al., 0-201-18462-1 Modern C++ Design, Alexandrescu, ISBN 0-201-70431-5 Building Parsers with Java, Metsker, 0-201-71962-2 Core J2EE Patterns, Alur, et al., 0-130-64884-1 Design Patterns Explained, Shalloway & Trott, 0-201-71594-5 The Joy of Patterns, Goldfedder, 0-201-65759-7 The Manager Pool, Olson & Stimmel, 0-201-72583-5

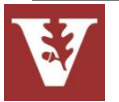

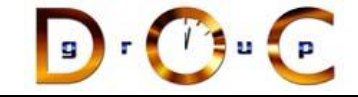

# Pattern References (cont'd)

### **Early Papers**

―Object-Oriented Patterns,‖ P. Coad; Comm. of the ACM, 9/92 ―Documenting Frameworks using Patterns,‖ R. Johnson; OOPSLA '92 "Design Patterns: Abstraction & Reuse of Object-Oriented Design," Gamma, Helm, Johnson, Vlissides, ECOOP '93

#### **Articles**

Java Report, Java Pro, JOOP, Dr. Dobb's Journal, Java Developers Journal, C++ Report

#### **How to Study Patterns**

http://www.industriallogic.com/papers/learning.html

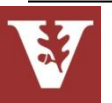

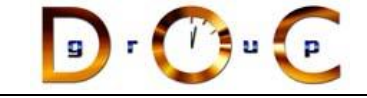

### Pattern-Oriented Conferences

**PLoP 2010**: Pattern Languages of Programs October 2009, Collocated with OOPSLA **EuroPLoP 2010**, July 2010, Kloster Irsee, Germany

**…**

See [hillside.net/conferences/](http://hillside.net/conferencesnavigation.htm) for up-to-the-minute info

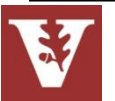

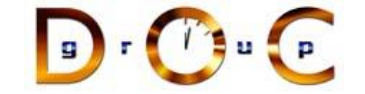

# Mailing Lists

- **patterns@cs.uiuc.edu:** present & refine patterns
- **patterns-discussion@cs.uiuc.edu:** general discussion
- **gang-of-4-patterns@cs.uiuc.edu:** discussion on Design Patterns
- **siemens-patterns@cs.uiuc.edu:** discussion on
	- Pattern-Oriented Software Architecture
- **ui-patterns@cs.uiuc.edu:** discussion on user interface patterns
- **business-patterns@cs.uiuc.edu:** discussion on patterns for business processes
- **ipc-patterns@cs.uiuc.edu:** discussion on patterns for distributed systems

See <http://hillside.net/patterns/mailing.htm> for an up-to-date list.

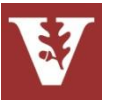